# **МІНІСТЕРСТВО ОСВІТИ І НАУКИ УКРАЇНИ**

# **ХАРКІВСЬКИЙ НАЦІОНАЛЬНИЙ УНІВЕРСИТЕТ МІСЬКОГО ГОСПОДАРСТВА імені О. М. БЕКЕТОВА**

# МЕТОДИЧНІ РЕКОМЕНДАЦІЇ

до практичних занять з навчальної дисципліни

# **«СИЛОВА ЕЛЕКТРОНІКА В ЕЛЕКТРОМЕХАНІЧНИХ СИСТЕМАХ»**

*(для студентів 1-2 курсів усіх форм навчання спеціальності 141 – Електроенергетика, електротехніка та електромеханіка)*

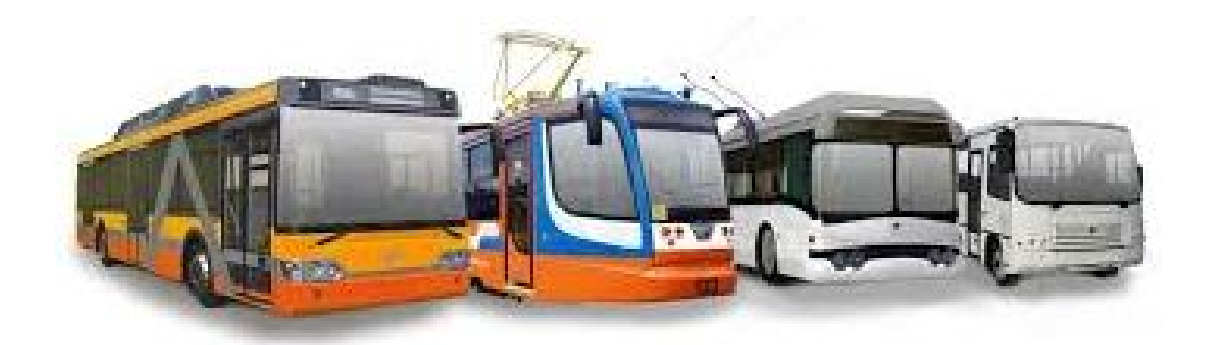

**Харків ХНУМГ ім. О. М. Бекетова 2019**

Методичні рекомендації до практичних занять з навчальної дисципліни «Силова електроніка в електромеханічних системах» (для студентів 1-2 курсів усіх форм навчання спеціальності 141 – Електроенергетика, електротехніка та електромеханіка) / Харків. нац. ун-т міськ. госп-ва ім. О. М. Бекетова ; уклад. : І. В. Доманський, О. С. Козлова. – Харків : ХНУМГ ім. О. М. Бекетова, 2019. – 73 с.

#### Укладачі: д-р техн. наук, доц. І. В. Доманський, ст. викл. О. С. Козлова

#### Рецензент

**Б. Г. Любарський**, доктор технічних наук, професор кафедри електричного транспорту та тепловозобудування Національного технічного університету «Харківський політехнічний інститут»

*Рекомендовано кафедрою електричного транспорту, протокол № 7 від 27 грудня 2018 р.*

# **ЗМІСТ**

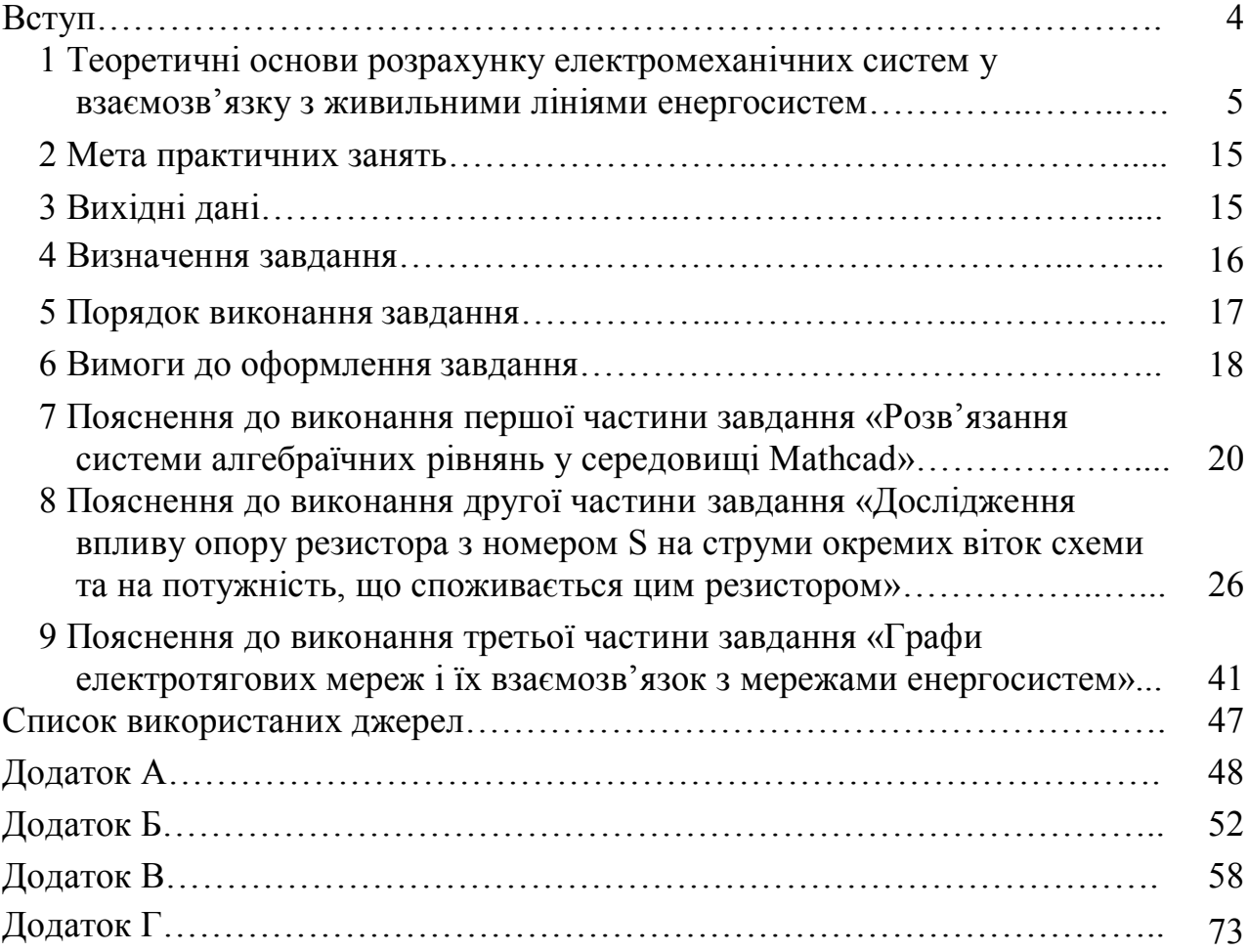

#### **ВСТУП**

Мета вивчення дисципліни – отримання студентами знань, основних параметрів, показників роботи пристроїв, режимів роботи, основних принципів і методів розрахунку систем електропостачання електротранспорту, умов електричної взаємодії системи електропостачання та електрорухомого складу, засобів та способів оптимізації витрат енергоресурсів, підвищення якості електричної енергії та техніко-економічних показників систем електропостачання; уявлення про історію становлення і розвиток систем електропостачання електротранспорту, про рівень закордонних систем, про розвиток і перспективи методів розрахунку з врахуванням останніх досягнень науки і техніки. Завдання вивчення дисципліни «Силова електроніка в електромеханічних системах» – вивчення системи електропостачання електрорухомого складу залізниць, метрополітенів та міського електротранспорту, а також нетягових залізничних і районних споживачів.

У результаті вивчення навчальної дисципліни студент повинен знати основні параметри систем електропостачання електротранспорту; показники роботи пристроїв систем електропостачання; режими роботи систем електропостачання; основні принципи і методи розрахунку систем електропостачання; умови електричної взаємодії систем електропостачання та електрорухомого складу; засоби і способи оптимізації витрат енергоресурсів; підвищення якості електричної енергії і техніко-економічних показників систем електропостачання; вміти визначати показники ефективності пристроїв електропостачання; використовувати методи підвищення якості електричної енергії; розраховувати параметри систем електропостачання; проектувати пристрої електропостачання; користуватися різними методами розрахунку систем електропостачання та методами обчислення параметрів схем заміщення тягової мережі в різних режимах; використовувати методи розрахунку і моделювання систем електропостачання на ЕОМ.

4

#### **1 ТЕОРЕТИЧНІ ОСНОВИ РОЗРАХУНКУ ЕЛЕКТРОМЕХАНІЧНИХ СИСТЕМ У ВЗАЄМОЗВ'ЯЗКУ З ЖИВИЛЬНИМИ ЛІНІЯМИ ЕНЕРГОСИСТЕМ**

Як відомо, електротягові мережі і мережі енергосистем, від яких вони живляться (рис. 1), зручно аналізувати як схему із зосередженими компонентами. Так, три енергосистеми і електротягову мережу можна показати як з'єднання двох активних двополюсників (А і В) і двох активних триполюсників (С і Д), що взаємодіють зв'язуючими струмами і напругою на границях. Зв'язуючі струми і напруга є зовнішніми для кожного двополюсника, триполюсника або багатополюсника та не впливають на його параметри. Двополюсники, триполюсники (А, В, С, Д), у свою чергу, складаються з безлічі елементарних двополюсників, зосереджених компонент ПЛ, тягових мереж (резисторів, конденсаторів, індуктивностей), три полюсників (трансформаторів), багатополюсників (електричних машин і перетворювачів). Математичний опис структури енергосистем і електротягових мереж у вигляді багатополюсників включає два типи співвідношень: полюсні рівняння і рівняння зв'язку. Полюсними рівняннями служать функціональні залежності між струмами і напругою елементарних компонент, а рівняння зв'язку виражаються законами Кірхгофа, що являють собою умову безперервності для струмів у вершинах (вузлах) і умову рівноваги напруги для контурів у будьякий момент часу *t*:  $\sum i(t) = 0$ ;  $\sum u(t) = 0$ .

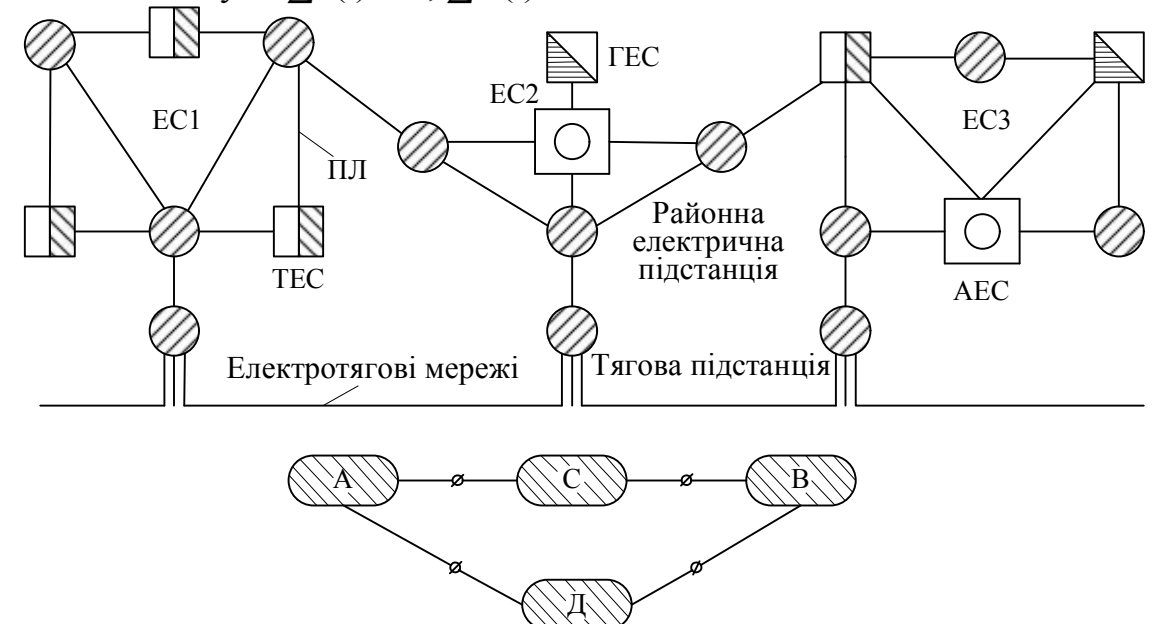

Полюсні графи елементарних складових компонент

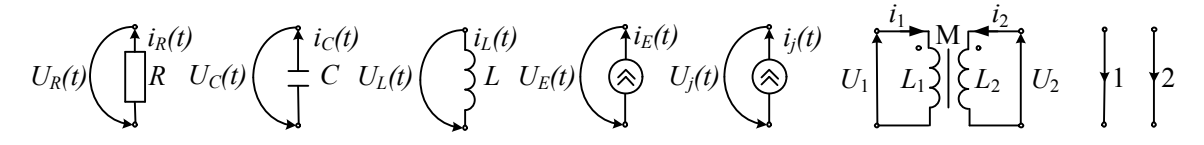

Рисунок 1 – Мережі енергосистем, електротягові мережі і їх схема у вигляді багатополюсних компонент

Для електричної мережі (рис. 1) граф *G* = (*V*, *L*) можна задати як сукупність ребер (віток)  $\ell_i = (a_i, b_i)$ , причому  $a_i, b_i \in V$  і  $\ell_i \in L$ . Вивчення властивостей графа електричної мережі розглянемо на обмеженій кількості вузлів *VsV* і віток *LsL* для фрагмента електричної мережі, що складається з ЖЛ 110 кВ зовнішньої системи електропостачання (ЗСЕ), яка живить тягові і промислові підстанції (рис. 2).

Міжпідстанційна зона є складною схемою живлення одноколійних, двоколійних, триколійних ділянок з постом секціонування і станційних колій. Граф *G<sup>s</sup>* = (*V<sup>s</sup>* , *Ls*) схеми (рис. 3) включає лінії ПЛ енергосистем, що живлять одну фідерну зону і станційні колії, причому  $a_{is}$  ,  $b_{is} \in V_s$  і  $\ell_{is} \in L_s$ .

Безліч *V<sup>s</sup>* = {1, 2, . . . , *К*} містить *К = р + q + n + m* вузлів, які пронумеровані порядковими числами, де *р* вузлів має зовнішня система електропостачання; *q* – станційні тягові мережі; *n* – тягова мережа двоколійних ділянок; *m* – тягова мережа одноколійних ділянок. Тягова мережа багатоколійних ділянок може бути подана комбінацією одноколійних і двоколійних.

У вузлах СЗЕ і тягової мережі можна задавати навантаження відповідно до закону його зміни у часі. Вузлом тягової мережі є не тільки з'єднання віток схеми, але і точки рухомих навантажень ЕРС. З цією метою тягова мережа розбивається на безліч спеціальних вузлів відповідно до швидкості руху різнотипних поїздів. Кожен тип поїзда споживає у момент часу *t* у своєму вузлі струм, який визначений характеристикою локомотива, профілем колії, режимом руху та ін. Навантаження станційних колій, компенсуючих пристроїв задаються відповідними залежностями.

Припустимо, у момент часу *t* навантаження мережі мали місце у вузлах, показаних на рис. 2, задаючими струмами. Перетворимо граф  $G_s = (V_s, L_s)$  у миттєвий граф  $G_{st} = (V_{st}, L_{st})$  і визначимо його залежності. Дерево графа *Gst* = (*Vst*, *Lst*) виділено жирними лініями.

Матриці, які відносяться до дерева графа схеми, позначатимемо індексом α, а до хорд схеми – індексом β.

Початковий опис графа дає його матриця інцидентності. Для орієнтованих графів (рис. 3), які найповніше показують електротягові мережі, елементи матриці набувають значення 0, 1, –1 залежно від інцидентності і напряму дуги щодо вузлів. Напрям дуг пасивних елементів схем можна вибирати довільно. Дуги активних двополюсників орієнтуються за напрямом джерела струму і протилежно напряму джерела напруги. Кожна трансформація зв'язує тільки дві вітки схеми, тому багатообмоточні трансформатори заздалегідь замінюють двообмоточними. Одним із вузлів кожної вітки, що має зв'язок через транформацію з якою-небудь іншою віткою, є нейтраль (вузли *14*, *15*). У наведеному випадку зручно вибрати за базисний вузол нейтраль, об'єднавши при цьому вузли *14* і *15*. Очевидна залежність між рядками матриці інцидентності *М* дозволяє викреслити один рядок матриці без втрати інформації. З урахуванням цієї обставини базисний вузол 0 не включатимемо в матрицю *М*.

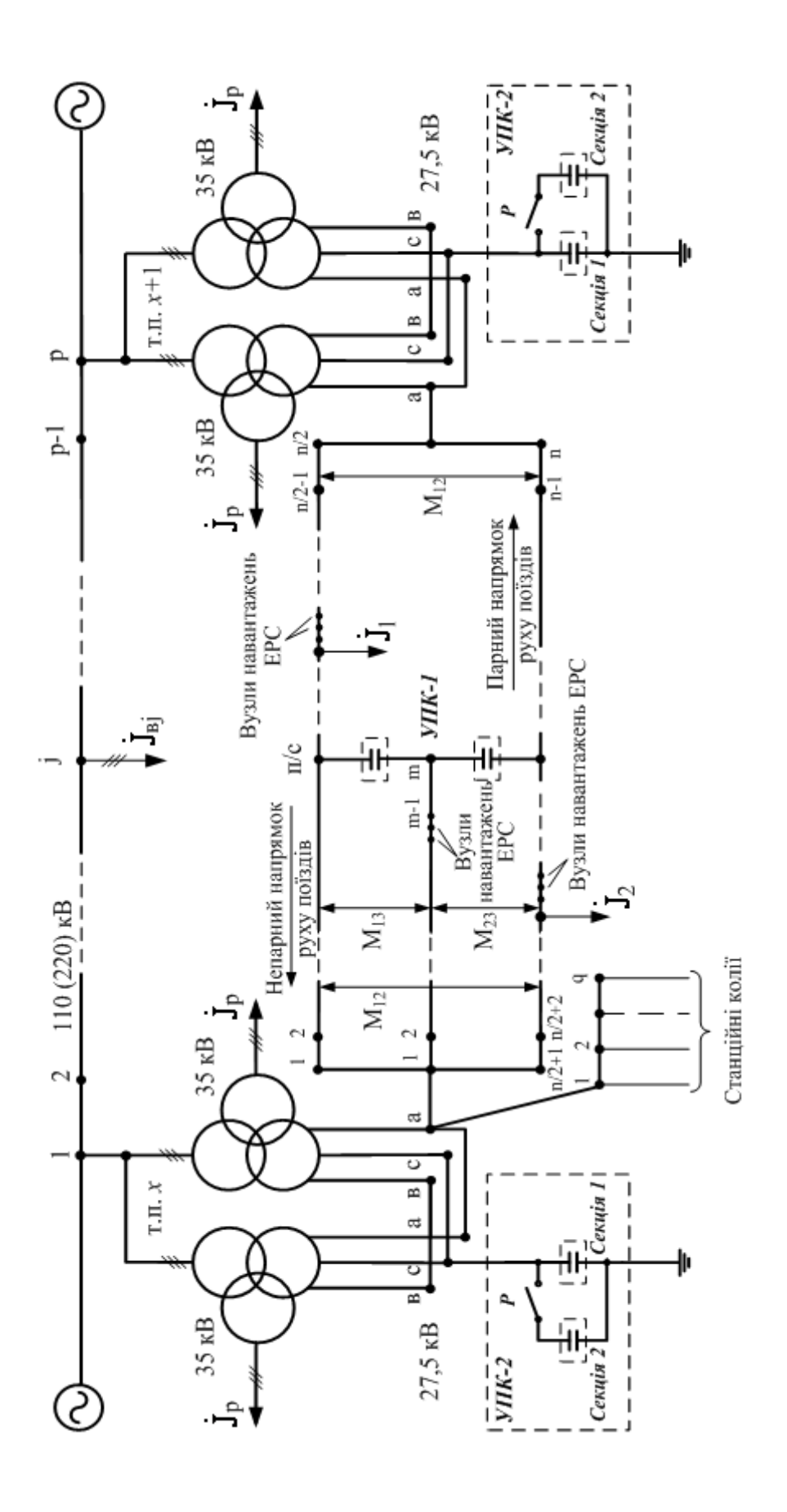

Рисунок 2 - Фрагмент енергосистеми і тягової мережі з розподіленою поздовжньою ємнісною компенсацією Рисунок 2 – Фрагмент енергосистеми і тягової мережі з розподіленою поздовжньою ємнісною компенсацією

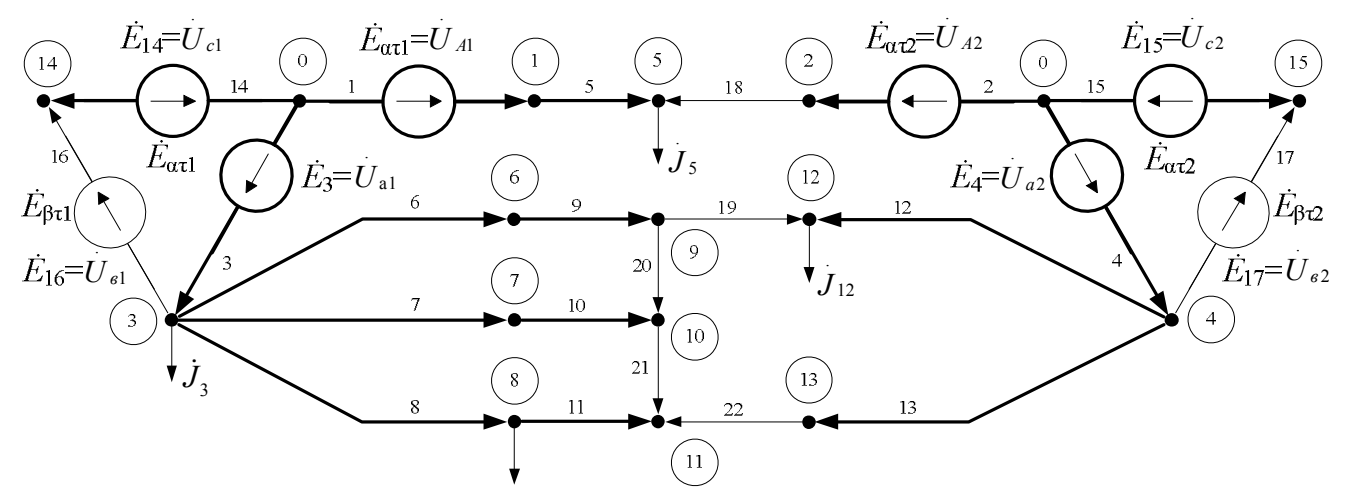

Рисунок 3 – Орієнтований миттєвий граф тягової мережі та мережі енергосистеми

Відповідно до вибраного дерева графа (рис. 3) матриця інцидентності *М* виглядає так:

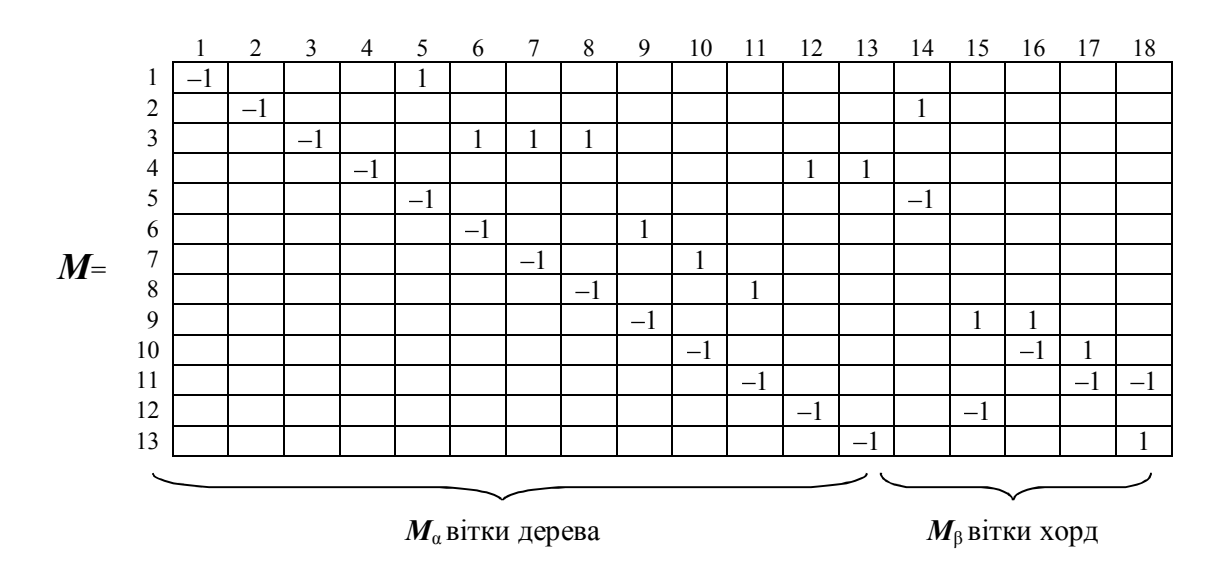

Доповнює опис графа матриця контурів, яка відображає об'єднання хорди і сукупності віток дерева в цикли. Якщо цикли складати так, щоб до них входила тільки одна хорда, і напрям обходу циклу співпадав з напрямом хорди, то матриця контурів буде складена в канонічній формі.

Інцидентність *i-*го контура і *j*-го ребра відзначається у матриці контурів +1 або –1 залежно від збігів напрямів. Нульові значення матриці означають, що відповідні ребра і контури неінцидентні.

Між матрицями інцидентності (перетинів) і контурів фундаментального дерева виконуються залежності  $M \cdot N_t = 0$ ;  $N \cdot M_t = 0$ , де індекс *t* указує, що матриця транспонована.

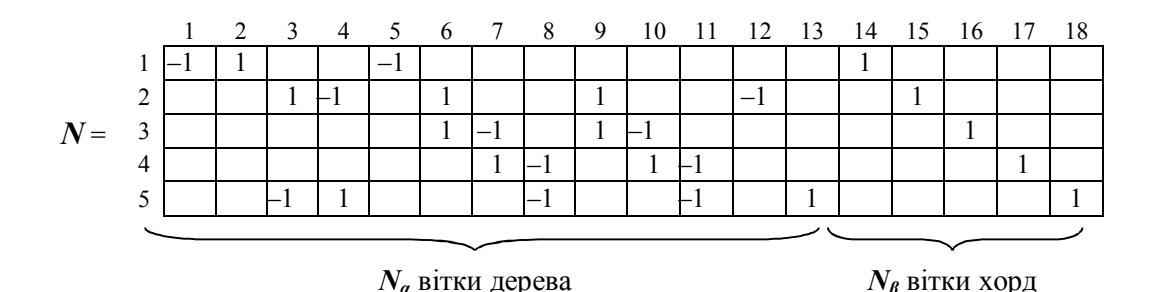

Матриця опорів віток *Z*<sup>в</sup> для графа схеми є квадратною з розмірністю, що дорівнює кількості віток. При цьому власні опори віток між вузлами *i* і *j*  записуються по діагоналі відповідно до вибраного дерева схеми, а взаємні – на перетині рядків і стовпців взаємодіючих віток.

У електротягових мережах змінного струму (див. рис. 3) для врахування взаємного впливу навантажень обох колій на окремих відрізках контактної мережі пропонується створити у схемі додаткові вузли так, щоб загальна кількість вузлів на кожній колії була однаковою. При цьому в додаткових вузлах (наприклад, *6*, *7*, *13*) струми, які задаються, беруть такі, що дорівнюють нулю. Таке розташування вузлів дозволяє точно врахувати взаємний вплив окремих віток контактної мережі через опори взаємоіндукції *Zij* = *Zm ∙ ℓij*, де *Z<sup>m</sup>* – питомий опір; *ℓij* – довжина вітки. Для електротягових мереж постійного струму матриця *Z*<sup>в</sup> – діагональна.

До активних параметрів схеми, поданої у вигляді графа *Gst* = (*Vst*, *Lst*), відносяться вектори струмів, що задаються у вузлах  $\dot{\bm{J}}\!=\!\left(\dot{J}_{1}\!,\!\dot{J}_{2}\!,\,...\,,\!\dot{J}_{m}\right)$ , де *m* – кількість вузлів та вектор ЕДС віток трансформацій;  $\dot{E}_z = (\dot{E}_{1z}, \dot{E}_{2z}, ..., \dot{E}_{nz})$ , де  $\tau$  – кількість віток з трансформаціями, та інших ЕДС  $\vec{E} = (\dot{E}_1, \dot{E}_2, ..., \dot{E}_n)$ , де *n* – кількість віток схеми. Якщо немає струму у вузлі або ЕДС у вітці, то відповідний елемент вектора  $\dot{J}$   $\dot{E}_{\tau}$  або  $\dot{E}$  дорівнює нулю. Пристрої поперечної компенсації можна задавати ємнісним навантаженням у вузлі, а подовжньої компенсації – ємнісним опором вітки, навантаження електровозів, що рекуперують, враховуються із знаком мінус, а вольтододаткові пристрої – ЕДС відповідної вітки. Активні початкові параметри для орієнтованого графа схеми на рис. 3 показані на рис. 4.

При розрахунку електротягових мереж необхідно визначити величини: вектор струмів у вітках схеми  $\dot{I}_{\scriptscriptstyle B} = (\dot{I}_{\scriptscriptstyle B1}, \dot{I}_{\scriptscriptstyle B2}, ..., \dot{I}_{\scriptscriptstyle Bn}),$  вектор падінь напруги у вітках схеми  $\dot{U}_{\scriptscriptstyle{\rm B}} = (\dot{U}_{\scriptscriptstyle{\rm B1}}, \dot{U}_{\scriptscriptstyle{\rm B2}}, ..., \dot{U}_{\scriptscriptstyle{\rm B7}})$ , вектор падінь напруги у вузлах схеми щодо базисного вузла  $\Delta U = (\Delta U_1, \Delta U_2, ..., \Delta U_m)$ , втрати потужності  $\Delta S$ , втрати енергії Δ*W*. Зручно, розглядаючи мережі різної номінальної напруги, складати дерево графа так, щоб останні τ віток дерева виявилися пов'язаними з першими τ хордами через трансформації. Це легко виконати, доповнюючи *Gst* = (*Vst* , *Lst*), як показано на рис. 3, дугою з проміжним вузлом (*14* або *15*), тобто за рахунок нумерації вузлів. Слід зазначити, що при розрахунках електротягових мереж

змінного струму істотним є перехід від симетричної СЗЕ до несиметричної тягової. Введення додаткових дуг графа з подальшим формуванням ЕДС різних фаз вторинної обмотки в замкнутих контурах, що утворилися з трьох віток (рис. 3), вирішує і цю проблему.

Елементарні миттєві графи електротягових мереж змінного і постійного струму з одним навантаженням на міжпідстанційній зоні, а також початкові матриці показані на рис. 5 і 6. Для графа електротягової мережі змінного струму (рис. 5) показані номери віток, які інцидентні вузлам, виключаючи базисний. Розглядаючи ці множини, можна утворити таблицю, стовпці якої показують всілякі поєднання різних віток. Така таблиця називається структурним числом графа. Числа в кожному стовпці вказують номери віток, з яких складається дерево графа, а кількість стовпців указує на кількість дерев (рис. 4).

|                                          | 0<br>I.                                          | IJ                                                        |                                 | Ĩ,                       |
|------------------------------------------|--------------------------------------------------|-----------------------------------------------------------|---------------------------------|--------------------------|
|                                          | 0<br>$\bar{2}$                                   |                                                           |                                 | $\hat{\mathbf{I}}_2$     |
| 0                                        | 0<br>$\bar{\textbf{3}}$                          |                                                           |                                 | İ,                       |
| $\tilde{z}$<br>$\theta$                  |                                                  | αl                                                        |                                 |                          |
| $\overrightarrow{J}_3$<br>$\overline{3}$ | 0<br>$\overline{4}$                              | $^{'}a2$                                                  |                                 | $\dot{\mathbf{I}}_{4}$   |
| $\theta$<br>$\ddot{4}$                   | $\overline{5}$<br>$\theta$                       | $\bf{0}$                                                  | $\dot{\mathbf{I}}_{a\xi}$       | g,                       |
| $\dot{J_5}$<br>$\bar{S}$                 |                                                  |                                                           |                                 | g,                       |
| 6<br>$\boldsymbol{0}$                    | ×                                                | ă,                                                        |                                 |                          |
| $\overline{0}$<br>7                      | œ.                                               |                                                           | İ=                              |                          |
| $\dot{J}_8$<br>8                         | $\dot{E}_{\overline{\imath}}=$                   | $\dot{E} =$                                               |                                 | $\dot{\rm I}_{_{13}}$    |
| 9<br>$\theta$                            | $-\dot{E}_{14}^{\phantom{1}}$ '<br>$\mathbb{I}4$ | $\dot U_{c1}$                                             |                                 | $\dot{\mathbf{I}}_{14}$  |
| $\overline{10}$<br>$\theta$              | $\cdot \vec{E}_{15}$ ,<br>$15\,$                 | $\stackrel{\stackrel{c_1}{U_{c2}}}{\stackrel{r}{U_{c1}}}$ | $\dot{\mathbf{I}}_{\alpha\tau}$ | $I_{15}$                 |
| $\theta$<br>$\overline{11}$              |                                                  |                                                           |                                 |                          |
| $J^{\parallel}_{12}$<br>$12 \,$          | $\dot{E}_{16}$<br>16                             |                                                           | $\dot{\mathbf{I}}_{\beta\tau}$  | $\dot{\rm l}_{16}$       |
| $\theta$<br>13                           | $\dot{E}_{17}$<br>17                             | $\tilde{U_{\sigma2}}$                                     |                                 | $\dot{\rm I}_{17}$       |
| 14<br>$\overline{0}$                     | 18<br>$\theta$                                   | $\boldsymbol{0}$                                          |                                 | $\dot{\rm l}_{\rm_{18}}$ |
| $\theta$<br>15                           | $\theta$<br>19                                   | $\overline{0}$                                            |                                 |                          |
|                                          | 0<br>$20\,$                                      | $\theta$                                                  | $\dot{\text{I}}_{\rho_{\zeta}}$ |                          |
|                                          | $2\,1$<br>0                                      | $\theta$                                                  |                                 |                          |
|                                          | 0<br>22                                          | $\bf{0}$                                                  |                                 |                          |

Рисунок 4 – Матриці миттєвого графа *Gst* = (*Vst* , *Lst* ) активних параметрів

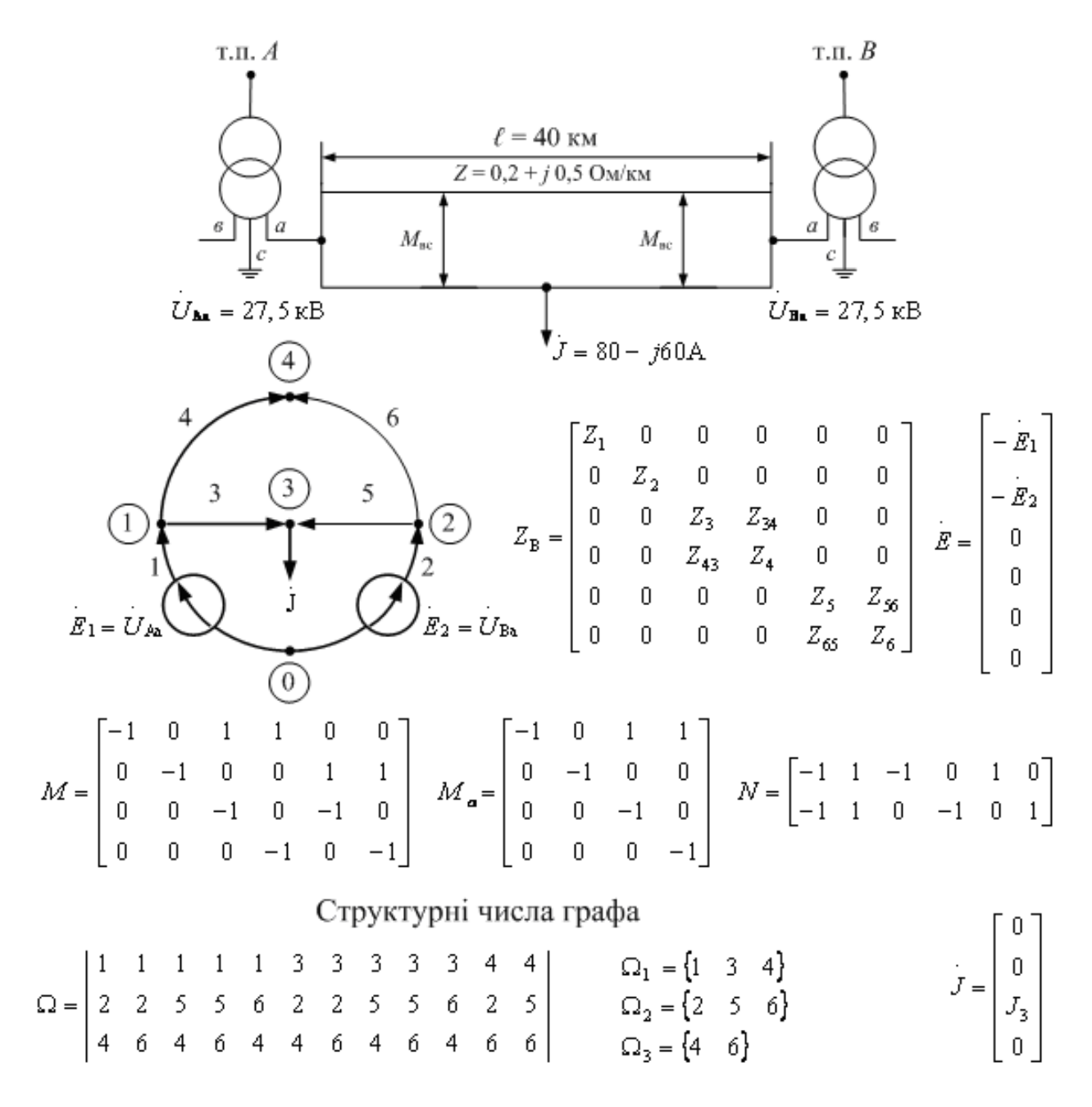

Рисунок 5 – Розрахункова схема ділянки змінного струму

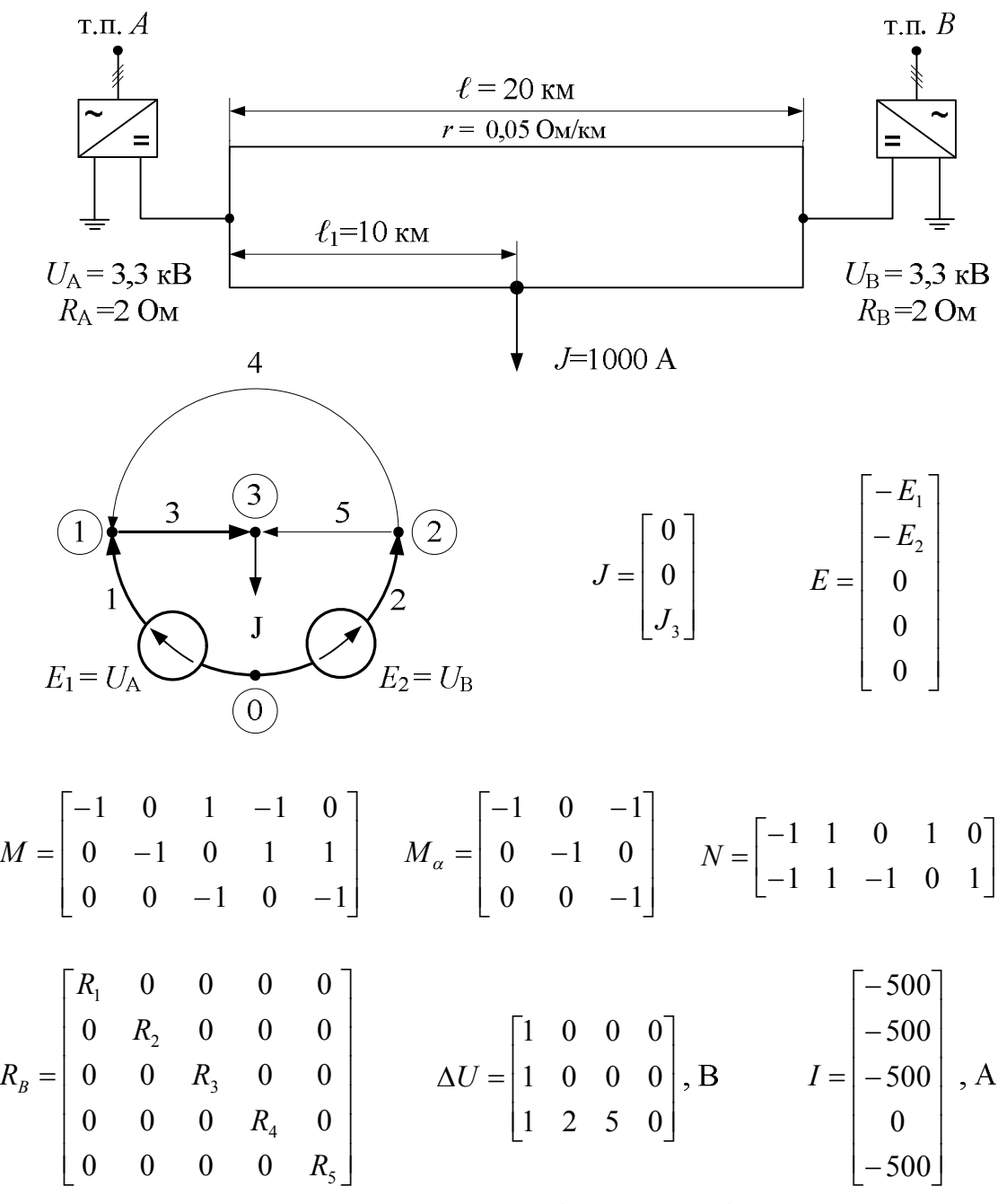

Рисунок 6 – Розрахункова схема ділянки постійного струму

Складання матриць  $M_{\alpha}$ ,  $M_{\beta}$ ,  $N_{\alpha}$ ,  $N_{\beta}$ ,  $M_{\alpha}^{-1}$  для складних схем  $\epsilon$  дуже громіздким, тому доцільно мати програми формування таких матриць для сукупності віток графа  $G_s = (V_s, L_s)$ .

**Узагальнене рівняння стану для миттєвого графа** *Gst* = (*Vst*, *Lst*) виглядає так:

$$
\left(\begin{array}{c}\nM \\
NZ_B\n\end{array}\right)\cdot I_B = \left(\begin{array}{c}\nJ \\
N(E + E_\tau)\n\end{array}\right),\n\tag{1}
$$

де  $M$  і  $N$  – матриці перетинів і контурів (перша і друга матриці інциденцій);  $Z_B$  – матриця опорів віток;  $\dot{I}_B = (\dot{I}_{\alpha 1}, \dot{I}_{\alpha 2}, ..., \dot{I}_{\alpha \tau}, \dot{I}_{\beta \tau}, ..., \dot{I}_n)$  – вектор струмів віток;  $\dot{\boldsymbol{J}} = (\dot{J}_1, \dot{J}_2, \dots, \dot{J}_m)$  — вектор задаючих струмів.

Складаючи блокові матриці, можна одержати вираз для визначення струмів віток без приведення до однієї базисної напруги всієї схеми:

$$
\boldsymbol{\dot{I}}_{B} = \begin{pmatrix} \boldsymbol{\dot{I}}_{a\xi} \\ \boldsymbol{\dot{I}}_{a\tau} \\ \boldsymbol{\dot{I}}_{\beta\xi} \end{pmatrix} = \begin{pmatrix} \boldsymbol{M} \\ \boldsymbol{N} \boldsymbol{Z}_{B} \end{pmatrix}^{-1} \cdot \begin{pmatrix} \boldsymbol{\dot{J}} \\ \boldsymbol{N} \boldsymbol{\dot{E}}_{\Sigma} \end{pmatrix}; \quad \boldsymbol{\dot{E}}_{\Sigma} = (\boldsymbol{\dot{E}} + \boldsymbol{\dot{E}}_{\tau}) = \begin{pmatrix} \boldsymbol{\dot{E}}_{a\xi} \\ \boldsymbol{\dot{E}}_{a\xi} + \boldsymbol{\dot{K}} \boldsymbol{\dot{E}}_{\beta\tau} \\ \boldsymbol{\dot{E}}_{\beta\xi} + \boldsymbol{\dot{E}}_{\beta\tau} \\ \boldsymbol{\dot{E}}_{\beta\xi} \end{pmatrix}, \quad (2)
$$

де *M<sup>m</sup><sup>n</sup>* і *N<sup>k</sup><sup>n</sup>* – перша і друга матриці інциденцій; *m* – кількість вузлів;  $k = n - m - \text{kinetic to}$  незалежних контурів;  $\boldsymbol{J} = (\dot{J}_1, \quad \dot{J}_2, \quad \dots, \quad \dot{J}_m) - \text{Bekrop}$ задаючих струмів;  $\dot{E}_{\Sigma}$  – сумарний вектор ЕДС віток. Тут елементи  $\tau$  у векторах  $\dot{E}_{\tau}$  і  $\dot{I}_{B}$  зв'язані залежностями  $\dot{E}_{a\tau} = \dot{K} \dot{E}_{\beta\tau}$  і -  $\dot{K} \dot{I}_{a\tau} = \dot{I}_{\beta\tau}$ , де  $\dot{K}$  – квадратна матриця коефіцієнтів трансформації розмірністю *τ*; *α* – вітки дерева схеми; *β* – вітки хорд схеми; *ξ* – вітки дерева і хорд, не зв'язані з трансформаціями.

Розділивши матрицю *М* на блоки, можна виділити струми у вітках дерева схеми  $\dot{I}_a = (\dot{I}_{a1}, \dot{I}_{a2}, \dots, \dot{I}_{am})$ ;  $\dot{I}_{\beta} = (\dot{I}_{\beta 1}, \dot{I}_{\beta 2}, \dots, \dot{I}_{\beta k})$ . У свою чергу, у векторах  $\dot{I}_a$ і *<sup>β</sup> I* струми віток можна розділити за принципом відсутності і наявності трансформацій. Тоді  $\dot{I}_{\alpha} = (\dot{I}_{\alpha\xi1}, \dot{I}_{\alpha\xi2}, \dots, \dot{I}_{\alpha\tau1}, \dots, \dot{I}_{\alpha\tau m})$ ,  $\dot{I}_{\beta} = (\dot{I}_{\beta\tau1}, \dot{I}_{\beta\tau2}, \dots, \dot{I}_{\beta\xik})$ . Аналогічно сумарний вектор ЕДС віток  $(\dot{E} + \dot{E}_{\tau})$  можна структурувати за принципом ЕДС віток з трансформаціями дерева і хорд схеми та ін.

Для скорочення витрат машинного часу доцільно перетворити матричні рівняння. З цією метою струми у вітках схеми подають на підставі методу накладення у вигляді суми  $\boldsymbol{i}_B = \boldsymbol{i}_B' + \boldsymbol{i}_B''$ . Тут складова  $\boldsymbol{i}_B'$  пов'язана з контурними струмами співвідношенням *İB*' *= N<sup>t</sup> İ<sup>к</sup>* , де *N<sup>t</sup>* – транспонована друга матриця інциденцій; *İ<sup>к</sup>* – вектор контурних струмів. Складову *İB*″, залежну від задаючих струмів поїздів, можна знайти з виразу  $\bm{\dot{I}_B}''=\left(\begin{array}{c} \bm{M}_a^{-1}\ \bm{J}\ \bm{J}\end{array}\right)$  $\overline{\phantom{a}}$  $\bigg)$  $\setminus$  $\overline{\phantom{a}}$  $\setminus$ ſ  $=$ -**0** 1 <sup>α</sup> |**j**, де  $M_a^{-1}$  –

обернена матриця інциденцій для дерева схеми.

Тоді для визначення струмів у вітках схеми за відомим навантаженням поїздів і навантаженням зовнішньої системи електропостачання одержимо вираз

$$
\dot{\boldsymbol{I}}_B = N_t \left\{ (\boldsymbol{N} \boldsymbol{Z}_B \boldsymbol{N}_t)^{-1} \left[ \boldsymbol{N} (\dot{\boldsymbol{E}} + \dot{\boldsymbol{E}}_\tau) - \boldsymbol{N} \boldsymbol{Z}_B \left( \begin{array}{c} \boldsymbol{M}_a^{-1} \\ 0 \end{array} \right) \dot{\boldsymbol{J}} \right] \right\} + \left( \begin{array}{c} \boldsymbol{M}_a^{-1} \\ 0 \end{array} \right) \dot{\boldsymbol{J}} \ . \tag{3}
$$

Падіння напруги на ділянці мережі від будь-якого вузла до базисного знаходиться за виразом

$$
\Delta \dot{U} = M_{\alpha t}^{-1} \dot{U}_{\alpha} , \qquad (4)
$$

де  $\dot{U}_\alpha = Z_\alpha \dot{I} - \dot{E}_\alpha$  – вектор падіння напруги на вітках дерева схеми;  $\dot{E}_\alpha$  – ЕДС у вітках дерева схеми.

У задачах, що не вимагають розрахунку струморозподілу, вектор падіння напруги визначається за формулою

$$
\Delta \dot{U} = \dot{Y}^{-1} \dot{J} \tag{5}
$$

де *Y M Z<sup>B</sup> M<sup>t</sup>* <sup>1</sup> – матриця вузлової провідності.

Розрахунок втрат енергії в тягових мережах зводиться до послідовного розрахунку ряду модельованих миттєвих схем:

$$
\Delta W = \sum_{i=1}^{T} \Delta S_i = \sum_{i=1}^{T} \dot{\boldsymbol{I}}_{ti} \boldsymbol{Z}_{Bi}^{\dagger} \boldsymbol{I}_{Bi} , \qquad (6)
$$

де  $\Delta S_i$  – втрати потужності миттєвої схеми;  $\dot{\bm{I}}_t = (\dot{I}_{t1}, \dot{I}_{t2}, ..., \dot{I}_{tn})$  – транспонований вектор струмів у вітках схеми; Z<sub>B</sub> – матриця опорів віток;  $I_B = (I_1, I_2, \ldots, I_n)$  $*$   $*$   $*$   $*$  $I_B = (I_1, I_2, \ldots, I_n)$ — спряжений вектор струмів у вітках схеми; *Т* – кількість вирішених миттєвих схем; *n* – кількість віток схеми.

Електричні розрахунки при проектуванні СТЕ зазвичай виконують для трьох режимів: нормального, повного використання пропускної здатності, короткого замикання в тяговій мережі.

У практиці проектування при розрахунку режиму системи електропостачання вузла зі звичайною або складною схемою живлення в нормальних умовах експлуатації визначаються такі параметри:

– середні значення струмів фідерів і плечей живлення тягових підстанцій;

– ефективні значення струмів фідерів і плечей живлення тягових підстанцій;

– добові витрати енергії по плечах живлення;

– добові втрати енергії.

Для режиму повного використання пропускної здатності (рух поїздів максимальної ваги з мінімальним міжпоїзним інтервалом) необхідно знати:

– максимальні значення струмів фідерів тягових підстанцій і постів секціонування (миттєві значення);

– максимальні значення ефективних струмів фідерів тягових підстанцій і постів секціонування (усереднені на 15-хвилинних інтервалах);

– середні струми фідерів і середні напруги на шинах тягових підстанцій за час ходу поїзда по лімітуючій блок-ділянці;

– середню напругу на пантографі електровоза за час ходу його по лімітуючій блок-ділянці.

14

При коротких замиканнях знаходяться струми фідерів і напруги на шинах тягових підстанцій і постів секціонування. Режим короткого замикання можна імітувати в будь-якій точці контактної мережі.

#### **2 МЕТА ПРАКТИЧНИХ ЗАНЯТЬ**

Практичні заняття поглиблюють знання навчальної дисципліни шляхом виконання індивідуального завдання, мета якого:

1. Формування у студентів системного підходу щодо розв'язання інженерних електротехнічних задач з використанням комп'ютерних технологій у середовищі Mathсad.

2. Опанування студентами:

– методів розв'язання системи алгебраїчних рівнянь для знаходження струмів у електричному колі;

– прийомів програмування для дослідження впливу параметрів електричної схеми на струми;

– прийомів роботи з масивами (векторами, матрицями);

– прийомів відображення результатів дослідження у вигляді двовимірних графіків.

#### **3 ВИХІДНІ ДАНІ**

3.1 Кожний студент отримує від викладача номер варіанту (дод. В) для виконання першої та другої частини індивідуального завдання, в якому задано:

– електрична схема, яка містить три джерела електрорушійних сил (ЕРС) E1, E2, E3 та дванадцять резисторів R1, R2, …, R12;

– значення ЕРС та опорів резисторів;

– S – номер резистора, опір якого повинен змінюватися в ході дослідження.

3.2 Під час дослідження опір резистора з номером S змінюється в діапазоні від 0 до 40Rs з кроком 0,2Rs. Тут і далі Rs – вихідне значення опору резистора з номером S, що задане у вихідних даних.

3.3 Кількість віток у схемі – 9 або 10 (залежно від варіанта).

У документі Mathсad вихідні дані та результати обчислень треба подавати з відповідними одиницями виміру в системі СІ (вольт – В, ом – Ом, ампер – А, ватт – Вт тощо). Mathсad дозволяє в розрахунках використовувати змінні та константи, яким додатково в тому ж математичному регіоні можна вказувати одиниці виміру. Але для використання одиниць виміру в такому режимі треба мати певний досвід роботи. Тому в даному завданні рекомендується одиниці виміру контролювати в думці й записувати їх у документі окремо в текстових регіонах.

3.4 Кожний студент отримує один з двох варіантів третьої частини індивідуального завдання (дод. Г). Числові значення можуть бути змінені викладачем в кожному конкретному випадку.

# **4 ВИЗНАЧЕННЯ ЗАВДАННЯ**

Розрахунки виконуються в середовищі Mathсad. Індивідуальне завдання складається з двох частин, які виконуються у трьох окремих документах.

**4.1 Визначення завдання для першої частини**: знайти невідомі струми в кожній гілці схеми та зробити відповідні перевірки.

Розгорнутий вигляд постановки задачі для першої частини такий:

- скласти на основі першого та другого законів Кірхгофа системи алгебраїчних рівнянь для знаходження в заданій схемі всіх струмів (рівняння скласти без попереднього перетворення і спрощення схеми);
- скласти рівняння для трьох контрольних перевірок: за балансом потужностей, за першим та другим законами Кірхгофа;
- розв'язати систему рівнянь двома методами: з використанням блока Given ... Find() та матричним:
- виконати контрольні перевірки.

## **Кінцевим результатом першої частини повинні бути знайдені значення струмів у кожній гілці схеми.**

## **4.2 Визначення завдання для другої частини:**

- дослідити вплив зміни значення опору резистора з номером S на струми в тих вітках, які містять джерела живлення та заданий резистор;
- сформувати масив значень потужності, споживаної цим резистором;
- знайти максимальне значення потужності й відповідне йому значення опору цього резистора;
- побудувати графіки зміни струмів та потужності залежно від опору резистора з номером S;
- перевірити за допомогою методу еквівалентного генератора знайдений максимум.

Розгорнутий вигляд постановки задачі для другої частини такий:

- скласти функцію користувача для багаторазового розв'язання системи рівнянь за одним із двох напрямків, а саме: з використанням блока Given ... Find() – для непарних номерів варіантів завдання або з використанням матричного методу – для парних номерів;
- скласти програмний блок для формування матриці результатів дослідження впливу резистора із заданим номером S на відповідні струми (нагадаємо, що опір резистора з номером S повинен змінюватись у діапазоні від 0 до 40 Rs з кроком 0,2 Rs);
- скласти програмний блок для формування масиву значень потужності, споживаної резистором Rs, при зміні його опору в заданому діапазоні та знайти на основі сформованого масиву максимальне значення потужності й відповідне йому значення опору цього резистора;
- побудувати двовимірні графіки залежностей значень струмів для заданих

віток від значення опору резистора з номером S;

- побудувати графік залежності споживаної потужності резистором Rs від значень опору цього резистора та відобразити на ньому окремою точкою знайдений максимум;
- перевірити точки максимуму потужності за допомогою методу еквівалентного генератора.

#### **Кінцевим результатом другої частини повинні бути:**

- графіки залежності відповідних струмів та споживаної потужності від значення опору резистора з номером S;
- відмічена точка приблизного положення максимуму;
- точне положення точки максимуму.

### **4.3 Визначення завдання для третьої частини:**

– для заданої схеми (дод. Г) знайти навантаження фідерів при рівній напрузі на шинах підстанцій, розподіл струмів, втрати напруги до посту секціонування, втрати потужності і відсоток втрат.

# **5 ПОРЯДОК ВИКОНАННЯ ЗАВДАННЯ**

- 5.1 Порядок виконання першої частини
- 5.1.1 Накресліть окремо задану схему й на ній:
- позначте вузли;
- позначте в кожній гілці струми та виберіть їх напрямки (у довільному порядку);
- виберіть та позначте незалежні замкнуті контури й укажіть напрямок їх обходу (у довільному порядку).
	- 5.1.2 Визначте для заданої схеми:
- кількість невідомих струмів;
- кількість вузлів;
- кількість незалежних контурів.

5.1.3 Складіть на основі першого та другого законів Кірхгофа систему алгебраїчних рівнянь для знаходження в заданій схемі всіх струмів. **Рівняння скласти без попереднього перетворення й спрощення заданого варіанта схеми.**

Кількість рівнянь повинна дорівнювати кількості невідомих струмів. У тому числі: кількість рівнянь за першим законом Кірхгофа – на одиницю менша кількості вузлів, а за другим дорівнює кількості незалежних контурів.

5.1.4 Складіть рівняння для контрольної перевірки результатів:

– за балансом потужностей;

– додаткове рівняння за першим законом Кірхгофа для вузла, який раніше не використовувався для запису рівнянь;

– додаткове рівняння за другим законом Кірхгофа (для будь-якого іншого контуру, що не використовувався для складання системи рівнянь і містить декілька джерел живлення).

5.1.5 Створіть у середовищі Mathсad документ для виконання частини 1 (див. приклад, наведений у додатку А).

5.1.6 Знайдіть розв'язок системи алгебраїчних рівнянь відносно струмів двома методами: з використанням блока Given … Find( ) та матричним.

5.1.7 Зробіть контрольні перевірки правильності знайдених результатів, використовуючи рівняння, складені в п. 4.1.4.

5.2 Порядок виконання другої частини

5.1.8 Створіть документ для виконання другої частини. Для економії часу у ході його створення треба частково використати документ для першої частини (див. приклади у додатку Б).

5.1.9 Створіть функцію користувача, яка у разі зміни опору резистора із заданим номером S дозволить багаторазово розв'язувати систему рівнянь. Підкреслимо, що ця функція складається з використанням блока Given … Find( ) – для непарних номерів варіантів завдання або матричної форми запису рівнянь – для парних.

5.1.10Складіть програмний блок для дослідження впливу зміни опору резистора з номером S на струми віток, які містять джерела живлення та заданий резистор. У програмному блоці використайте створену функцію користувача. Результати дослідження зведіть у відповідну матрицю. Струми повинні обчислюватися для значень опору k·Rs, де k = 0, 0.2 ...40.

5.1.11Побудуйте графіки залежності струмів у заданих вітках від опору резистора з номером S.

5.1.12 Складіть програмний блок для формування масиву значень потужності, споживаної резистором з номером S, та знаходження максимуму потужності й відповідного йому значення опору цього резистора.

5.1.13 Побудуйте графік залежності потужності, споживаної резистором з номером S, у разі зміни його опору в заданому діапазоні. На цьому графіку вкажіть знайдений максимум.

5.1.14 Надрукуйте документи до першої та другої частин та вручну напишіть відповідні коментарі. Вимоги щодо коментарів наведені у додатках А та Б.

5.1.15 Порядок виконання третьої частини докладно описано в розділі 9 даних методичних рекомендацій.

# **6 ВИМОГИ ДО ОФОРМЛЕННЯ ЗАВДАННЯ**

Пояснювальна записка до завдання оформляється на стандартних аркушах паперу формату А4. Вона повинна мати титульний аркуш, вихідні дані за варіантом, узгодженим з викладачем (дод. В), та дві частини, склад яких наведено нижче.

### **Перша частина:**

постановка задачі до першої частини;

підготовчі матеріали, що виконуються вручну, а саме: накреслена на

окремому аркуші схема електричного кола з вказаними вузлами, контурами та струмами; система рівнянь для знаходження струмів та вирази контрольних перевірок зі стислими коментарями; стислі описи методів розв'язання рівнянь;

надрукований робочий аркуш (документ) Mathсad до першої частини; на цьому робочому аркуші повинні бути вручну написані відповідні коментарі щодо основних принципових дій, а також проміжних та кінцевих результатів.

#### **Друга частина:**

постановка задачі до другої частини;

підготовчі матеріали, що виконуються вручну, а саме: вихідні дані для дослідження (номери резистора та струмів, діапазон зміни опору резистора); схеми алгоритмів для побудови програмних блоків з відповідними коментарями; стислі пояснення щодо побудови та форматування графіків.

надрукований робочий аркуш (документ) Mathсad до другої частини; на цьому робочому аркуші повинні бути вручну написані відповідні коментарі щодо основних принципових дій, а також проміжних та кінцевих результатів.

#### **Третя частина:**

постановка задачі до третьої частини;

 підготовчі матеріали, що виконуються вручну, а саме: вихідні дані для розрахунку (креслення схеми, її перетворення, складання матриць);

 надрукований робочий аркуш (документ) Mathсad до третьої частини з вирішенням матриць; на цьому робочому аркуші повинні бути вручну написані відповідні коментарі щодо основних принципових дій, а також проміжних та кінцевих результатів, результати повинні бути зведені в таблиці.

### **7 ПОЯСНЕННЯ ДО ВИКОНАННЯ ПЕРШОЇ ЧАСТИНИ ЗАВДАННЯ «РОЗВ'ЯЗАННЯ СИСТЕМИ АЛГЕБРАЇЧНИХ РІВНЯНЬ У СЕРЕДОВИЩІ MATHСAD»**

У поясненнях стиль запису математичних виразів взято таким же, як і в документах Mathсad. Приклад документа Mathсad до виконання першої частини наведено в додатку А. Зауважимо, що в наведеному прикладі схема має меншу кількість елементів, вузлів та незалежних контурів, ніж та, що буде в реальному завданні.

7.1 Вихідна схема електричного кола постійного струму для даного прикладу наведена на рисунку 7, а її параметри – у таблиці 1.

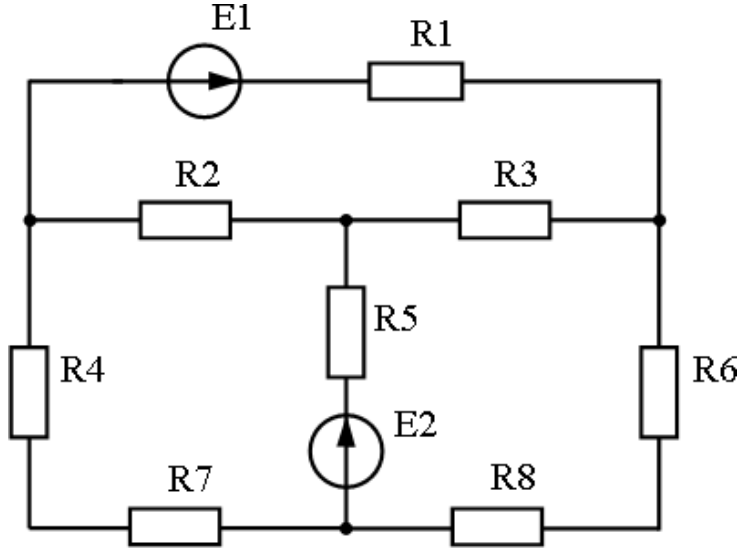

Рисунок 7 – Вихідна схема електричного кола, що розглянута в прикладі

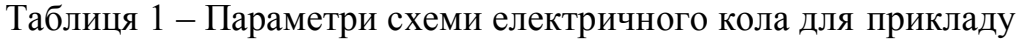

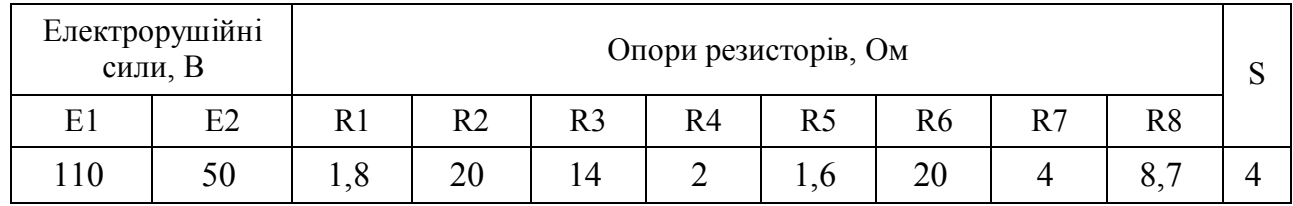

7.2 Виконуємо вимоги п. 5.1.1. На рисунку 8 наведена схема електричного кола з позначеними вузлами, струмами та контурами.

7.3 Виконуємо п. 5.1.2. У заданій схемі : кількість невідомих струмів – 6; кількість вузлів – 4; кількість незалежних контурів – 3.

Ознака незалежності контурів така: кожен новий незалежний контур повинен містити хоча б одну нову вітку схеми відносно попередніх.

7.4 Виконуємо п. 5.1.3 (складаємо рівняння для знаходження значень струмів). Загальна кількість рівнянь дорівнює кількості невідомих струмів. Для даного прикладу треба скласти шість рівнянь, з них: три (на одиницю менше

кількості вузлів) – за першим законом Кірхгофа та три (у даному випадку) – за другим.

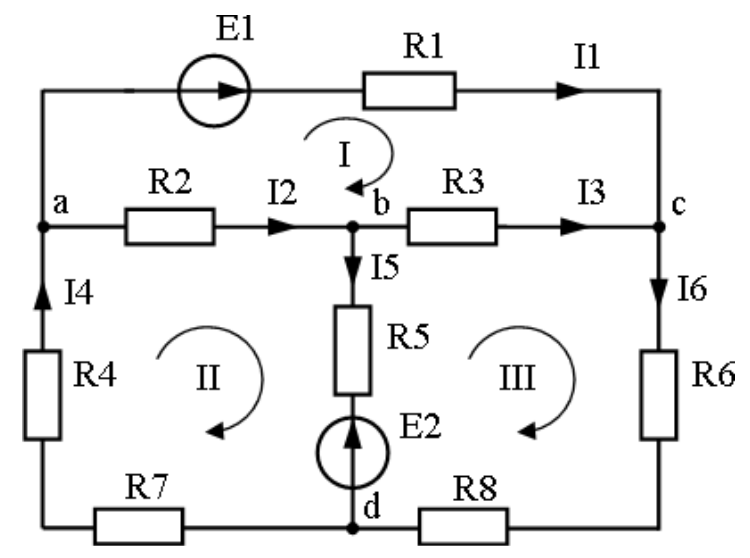

Рисунок 8 – Схема електричного кола з позначеними вузлами, струмами та контурами

Зміст першого закону Кірхгофа: **у будь-якому вузлі довільного електричного кола алгебраїчна сума струмів дорівнює нулю.** Струми, що втікають, записуємо в рівняннях зі знаком плюс, а ті, що витікають, – зі знаком мінус (хоча можна прийняти й навпаки). Іншими словами: сума струмів, що втікають у будь-який вузол, повинна дорівнювати сумі струмів, що витікають із цього вузла.

Рівняння за першим законом Кірхгофа:

$$
-11 - 12 + 14 = 0
$$
 (для вузла *a*)  
12 - 13 - 15 = 0 (для вузла *b*)

$$
I1 + I3 - I6 = 0
$$
 (для вузла *c*)

Зміст другого закону Кірхгофа: **у будь-якому замкнутому контурі довільного електричного кола алгебраїчна сума спадів напруг на пасивних елементах цього контуру дорівнює алгебраїчній сумі ЕРС, що діють у ньому.** Нагадаємо, що резистори належать до пасивних елементів. Напрямок обходу може бути довільний. Спад напруги – це добуток значення опору резистора на значення струму, що протікає через цей резистор. При складанні рівнянь ці добутки записуємо в лівій частині зі знаком плюс, якщо напрямок струму в даній вітці збігається з напрямком обходу контуру, або зі знаком мінус, якщо напрямки не збігаються. У праву частину рівняння записуємо відповідні ЕРС зі знаком плюс, якщо напрямок ЕРС (тобто, напрямок стрілки на джерелі) збігається з напрямком обходу контуру, або зі знаком мінус, якщо вказані напрямки не збігаються.

Таким чином, рівняння за другим законом Кірхгофа згідно з вибраними контурами та напрямками їх обходу (див. рис. 8) будуть такі:

> $R1-I1 - R3-I3 - R2-I2 = E1$  (для контуру I),  $R2 \cdot I2 + R5 \cdot I5 + (R4 + R7) \cdot I4 = -E2$  (для контуру II),

 $R3.13 + (R6 + R8) \cdot 16 - R5.15 = E2$  (для контуру III).

7.5 Складаємо вирази для контрольної перевірки розв'язку. **Розв'язок системи рівнянь буде правильним, якщо будуть позитивні результати всіх трьох перевірок: за балансом потужностей, за першим та другим законами Кірхгофа.**

7.5.1Виконуємо контрольну перевірку за балансом потужностей.

Суть балансу потужностей: **алгебраїчна сума потужностей усіх джерел електроенергії кола повинна дорівнювати арифметичній сумі потужностей, які споживаються пасивними елементами.** Іншими словами: за будь-яку одиницю часу скільки енергії віддається джерелами живлення, стільки ж її споживається опорами.

Резистивні елементи завжди споживають енергію і перетворюють її в тепло, а джерела живлення – або генерують (тобто віддають), або споживають (наприклад, у разі зарядження акумулятора).

Потужність джерела живлення дорівнює добутку значення ЕРС джерела на значення струму, який протікає через це джерело. У загальну суму потужностей джерел живлення її складові записуємо з дотриманням таких правил для знаків:

– зі знаком плюс, якщо напрямок напруги джерела збігається з напрямком струму (тобто джерело дійсно генерує енергію);

– зі знаком мінус, якщо вказані напрямки не збігаються (тобто джерело не генерує, а навпаки споживає енергію).

Для наведеного прикладу сумарна потужність джерел живлення становить:

$$
P_{\text{dgerel}} := E1 \cdot I1 - E2 \cdot I5.
$$

Потужність, що споживається резистором, завжди додатна й дорівнює добутку квадрата значення струму на значення опору.

Сумарна потужність, що споживається усіма резисторами:

 $P_{\text{koryst}} = I1^2 \cdot R1 + I2^2 \cdot R2 + I3^2 \cdot R3 + I4^2 \cdot (R4 + R7) + I5^2 \cdot R5 + I6^2 \cdot (R6 + R8)$ .

Теоретично згідно з балансом потужностей Рdgerel повинно дорівнювати  $P_{\text{koryst}}$ . Під час розрахунків можлива різниця між  $P_{\text{deerel}}$  та  $P_{\text{koryst}}$ , але вона не повинна виходити за межі допустимої похибки TOL.

7.5.2 Складаємо рівняння для контрольної перевірки результатів за першим законом Кірхгофа. Для цього беремо невикористаний (в основній системі рівнянь) вузол *d*. Для цього вузла рівняння буде таким:

#### $I5 + I6 - I4 = 0$

При розв'язанні системи завжди будуть незначні похибки, тому це рівняння абсолютно точно не буде виконуватись. У зв'язку з цим рекомендується окремо обчислити додатні складові цього рівняння і окремо – від'ємні (з урахуванням фактичних знаків знайдених значень струмів). Оскільки результатів обчислень ще немає, то для спрощення можна окремо записати суму струмів, що втікають, і окремо – що витікають:

$$
15 + 16 = ..., 14 = ...
$$

Різниця між окремо знайденими сумами повинна знаходитись у межах

похибки TOL.

7.5.3 Складаємо рівняння для контрольної перевірки результатів за другим законом Кірхгофа. Для цього вибираємо будь-який інший контур, який не використовувався для складання основної системи рівнянь і який містить декілька джерел живлення. Наприклад, візьмемо контур – вузол *a*, **E1**, **R1**, вузол *c*, **R3**, вузол *b*, **R5**, **E2**, вузол *d*, **R7**, **R4** та вузол *a*. Для цього контуру маємо таке рівняння:

 $R1-I1 - R3-I3 + R5-I5 + (R7 + R4)I4 = E1 - E2.$ 

Враховуючи зауваження, зроблені в попередньому пункті, рекомендується окремо обчислити додатні складові цього рівняння з урахуванням фактичних знаків знайдених значень струмів і окремо – від'ємні. Або можна спростити вимоги, оскільки результатів ще немає, і записати окремо ліву частину й окремо праву:

 $R1-I1-R3-I3+R5-I5+(R7+R4)\cdot I4 =$ 

 $E1-E2 = 1$ 

Після підстановки результатів різниця між окремо знайденими сумами повинна знаходитись у межах похибки TOL.

**Якщо у ваших розрахунках хоча б одна з контрольних перевірок не дає позитивного результату, то це свідчить про наявність помилки (помилок): або при складанні системи рівнянь, або при розв'язанні рівнянь, або при складанні рівнянь контрольних перевірок.**

7.6 Виконуємо підготовчі дії до розв'язання завдання в середовищіMathсad.

7.6.2 Створюємо новий документ Mathсad. Встановлюємо відповідні параметри сторінки: розмір паперу А4, орієнтація книжна, поля ліворуч, праворуч, зверху та знизу відповідно 20, 10, 20 та 15 мм. Створюємо верхній колонтитул: дата та час – ліворуч; шлях до файла та ім'я файла – у центрі; номер сторінки та загальна кількість сторінок – праворуч. Зберігаємо поки що пустий документ **у своїй папці з відповідним ім'ям**, наприклад, для студента Петренко: Петренко\ Інд\_завдання\_Петренко.mcd.

7.6.3 Робимо в документі титульний напис: номер частини завдання, тема, номер групи, прізвище, ім'я та по батькові (див. дод. А).

7.6.4 Уводимо в документ згідно з завданням вихідні дані. Тут присвоювання можна робити або по одному для кожної змінної, або, для більшої прозорості записів, групами, наприклад: перша група – E1, E2; друга група – R1, R2, R3 тощо. Попередні заготовки для цього робимо таким чином.

(клавіші | Ctrl || M | або – головне меню, *Вставка, Матрица*). На запит цієї Уводимо оператор присвоєння (натискуємо клавішу [:]). Потім виконуємо ліворуч та праворуч від знака присвоювання вставки для матриці команди відповідаємо, скільки треба рядків (*строки*) і скільки стовпців (*столбцы*), наприклад:

7.6.4 Задаємо значення системним константам: ORIGIN:=1 та TOL:=10<sup>-12</sup>, які визначають відповідно початкове значення для відліку індексів у масивах та похибку, що використовується в чисельних ітераційних методах розв'язання задач.

7.7 Знаходимо розв'язок системи алгебраїчних рівнянь за допомогою блока Given … Find( ). Зауважимо, що цей блок дозволяє розв'язувати як лінійні, так і нелінійні системи рівнянь та нерівностей.

Перед блоком (тобто до ключового слова Given) задаємо стартові значення невідомих змінних, у даному випадку струмів. Із цих стартових значень пакет Mathсad почне за спеціальним алгоритмом ітераційне підбирання значень невідомих струмів так, щоб у кінцевому результаті задані рівняння (чи нерівності) виконувалися в межах допустимої похибки TOL.

Між ключовим словом Given та функцією Find( ) записуємо складену згідно з п. 6.4. систему рівнянь. У рівняннях використовуємо логічний оператор відношення = Оператор відношення дозволяє дати відповідь: «Чи дорівнює ліва частина рівняння правій?».

Оператор відношення уводиться одночасним натисненням клавіш  $|$ Ctrl  $|ra|$ = На екрані дисплея він має жирне відображення.

У кінці блока розташована функція Find( ). У дужках для цієї функції записуємо через кому імена невідомих змінних. У нашому прикладі це імена струмів: I1, I2, I3, I4, I5, I6. Функція Find( ) після завершення підбору повертає розв'язок у вигляді вектора, елементами якого є знайдені значення змінних, що перелічені в дужках цієї функції. Щоб прийняти цей результат для подальшого використання, функцію Find( ) записуємо в операторі присвоювання справа, а у лівій частині – ім'я змінної, яка набуде цього результату (наприклад, vRezultat).

Знайдений вектор присвоїмо струмам: I1, I2, I3, I4, I5, I6 і виведемо значення розв'язку.

7.8 Робимо контрольні перевірки знайденого розв'язку за балансом потужностей, за першим та другим законами Кірхгофа. Числові значення результатів перевірок слід вивести з п'ятнадцятьма десятковими знаками.

Якщо всі рівняння контрольних перевірок будуть виконані в межах допустимої похибки, то можна перейти до розв'язання задачі матричним методом.

7.9 Знаходимо розв'язок системи алгебраїчних рівнянь матричним методом. Зауважимо, що цей метод дозволяє розв'язувати тільки лінійні системи алгебраїчних рівнянь.

7.9.1 Для заданої системи рівнянь складаємо матрицю коефіцієнтів при невідомих змінних та вектор правих частин. У наведеному прикладі документа вони позначені відповідно mA та vB. Спочатку робимо заготовку для цих масивів (нагадаємо, що розміри матриці й вектора визначаються кількістю рівнянь у системі):

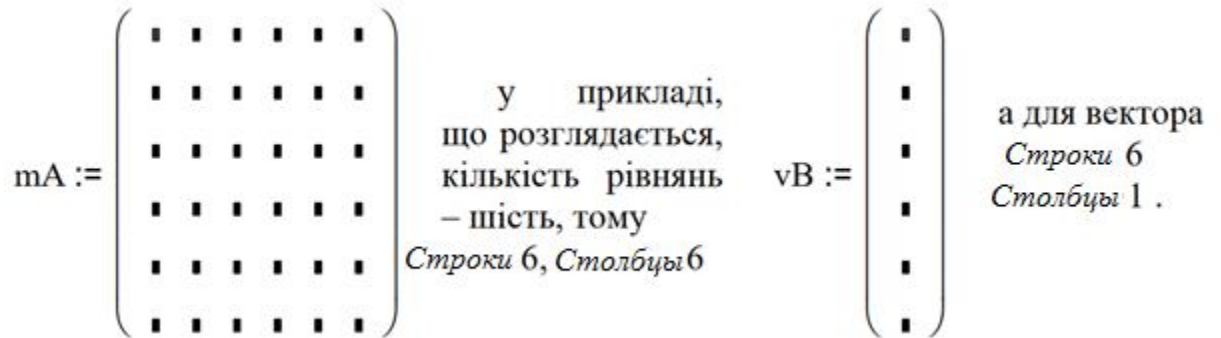

Потім заповнюємо ці заготовки. Тут звернемо увагу на те, що перед складанням матриці коефіцієнтів треба систему рівнянь упорядкувати (можна це зробити і про себе). А саме, у лівій частині рівнянь повинні бути упорядковано розташовані тільки складові з невідомими змінними, а у правій – вільні складові. У перший стовпчик матриці коефіцієнтів записуємо коефіцієнти усіх рівнянь при першій невідомій змінній I1, у другий – коефіцієнти при I2, у третій – коефіцієнти при I3 тощо. Якщо та чи інша невідома змінна не входить до якогось рівняння, то у відповідному місці матриці записуємо нуль.

У вектор правих частин рівнянь записуємо їх вільні складові. Заповнені шаблони для матриці та вектора наведені в зразку.

7.9.2 Система складених рівнянь може бути записана в такій матричній формі:

#### $mA \cdot vI = vB$ ,

де mA – матриця коефіцієнтів при невідомих струмах (ця матриця квадратна); vI – вектор невідомих струмів та vB – вектор правих частин. Говорять, що матриця mA перетворює вектор vI у вектор vB. У цьому рівнянні завжди на першому місці треба писати матрицю коефіцієнтів, а на другому – вектор, який вона перетворює. Звернемо увагу, що при такій формі запису невідомий вектор vI перетворюється у вектор vB, який є відомим.

Але в нашому випадку для розв'язання системи необхідно знайти вектор vI. Для цього треба за допомогою оберненої матриці коефіцієнтів перетворити відомий вектор vB у вектор vI. Це перетворення в середовищі Mathсad має вигляд:

$$
vI := mA^{-1}vB,
$$

де  $mA^{-1}$  — обернена матриця коефіцієнтів.

7.10 Виводимо числові значення розв'язків, знайдені за матричним методом та з використанням блока Given … Find( ), відповідно до значень векторів vI та vRezultat. Якщо все було виконано правильно, то різниця між відповідними результатами повинна знаходитись у межах допустимої похибки TOL.

7.11 Друкуємо документ до першої частини і потім у ньому вручну стисло пишемо відповідні пояснення та висновки. Місця для цих записів у наведеному зразку документа показані прямокутниками. На цьому виконання першої частини завершено.

## **8 ПОЯСНЕННЯ ДО ВИКОНАННЯ ДРУГОЇ ЧАСТИНИ ЗАВДАННЯ «ДОСЛІДЖЕННЯ ВПЛИВУ ОПОРУ РЕЗИСТОРА З НОМЕРОМ S НА СТРУМИ ОКРЕМИХ ВІТОК СХЕМИ ТА НА ПОТУЖНІСТЬ, ЩО СПОЖИВАЄТЬСЯ ЦИМ РЕЗИСТОРОМ»**

Приклад документа Mathсad до виконання другої частини наведено в додатку В. Перед тим як розглядати цей приклад, нагадаємо особливості виконання наведеної вище першої частини. Метою було опанування методів розв'язання системи алгебраїчних рівнянь у середовищі Mathсad. Система рівнянь розв'язувалася лише по одному разу як у разі використання блока Given … Find( ), так і з застосуванням матричної форми. Передача значень ЕРС джерел живлення та усіх опорів резисторів здійснювалася за звичайним механізмом видимості змінних (тобто, значення ЕРС та опорів резисторів у рівняння, а також матриці підставлялися прямо з вихідних даних).

Метою другої частини є опанування методів дослідження впливу зміни значення опору резистора з номером S на струми в окремих вітках схеми та на потужність, що споживається цим резистором, а також опанування методів подання результатів дослідження в графічному вигляді.

Особливості другої частини:

– значення опору резистора з номером S змінюється в діапазоні від 0 до 40Rs з кроком 0,2Rs, де замість літери s підставляється фактичне значення номера S згідно з варіантом; усі інші параметри схеми залишаються незмінними (табл. 1);

– друга частина виконується за одним із двох напрямків: для непарних номерів варіантів – з використанням блока Given ... Find( ); для парних – з використанням матричного методу;

– розв'язки системи рівнянь знаходять багато разів (для кожного нового значення опору резистора Rs,); для цього треба створити функцію користувача з аргументом Rs та програмний блок, у якому ця функція буде викликатися циклічно багато разів; при виклику функції користувача значення опору резистора Rs буде передаватися за допомогою аргументу, а всі інші параметри схеми – за звичайним механізмом, тобто з вихідних даних; частина результатів кожного розв'язку зберігається в матриці результатів mR;

– на основі матриці mR обчислюються потужності, що споживаються резистором з номером S, та знаходиться точка максимуму.

8.1 Виконуємо підготовчі дії до розв'язання другої частини завдання в середовищі Mathсad.

– Документ Mathсad до другої частини слід створювати на основі документа до першої частини. Для цього завантажуємо документ Mathсad до першої частини та, щоб його не зіпсувати, зразу ж зберігаємо (*Сохранить как*) під новим ім'ям як документ до другої частини.

– У збереженому документі залишаємо титульну частину, але в ній змінюємо номер та тему й повністю без редагування залишаємо вихідні дані. Після цього вилучаємо ті фрагменти документа, які далі будуть непотрібні, і редагуємо решту фрагментів.

Для **непарних** номерів варіантів: залишаємо блок Given … Find( ) та стартові значення змінних до цього блока; усі регіони, які розташовані після блока Given … Find( ), вилучаємо повністю. Далі блок Given … Find( ) буде перетворено у функцію користувача.

Для **парних** номерів варіантів: вилучаємо всі регіони, які стосуються розв'язання системи рівнянь з використанням блока Given … Find( ) та перевірки знайдених значень невідомих струмів; з регіонів, які стосуються розв'язання системи рівнянь матричним методом, залишаємо лише регіони з матрицею коефіцієнтів та вектором правих частин системи рівнянь (у наведеному прикладі вони позначені відповідно mA та vB), а все інше повністю вилучаємо. Далі матриця mA буде перетворена в допоміжну функцію користувача.

Функції користувача для непарних та парних номерів варіантів завдання відрізняються суттєво. У додатку В наведені приклади створення функцій користувача для обох варіантів, але в ході виконання завдання слід взяти лише одну з функцій відповідно до заданого номера варіанта. Розглянемо ці функції окремо.

8.2 Визначаємо функцію користувача для **непарних** номерів варіантів.

Функцію користувача створюємо на основі блока Given … Find( ). Ця функція дозволить багато разів розв'язувати систему рівнянь при зміні значення резистора з номером S.

Надаємо функції ім'я, наприклад f I. Після імені функції у дужках формальним аргументом беремо резистор з номером S. У прикладі, що розглядаємо, це буде резистор R4. Таким чином, позначення функції має такий вигляд:

f  $I(R4) :=$  •.

Результатом роботи цієї функції f\_I(R4) повинен бути розв'язок системи рівнянь, який поверне функція Find( ). Тому праворуч в операторі присвоювання треба записати функцію Find( ). Але функція Find( ) сама собою окремо не використовується. Вище неї обов'язково повинно бути записано таке:

– присвоєння стартових значень невідомим змінним;

– ключове слово Given;

– між Given і Find( ) система рівнянь, яку треба розв'язати.

Тому повний запис функції f\_I(R4) з блоком Given … Find( ) має такий вигляд:

$$
\begin{pmatrix} 11 \\ 12 \\ 13 \end{pmatrix} := \begin{pmatrix} 1 \\ 1 \\ 1 \end{pmatrix} \begin{pmatrix} 14 \\ 15 \\ 16 \end{pmatrix} := \begin{pmatrix} 1 \\ 1 \\ 1 \end{pmatrix}
$$
  
\nGiven  
\n
$$
-11 - 12 + 14 = 0
$$
  
\n
$$
12 - 13 - 15 = 0
$$
  
\n
$$
11 + 13 - 16 = 0
$$
  
\n
$$
11 + 13 - 16 = 0
$$
  
\n
$$
R1 \cdot 11 - R3 \cdot 13 - R2 \cdot 12 = E1
$$
  
\n
$$
R2 \cdot 12 + R5 \cdot 15 + (R4 + R7) \cdot 14 = -E2
$$
  
\n
$$
R3 \cdot 13 + (R6 + R8) \cdot 16 - R5 \cdot 15 = E2
$$

f  $I(R4):=Find(II, I2, I3, I4, I5, I6)$ .

Звернемо увагу на те, що наведений повний запис дещо незвичний і він відходить від загальних правил запису визначення функції. Відносно оператора присвоювання f  $I(R4):=Find(11,12,13,14,15,16)$  усі рядки визначення функції розташовані вище. При звичайному ж визначенні за допомогою програмного блока – нижче**.**

8.3 Визначаємо функції користувача для парних номерів варіантів.

Для парних номерів варіантів функцію користувача створюємо з використанням матричного методу. Ця функція дозволить багато разів розв'язувати систему рівнянь при зміні значення резистора з номером S.

Спочатку для обчислення матриці створюємо допоміжну функцію користувача. Надамо їй ім'я, наприклад, f\_mA . Після імені функції у дужках як формальний аргумент беремо резистор з номером S. У прикладі, що розглядаємо, це буде резистор R4. Таким чином створюємо додаткову функцію f\_mA(R4) . Повне її визначення буде мати вигляд:

$$
f_mA(R4) := \begin{bmatrix} -1 & -1 & 0 & 1 & 0 & 0 \\ 0 & 1 & -1 & 0 & -1 & 0 \\ 1 & 0 & 1 & 0 & 0 & -1 \\ R1 & -R2 & -R3 & 0 & 0 & 0 \\ 0 & R2 & 0 & (R4 + R7) & R5 & 0 \\ 0 & 0 & R3 & 0 & -R5 & (R6 + R8) \end{bmatrix}
$$

У правій частині оператора присвоєння записана тільки матриця коефіцієнтів системи рівнянь. При виклику в цю функцію в дужках буде задано фактично якесь нове значення резистора R4. Функція поверне матрицю, але вже з обчисленими елементами. Зауважимо, що в цьому зразку документа ім'я формального параметра R4 при визначенні функції збігається з ім'ям змінної R4, яка застосовується у вихідних даних, але пріоритет буде мати значення формального параметра, якого він набуде при виклику функції.

Потім для розв'язання системи рівнянь матричним методом створюємо основну функцію користувача. Надаємо функції ім'я, наприклад f\_I. Після імені функції у дужках як формальний аргумент беремо резистор з номером S. У прикладі, що розглядаємо, це буде резистор R4. Таким чином позначення функції має такий вигляд:

f  $I(R4) := \bullet$ .

Повне визначення функції f\_I(R4) за матричним методом має такий вигляд:

$$
f_I(R4) := f_mA(R4)^{-1}vB
$$
.

Наведене визначення функції можна прочитати таким чином: допоміжна функція f\_mA(R4) повертає матрицю коефіцієнтів системи рівнянь при заданому значенні **R4**; показник -1 перетворює цю матрицю в обернену; обернена матриця коефіцієнтів системи рівнянь перетворює вектор правих частин **vB** у вектор результатів розв'язку; результатом роботи функції f I(R4) буде вектор струмів, тобто розв'язок системи рівнянь.

8.4 Під час виклику функції користувача **формальний** аргумент R4 функції f\_I( ) замінюємо на **фактичний**. Ця функція виконує все те, що робить стандартний блок Given … Find( ) або матричний метод, але вже з фактично заданим значенням аргументу R4. У місце виклику буде повернуто вектор значень знайдених струмів I1, I2, … I6.

Наприклад, зробимо виклик функції vI:=f I(r), де vI – результат роботи цієї функції, а r – це вже фактичний аргумент. Таким чином буде розв'язана система рівнянь. При цьому значення опорів резисторів R1, R2, R3 та R5, R6, R7 і напруг джерел живлення E1 та E2 будуть узяті з вихідних даних, а за значення опору R4 буде прийнято значення r. У місце виклику функція f I(r) поверне вектор значень знайдених струмів  $11...$  16 при R4= $r$ .

8.5 Створюємо матрицю результатів. Надаємо ім'я цій матриці, наприклад, mR. Нагадаємо, що в матрицю mR під час дослідження треба вивести значення струмів віток, які містять джерела живлення, а також вітку, яка містить опір з номером S. Обчислення треба виконати для значень опору k·Rs , де k=0, 0.2 ... 40, а Rs – значення опору резистора з номером S. Значення S та Rs задані в завданні. Таким чином треба розв'язувати систему рівнянь двісті один раз (тобто, 40/0,2 + 1) і кожного разу зберігати в матриці тільки частину результату – струми в першій, четвертій та п'ятій вітках.

Для обчислень і обробки результатів створюємо програмний блок (нижче наведено регіон з таким блоком). У цьому блоці використано елементи програмування. За допомогою оператора циклу for  $k \in [0, 0.2]$ . 40 система рівнянь розв'язується багато разів і кожного разу формується і-й рядок матриці результатів matr\_Rezultat. Змінна циклу k буде набувати значення від 0 до 40 (включно) з кроком 0,2. Кількість значень, яких набуває k, лічиться за допомогою змінної *і*. До оператора циклу зроблена ініціалізація цієї змінної:  $i\leftarrow 0$ . Далі з кожним виконанням операторів тіла циклу вона модифікується:  $i$  i i i i i vector *i*<sup>1</sup> збільшується на одиницю.

Змінна *і* використовується як індекс рядків у разі звернення до матриці.

Нагадаємо, що на початку документа було прийнято ORIGIN:=1. Це вказує на те, що відлік індексів у масивах починається з одиниці. Таким чином індекси рядків і стовпчиків будуть збігатися відповідно з їх порядковими номерами.

За допомогою змінної k та значення опору R4, заданого в завданні, кожний раз для розв'язання системи рівнянь формується поточне значення опору резистора з номером  $S=4$ , а саме  $r \leftarrow k \cdot R4$ . Змінна r застосовується як фактичний аргумент для вищескладеної функції f\_I( ). Для кожного значення аргументу r здійснюється виклик створеної функції для розв'язання системи рівнянь:  $vl \leftarrow f I(r)$ .

Кожного разу ця функція повертає вектор значень знайдених струмів I1…I6, який присвоюється змінній vI. Згідно з завданням у відповідному *і***-**му рядку матриці matr Rezultat з цього вектора треба зберігати лише частину струмів. У нашому прикладі це: I1 – для вітки, де є джерело E1; I4 – для вітки, де є заданий опір R4, та I5 – для вітки, де є джерело E2.

У програмному блоці це збереження зроблено відповідними трьома операторами присвоєння. Окрім цього, у матриці зберігається також поточне значення аргументу r, а саме matr Rezultat i,  $1 \leftarrow r$ .

У кінці блока розташовано оператор виходу **return I** . Повний запис його має вигляд: return matr Rezultat . Таким чином, значення сформованої матриці matr Rezultat повертається як результат роботи програмного блока. Цей результат присвоюється змінній mR.

Структура matr\_Rezultat , яку повертає блок, наведена праворуч. Матриця має двісті один рядок та чотири стовпчики.

 $mR := |i \leftarrow 0$ for  $k \in 0, 0.2...$  40  $i \leftarrow i + 1$  $\mathbf{r} \leftarrow \mathbf{k} \!\cdot\! \mathbf{R}4$  $vI \leftarrow f_I(r)$  $\text{matrix\_Rezultat}_{i, 1} \leftarrow r$  $\sqrt{\text{matr}_{12} \cdot \text{R} \cdot \text{r}_{24}}$  $\Big|\text{matr\_Rezultat}_{i,3} \leftarrow \text{vI}_4$  $\mathbf{matrix\_Recultat}_{i,4} \leftarrow \mathbf{vI}_5$ return matr Rezultat r 11 14 15  $1<sub>1</sub>$  $\overline{2}$ 

201

У першому стовпчику містяться усі поточні значення r, тобто опору резистора з номером S, а у другому, третьому та четвертому – відповідно значення знайдених струмів I1, I4 та I5.

8.6 Виводимо значення матриці mR. У прикладі, наведеному в додатку В, вікно для перегляду матриці вміщує тільки частину рядків. Інші рядки переглядаються за допомогою смуги прокрутки.

8.7 Будуємо графіки залежності струмів I1, I4 та I5 від опору R4.

Приклад графіків струмів до другої частини наведено в додатку Б. У даному прикладі побудовані графіки залежності струмів I1, I5 та I4 від опору R4 на основі масивів значень, сформованих у матрицю результатів mR. Якщо значення струмів у вітках схеми суттєво відрізняються один від одного, то тоді їх графіки слід будувати не в одному, а в декількох графічних регіонах.

Порядок і принципи побудови цих графіків наведено нижче.

8.7.1 Створюємо графічний регіон для побудови графіків (головне меню, *Вставка, График, График X-Y*). На рисунку 9, *а* наведено вихідний вигляд створеного графічного регіону.

8.7.2 Заповнюємо покажчики графічного регіону. Вигляд графічного регіону на перших кроках його заповнення наведено на рисунку 9, *б*.

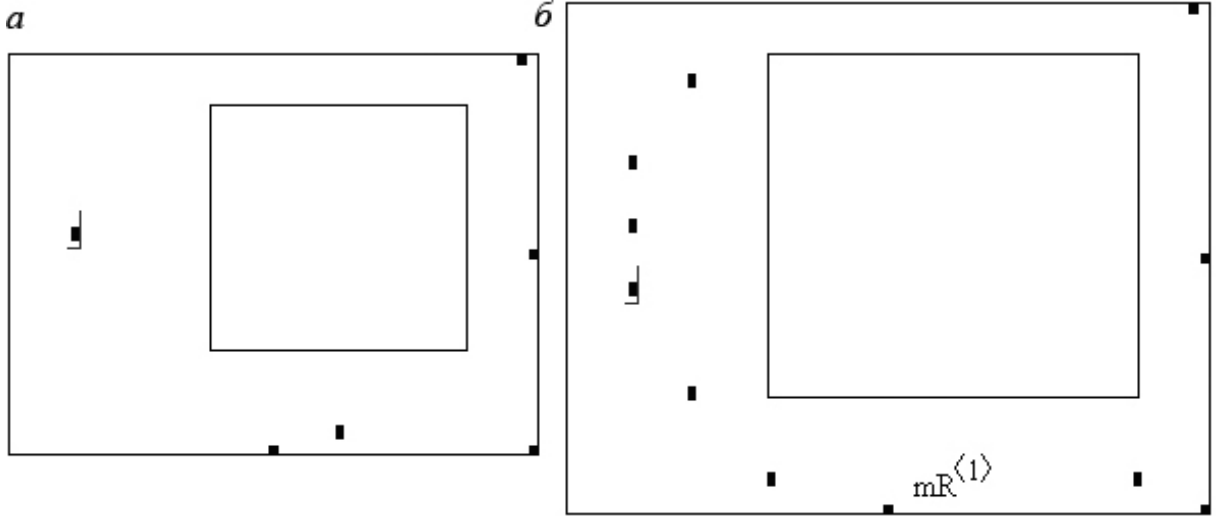

Рисунок 9 – Вигляд графічних регіонів: *а* – вихідний; *б* – на першому кроці заповнення

Розглянемо вісь Х. Вздовж осі Х у відповідний покажчик уведено mR<sup><1></sup>, тобто перший стовпчик матриці результатів mR, який є вектором значень опору резистора R4. Ліворуч та праворуч від заповненого покажчика з'явилися ще два покажчики, у які можна вводити мінімальне та максимальне значення для змінної (змінних) вздовж осі Х. Якщо їх не вводити, то система Mathсad автоматично визначить і виведе в ці покажчики фактичні мінімальне та максимальне значення. Крім цього, якщо опція «Автомасштаб» увімкнена, то ці граничні значення будуть автоматично певним чином округлені (див. далі п. 8.7.5, рис. 12).

Розглянемо вісь Y. Уздовж осі Y треба ввести три вектори зі значеннями струмів I1, I4 та I5. Значення цих струмів знаходяться відповідно у другому, третьому та четвертому стовпчиках матриці mR. Таким чином уздовж осі *Y*  треба задати як вектори стовпчики матриці: mR<sup>22</sup>, mR<sup>33</sup> та mR<sup>44</sup>.

Спочатку уздовж осі *Y* виведено тільки один покажчик (див. рис. 9, а). Для того щоб увести три вектори, треба установити курсор на цей покажчик і двічі ввести з клавіатури символ «кома». Після цього під ним вздовж вертикалі з'явиться ще два додаткових покажчики для уведення змінних (див. рис. 9, б). У кожен з цих покажчиків треба увести відповідний вектор. Збільшувати кількість покажчиків можна також і поступово: після уведення вектора на клавіатурі натискаємо символ «кома».

Зверху та знизу від покажчиків для змінних осі *Y* з'явилися ще два додаткових покажчики для уведення мінімального та максимального значень змінних вздовж цієї осі. Якщо ці значення не вводити, то система Mathсad, як це вже було сказано вище, автоматично визначить і виведе їх у ці покажчики.

Заповнюємо покажчики для змінних вздовж осі *Y*. Якщо значення будьякого струму від'ємні, то рекомендується у відповідному аргументі поставити знак мінус. У нашому випадку це буде  $-mR^{(4)}$ . Вигляд графічного регіону на цьому кроці наведено на рисунку 10, *а*.

Після заповнення покажчиків для змінних натискуємо клавішу *Enter* або виводимо курсор з графічного регіону. Графічний регіон буде мати вигляд, наведений на рисунку 10, *б*. Це поки що чернетка графічного регіону.

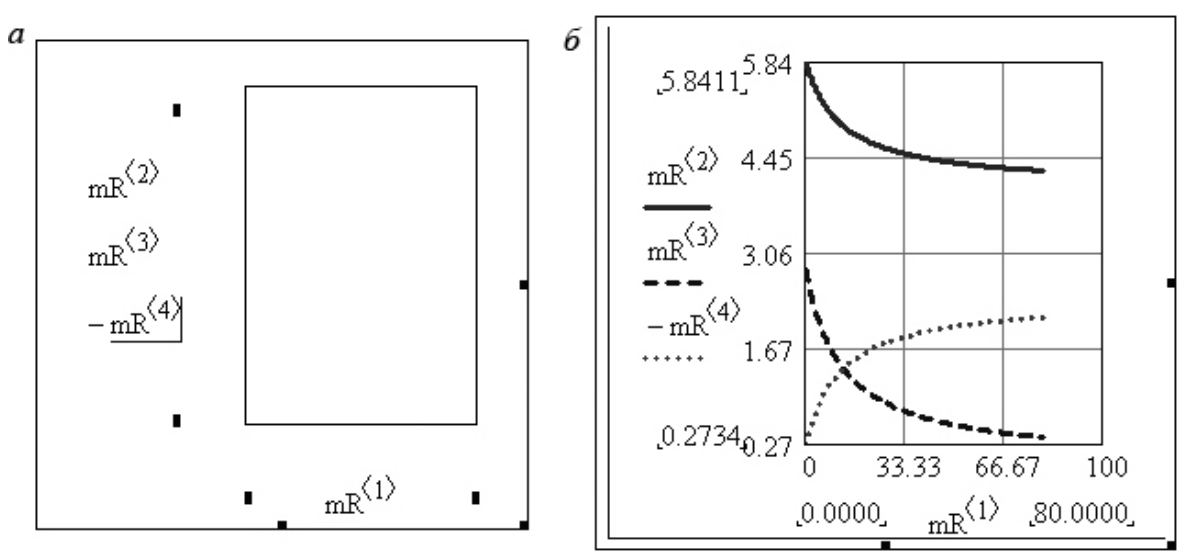

Рисунок 10 – Вигляд графічного регіону: а – на другому кроці заповнення; б – чернетка після завершення уведення векторів змінних

8.7.3 Уважно переглянемо графіки, що побудовані при параметрах форматування за замовчанням. Чистовий же варіант графіків, який наведено на рисунку 11, отримуємо поступово шляхом підбору відповідних параметрів у діалоговому вікні форматування. Для цього активізуємо графічний регіон та викликаємо вікно форматування графіків. Цей виклик діалогового вікна можна зробити за допомогою головного меню (головне меню*, Формат, График, График X-Y*), або контекстного меню, або подвійним клацанням лівою клавішею миші (курсор повинен знаходитися в межах графічного регіону). Нижче у п. 8.7.4–8.7.7 розглянуто послідовність підбору та встановлення відповідних параметрів.

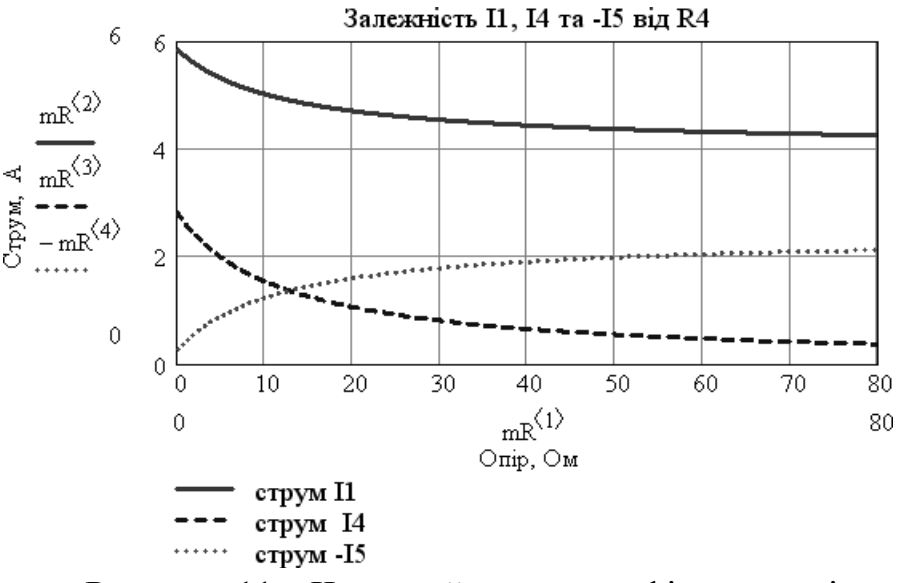

Рисунок 11 – Чистовий вигляд графічного регіону

8.7.4 Встановлюємо межі діапазонів змінних для осей *X* та *Y*. Спочатку розглядаємо фактичні межі, які Mathсad установив автоматично. Далі ці значення слід округлити до чисел, за яких числові значення для проміжних ліній сітки відповідали б загальноприйнятим нормам побудови графіків. Так для чистового вигляду, наведеного на рисунку 11, уведені такі значення меж: 0 та 80 – для осі *X*; 0 та 6 – для осі *Y*.

8.7.5 Встановлюємо опції для осей графіка (сторінка *Оси X-Y*). На рисунку 12 наведено значення цих опцій для нашого прикладу. Діапазон осі *X*  зручно поділити на 8 частин, а діапазон осі *Y* – на 3 частини (див. *Количество сеток*).

Увімкнені такі вимикачі: *Линии сетки* (відображення ліній сітки) та *Нумерация* (відображення відповідних числових значень ліній сітки). Інші вимикачі вимкнені. Перемикач *Отображение осей* (стиль осей) встановлено в положення *По краям* (область графіка обмежена прямокутником, при цьому числові значення лінії сітки відображаються за його межами).

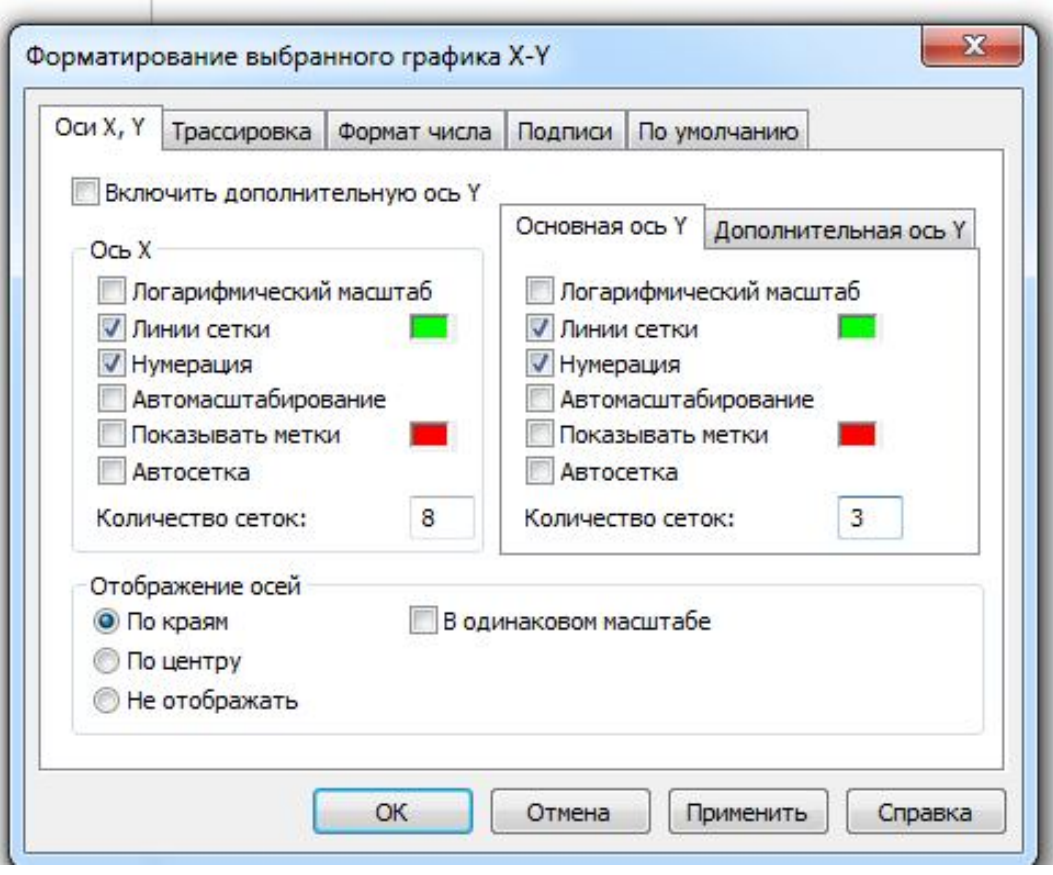

Рисунок 12 – Опції для осей графіка

8.7.6 Встановлюємо опції для ліній графіка (сторінка *Трассировка*). На рисунку 13 наведено опції для трьох ліній графіка.

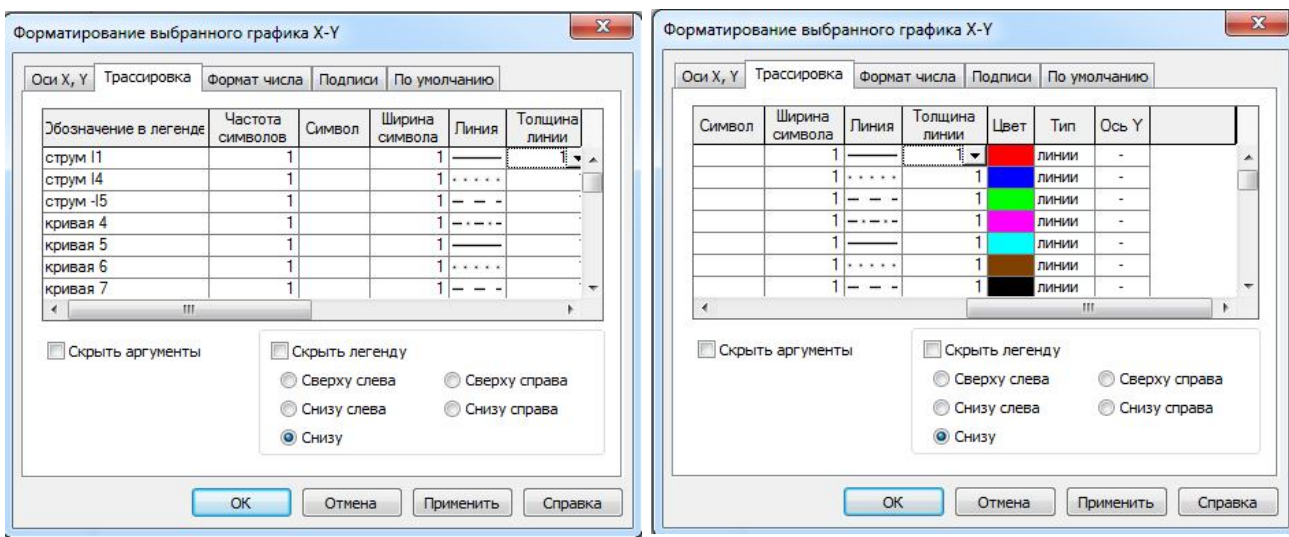

Рисунок 13 – Опції для ліній графіка

У колонці *Обозначение в легенде* (умовні позначення ліній графіків) уведені умовні позначення ліній для струмів за контекстом: струм I1, струм I4 та струм -I5.

У колонці *Линия* (тип лінії) обрані типи ліній.

У колонці *Цвет* (колір лінії) можна обрати колір кожної лінії.

У колонці *Тип* (тип графіка) для всіх ліній графіків вибрано тип лінія (з можливим позначенням символами точок графіка).

У колонці *Толщина линии* (товщина лінії та розмір символів позначень точок) вибрано 1.

8.7.7 Встановлюємо опції для написів на графіку (сторінка *Labels)*. Приклад написів наведено на рисунку 14.

У віконці *Подписи* (титульний напис графіка) уведено: Залежність I1, I4 та -I5 від R4. Перемикач місця розташування цього напису встановлено в положення *Сверху* (над графіком), а вимикач *Показывать заголовок* (показати титульний напис) – увімкнено.

У віконцях *Подписи осей* (позначення осей) встановлено відповідні написи для осей: Опір, Ом – для осі Х та Струм, А – для осі *Y*. Вимикачі показати*/*не показати для обох осей увімкнені, тобто показати.

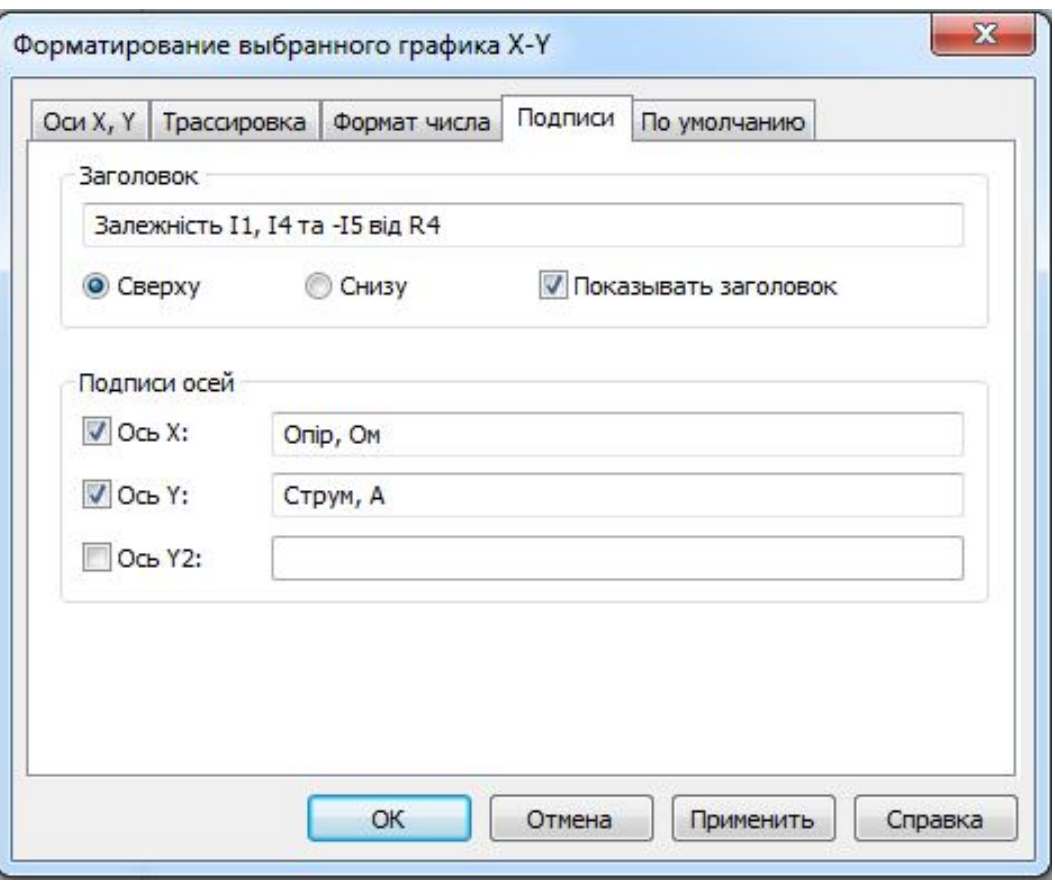

Рисунок 14 – Опції для написів титульного та осей графіка

8.8 Знаходимо значення споживаних потужностей резистором Rs та точку максимуму цієї потужності.

8.8.1 Для **знаходження** f\_vR(mRez,m) :=  $\mathbf{N} \leftarrow \text{rows}(\text{mRez})$ for  $n \in 1, 2...N$ потужностей та точки максимуму створюємо функцію користувача f  $vR(mRez,m)$ . У цій функції (див. регіон

праворуч) два формальних аргументи: mRez – аргумент, через який буде передаватись фактична матриця результатів mR, що сформована у п. 7.5, та m **–** номер стовпчика цієї матриці, який містить значення струму, що протікає через резистор Rs.

Розглянемо детальніше програмний блок цієї функції. Спочатку за допомогою функції rows( ) визначаємо N – кількість рядків матриці, яка буде передана через аргумент mRez.

or  $n \in 1, 2...N$ <br>  $\begin{aligned}\n\mathbf{v}_n &\leftarrow m\mathbf{Rez}_{n,1} \cdot (m\mathbf{Rez}_{n,m})^2 \\
\mathbf{v}_n &\leftarrow m\mathbf{Rez}_{n,1} \\
\mathbf{v}_n &\leftarrow \mathbf{v}_n\n\end{aligned}$  $Pmax \leftarrow vP_1$ Rs Pmax  $\leftarrow$  vRs<sub>1</sub> for  $n \in 1, 2...N$ if  $vP_n > Pmax$  $\mathbf{Pmax} \leftarrow \mathbf{v} \mathbf{P}_n$  $Rs\_Pmax \leftarrow \text{vRs}_n$ vRs  $\begin{array}{c} \n\sqrt{P} \\
\text{Rs} \text{Pmax}\n\end{array}$ return

У першому стовпчику переданої матриці розташовані значення опору резистора з номером S, а у стовпчику з номером m розміщені значення струму, що протікає через цей резистор (фактичне значення m буде передане при виклику функції).

У першому циклі for  $n \in 1, 2$ . N обчислюємо вектор потужностей vP та формуємо вектор vRs – вектор значень опору резистора з номером S. Тут mRez<sub>n,1</sub> – елемент матриці результатів, що знаходиться у рядку n та стовпчику 1 (поточне значення опору резистора з номером S);  $\mathbf{mRez}_{n,m}$  – елемент матриці результатів, що знаходиться у рядку n стовпчика m (поточне значення струму, що протікає через резистор з номером S).

У другому циклі for  $n \in 1, 2...N$  знаходимо точку максимуму обчисленої потужності. Перед початком циклу за максимальне значення потужності приймаємо значення першого елемента вектора vP, а за відповідне точці максимуму значення опору резистора з номером S – значення першого елемента вектора vRs.

У тілі циклу за допомогою оператора if перевіряється умова: чи більше поточне (з індексом n) значення вектора vP прийнятого значення максимуму потужності? Якщо перевірка цієї умови дає ІСТИНУ (умова виконується), то за значення для точки максимуму приймаються поточні значення відповідно векторів vP та vRs. А якщо перевірка умови дає ХИБНІСТЬ (умова не виконується), то блок оператора if пропускається і значення для точки максимуму залишаються ті, що прийняті раніше.

Завершується програмний блок оператором return . У даному випадку функція буде повертати вектор з чотирьох елементів: перші два елементи vRs та vP є вектори, а наступні два Rs\_Pmax та Pmax – скаляри.

8.8.2 Виклик створеної функції користувача f vR(mRez,m) буде мати

36
такий вигляд:

$$
vV := f_{vR}(mR,3),
$$

де mR **–** фактична матриця результатів (див. п. 7.5), значення цієї матриці будуть використовуватися замість матриці mRez;

3 – фактичний номер стовпчика матриці mR, у якому розташовані значення струму, що протікає через резистор Rs (для нашого прикладу – R4);

vV – змінна, яка набере результат роботи функції; це буде вектор з чотирьох елементів: два вектори vRs та vP і два скаляри Rs\_Pmax та Pmax.

Результат роботи функції наведено праворуч. Перший  $\text{vV} = \left( \begin{array}{c} \{201,1\} \\ \{201,1\} \\ 12.000 \\ 23.837 \end{array} \right)$ та другий елементи вектора vV є теж вектори і представлені тут у згорнутому вигляді. У фігурних дужках вказано для цих векторів кількість рядків та стовпчиків, відповідно: 201 та 1. Щоб окремо звернутися до цих векторів, треба застосувати індекси до вектора vV.

Так,  $vV_1$  – це буде вектор значень опору vRs,  $vV_2$  – вектор значень потужності vP. Фрагменти значень цих векторів поблизу точки максимуму потужності наведено на с. 38. Елементи vV<sub>3</sub> та vV<sub>4</sub> є відповідно: Rs Pmax = 12.000 Ом та Pmax = 23.837 Вт і характеризують (приблизно) точку максимуму.

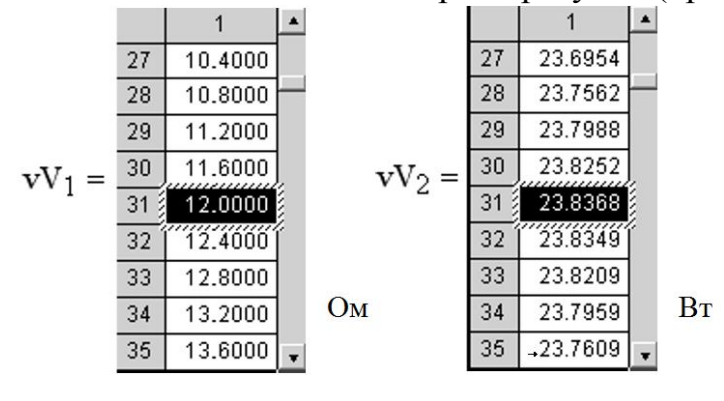

 8.9 Будуємо графік залежності потужності, що споживається резистором R4, від значень опору цього резистора та вказуємо приблизну точку максимуму. Остаточний вигляд цього графіка наведено на рисунку 15. Для побудови графіка вздовж осей вказуємо вектори  $vV_1$  та  $vV_2$ 

вектора vV, а для відображення приблизної точки максимуму - значення vV<sub>3</sub> та vV4.

Детальний опис побудови та форматування подібного типу графіка наведено вище (див. п. 8.7).

8.10 Перевіряємо точку максимуму потужності.

У попередніх пунктах знайдено приблизні значення максимуму потужності Pmax та відповідного йому значення опору резистора Rs\_Pmax.

Точне положення точки максимуму можна знайти виходячи з відомих в електротехніці таких положень.

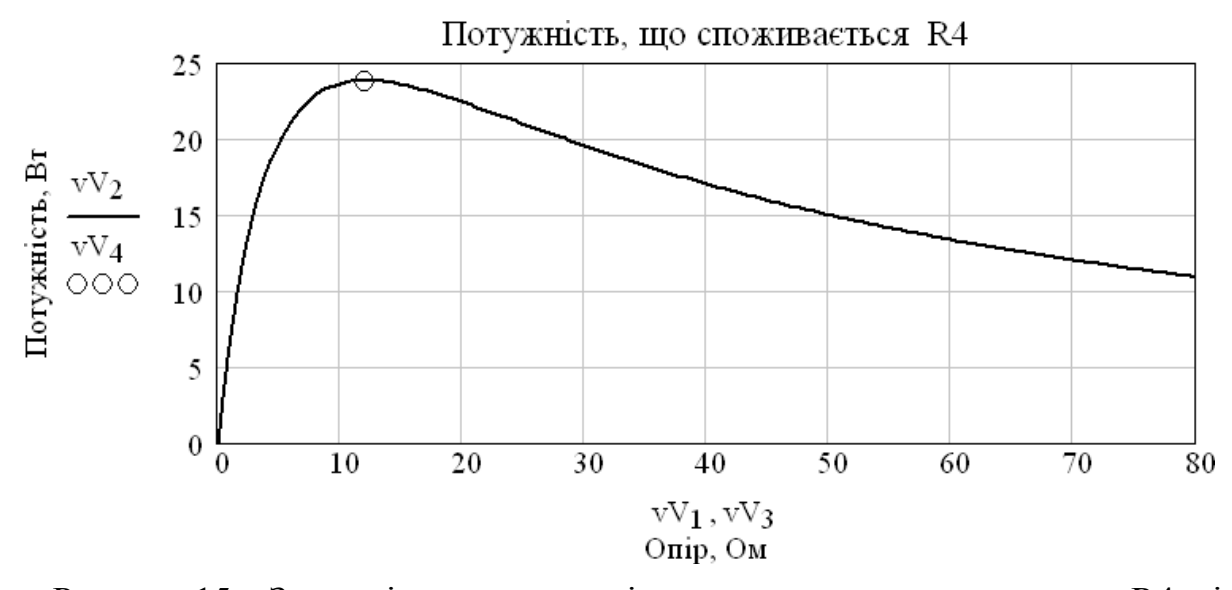

Рисунок 15 – Залежність потужності, що споживається резистором R4, від значень опору цього резистора та приблизна точка максимуму

8.10.1 Перше положення. Будь-яку частину лінійного електричного кола відносно частини, що залишилася, можна перетворити в еквівалентну схему, яка має одне джерело живлення – еквівалентний генератор  $E_{\text{ekv}}$  з внутрішнім еквівалентним опором Rekv. Частина, що залишилася, може бути віткою з одним резистором або групою з'єднаних певним чином елементів. У завданні розглядаємо перетворення кола відносно одного заданого резистора з номером S. На рис. 16 наведено еквівалентне перетворення заданого електричного кола відносно резистора R4.

Усі елементи цього кола окрім R4 замінено на  $E_{\text{ekv}}$  та  $R_{\text{ekv}}$ . Розрахунок струму за будь-яких значень R4 тепер можна вести на основі цієї простої схеми. Але попередньо треба знайти  $E_{\text{ekv}}$  та  $R_{\text{ekv}}$ .

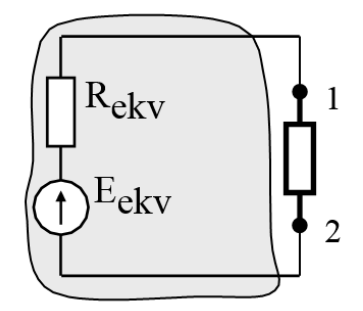

Рисунок 16 – Еквівалентне перетворення заданого електричного кола до схеми з еквівалентним генератором по відношенню до резистора R4

8.10.2 Друге положення. Максимум споживаної зовнішнім (відносно еквівалентного генератора) резистором потужності буде тоді, коли опір цього резистора буде дорівнювати внутрішньому опору еквівалентного генератора. Для нашого прикладу це буде тоді, коли  $R4 = R_{\text{ekv}}$ . Слід зауважити, що режим відбору максимальної потужності використовується тільки в деяких електронних схемах. У силових же електричних мережах та пристроях цей режим не застосовується, тому що коефіцієнт корисної дії в цьому режимі низький (дорівнює 0.5).

Практика знаходження параметрів еквівалентного генератора шляхом розрахунків. Значення E<sub>ekv</sub> та R<sub>ekv</sub> знаходять на основі розрахунків заданого електричного кола для двох режимів: короткого замикання (к.з) та холостого ходу (х.х).

Режим к.з – це режим, коли опір резистора, відносно якого перетворюють схему, дорівнює нулю. І в цьому режимі визначають струм I<sub>kz</sub>, що протікає через цей резистор.

Режим х.х – це режим, коли опір резистора, відносно якого перетворюють схему, прямує до нескінченності, по суті робиться розрив у тому місці, де знаходиться цей резистор. При цьому визначається напруга U<sub>hh</sub>, яка буде між точками, до яких було підключено цей резистор.

У нашому випадку треба визначити струм  $I_{kz}$ , що протікає через R4 при його короткому замиканні (R4 = 0), та напругу U<sub>hh</sub> на резисторі R4 у режимі х.х  $(R4 \rightarrow \infty)$ . Значення  $E_{\text{ekv}}$  чисельно буде дорівнювати напрузі  $U_{\text{hh}}$ , а значення  $R_{\text{ekv}}$ буде дорівнювати відношенню  $U_{hh} / I_{kz}$ .

Але розрахунки в режимі х.х мають суттєві особливості. У режимі х.х по суті робиться розрив вітки, яка містить резистор R4, що приводить до зміни структури електричного кола. Тому для режиму х.х треба заново складати систему рівнянь. Це доволі громіздка процедура. На перший погляд, щоб цього не робити, для режиму х.х у середовищі Mathсad можна було б застосувати системну константу  $\infty$ , яка має дуже велике значення  $(10^{307})$  і за допомогою якої можна моделювати нескінченність. Але застосування при розв'язанні складної системи рівнянь константи не приведе до бажаного результату. Пакетом буде видано повідомлення про неможливість знаходження розв'язку, тому що деякі коефіцієнти рівнянь будуть на межі можливостей Mathсad.

Значення Rekv можна знайти шляхом поступового еквівалентного перетворення частини схеми, окрім R4, до одного резистора. Цей метод у даному завданні не розглядається.

Підемо іншим шляхом, а саме так, щоб було зручно застосувати пакет Mathсad і не треба було б складати заново систему рівнянь. Замість режиму х.х будемо відтворювати деякий проміжний режим (п.р). У режимі п.р опір резистора, відносно якого перетворюють схему, беремо достатньо великим, але значно менше 10<sup>307</sup>. При цьому Mathcad здатен розв'язати систему рівнянь. Для режиму п.р при вибраному опорі  $R4 = R_{pr}$  знаходимо струм  $I_{pr}$ , що протікає через цей резистор. Потім це значення використовуємо для розрахунків параметрів еквівалентного генератора.

8.10.3 Визначаємо параметри еквівалентного генератора з використанням режимів к.з та п.р. Спочатку знаходимо струми  $I_{kz}$  та  $I_{pr}$  для режимів відповідно к.з та п.р:

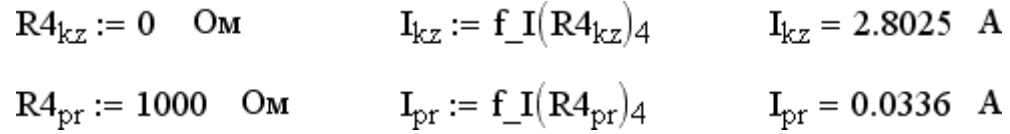

Потім за допомогою блока Given ... Find() знаходимо Rekv та  $E_{ekv}$ .

$$
E_{ekv} := 1 \t R_{ekv} := 1
$$
  
\nGiven  
\n
$$
(R_{ekv} + R4_{kz}) \cdot I_{kz} = E_{ekv}
$$
\n
$$
(R_{ekv} + R4_{pr}) \cdot I_{pr} = E_{ekv}
$$
\n
$$
\begin{pmatrix} R_{ekv} \\ E_{ekv} \end{pmatrix} := Find(R_{ekv}, E_{ekv}) \t \begin{pmatrix} R_{ekv} \\ E_{ekv} \end{pmatrix} = \begin{pmatrix} 12.1407 \\ 34.0238 \end{pmatrix} \begin{pmatrix} 0 \end{pmatrix}
$$

У блоці Given … Find( ) систему рівнянь складено для режимів к.з та п.р згідно зі схемою, наведеною на рисунку 6.

8.10.4 Перевіряємо точку максимуму за допомогою еквівалентного генератора. Знаходимо максимум потужності. Як було сказано вище, максимум потужності буде тоді, коли опір навантаження буде дорівнювати внутрішньому опору генератора, тобто:

$$
R4_{P_{max}} := R_{ekv}
$$
  
\n
$$
P_{max} := \left(\frac{E_{ekv}}{R_{ekv} + R4_{P_{max}}}\right)^{2} \cdot R4_{P_{max}}
$$
  
\n
$$
R4_{P_{max}} = 12.1407 \text{ OM}
$$
  
\n
$$
P_{max} = 23.6376 \text{ Br.}
$$

Точність значень опору й потужності для точки максимуму, знайдених за методом еквівалентного генератора, висока (похибки знаходяться на рівні системної константи TOL). Точність же значень цих показників, знайдених шляхом обробки матриці mR, суттєво нижча, і залежить від кроку зміни значень опору. Вони будуть мати значення:

R4 Pmax :=  $vV_3$  R4 Pmax = 12.0000 OM

**Pmax** :=  $vV_4$  $Pmax = 23.8368$  Br

Порівнюючи ці результати, бачимо, що значення опору резистора, за якого буде максимум потужності, відрізняються суттєво, а саме: 12.1407 Ом та 12.0000 Ом, але в межах одного кроку зміни значень опору R4, який був вибраний при формуванні матриці результатів mR. Значення потужності теж відрізняються, але значно менше, тому що крива графіка потужності поблизу точки максимуму є доволі полога. Підвищити точність визначення Rs\_Pmax та Pmax можна шляхом зменшення кроку зміни значень опору R4. Для цього при формуванні матриці результатів mR треба в циклі for  $k \in 0.0.2$ . 40 взяти менший крок змінної k, наприклад,  $f$ or  $k \in 0.001$ . 40. Але при цьому суттєво зростають розміри матриці mR та збільшується час на розрахунки. Зробіть цей експеримент і переконайтесь у сказаному.

На цьому завершується виконання другої частини.

# **9 ПОЯСНЕННЯ ДО ВИКОНАННЯ ТРЕТЬОЇ ЧАСТИНИ ЗАВДАННЯ «ГРАФИ ЕЛЕКТРОТЯГОВИХ МЕРЕЖ І ЇХ ВЗАЄМОЗВ'ЯЗОК З МЕРЕЖАМИ ЕНЕРГОСИСТЕМ»**

## **Складання вихідних матриць**

Для розрахунку задана схема двоколійної ділянки постійного струму (рис. 17, *а*). Схема містить 3 вузла і 5 віток (номера віток позначені цифрами, номери вузлів проставлені в кружечках) (рис. 17, *б*). Навантаження електровоза прикладене до 3-го вузла на відстані *ℓ*1= 10 км від тягової підстанції А і дорівнює 1 000 А. Довжина фідерної зони  $\ell = 20$  км. Опір тягових підстанцій  $R_A$  $R_B = 2$  Ом. Питомий опір тягової мережі дорівнює 0,05 Ом/км. Напруга на шинах тягової підстанції  $U_A = U_B = 3.3$  кВ.

Матриця *М* відображає з'єднання віток у вузлах схеми. Кількість стовпчиків цієї матриці дорівнює числу віток схеми, а кількість рядків - числу незалежних вузлів. Зазвичай при розрахунку схем один вузол приймають за базисний. При розрахунку тягових мереж за базисний слід приймати вузол, відповідний точці підключення підстанції. Рядок, що відповідає базисному вузлу, в матрицю *М* не включають.

Перед складанням матриці *М* необхідно задатися орієнтовним напрямком струмів в вітках схеми. Умовне зображення ланцюга, в якій вітки схеми замінені направленими відрізками, а вузли – точками, називають спрямованим графом, а будь-яку безперервну сукупність віток графа, яка охоплювала б усі вузли і не мала би замкнутих контурів, – деревом графа.

Вітки, які призводять до утворення контурів, будемо називати хордами. На рисунку 17, б дерево графа схеми виділено жирними лініями. Матриці, які відносяться до дерева графа схеми, будемо позначати індексом α, а матриці хорд схеми – індексом β.

Перша матриця інциденцій для схеми, показаної на рисунку 17, буде мати три рядки і п'ять стовпців. Зв'язок вузлів в схемі з будь-якої віткою відзначається на перетині відповідних стовпців і рядків цифрою 1, що має позитивний знак, якщо вітка з'єднана з вузлом початковою вершиною, і негативний знак, якщо кінцевою вершиною. Стовпчики матриці  $M_{\alpha}^{-1}$ відображають шляхи графа від кожного даного вузла до базисного. При цьому елементи цієї матриці складаються відповідно до правил: плюс одиниця, якщо напрямок графа дерева схеми збігається з напрямком струму вітки; мінус одиниця, якщо не збігається і нуль, якщо шлях не проходить даною віткою.

41

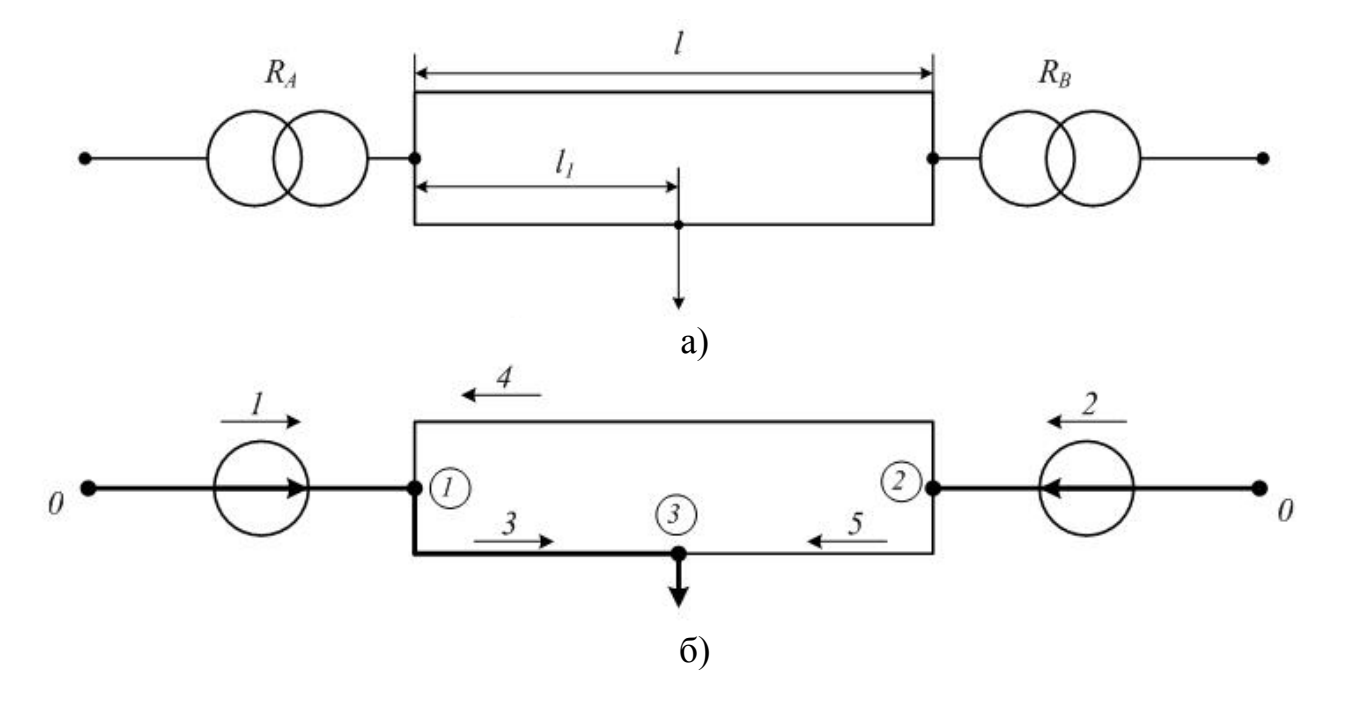

Вихідні матриці пасивних параметрів:

$$
M = \begin{bmatrix} -1 & 0 & 1 & -1 & 0 \\ 0 & -1 & 0 & 1 & 1 \\ 0 & 0 & -1 & 0 & -1 \end{bmatrix} M_{\alpha}^{-1} = \begin{bmatrix} -1 & 0 & -1 \\ 0 & -1 & 0 \\ 0 & 0 & 1 \end{bmatrix} N = \begin{bmatrix} -11 & 0 & 10 \\ -11 & -101 \end{bmatrix}
$$

$$
R_B = \begin{bmatrix} R_1 & 0 & 0 & 0 & 0 \\ 0 & R_2 & 0 & 0 & 0 \\ 0 & 0 & R_3 & 0 & 0 \\ 0 & 0 & 0 & R_4 & 0 \\ 0 & 0 & 0 & 0 & R_5 \end{bmatrix}
$$

Вихідні матриці активних параметрів:

$$
\boldsymbol{J} = \begin{bmatrix} 0 \\ 0 \\ J_3 \end{bmatrix} \quad \boldsymbol{E} = \begin{bmatrix} -\mathbf{E} \\ -\mathbf{E} \\ 0 \\ 0 \\ 0 \end{bmatrix}
$$

Рисунок 17 – Розрахункова схема ділянки постійного струму

Друга матриця інциденцій *N* має кількість рядків, яка дорівнює кількості незалежних контурів і кількості стовпчиків – числу віток схеми. Як відомо, число незалежних контурів схеми  $K = B - Y$ , де  $B$  - число віток схеми,  $Y$  - число незалежних вузлів. Перед складанням матриці *N* необхідно задатися напрямком обходу контурів. Друга матриця інциденцій *N* для схеми, показаної на рисунку 17, буде мати два рядки і п'ять стовпчиків. На перетині рядків і стовпчиків матриці *N* беруться позитивні 1, якщо напрямок обходу контуру

збігається з заданим напрямом віток, що входять в нього, і негативні – при протилежному напрямку. Нулі стоять замість тих віток, які не входять до даного контуру.

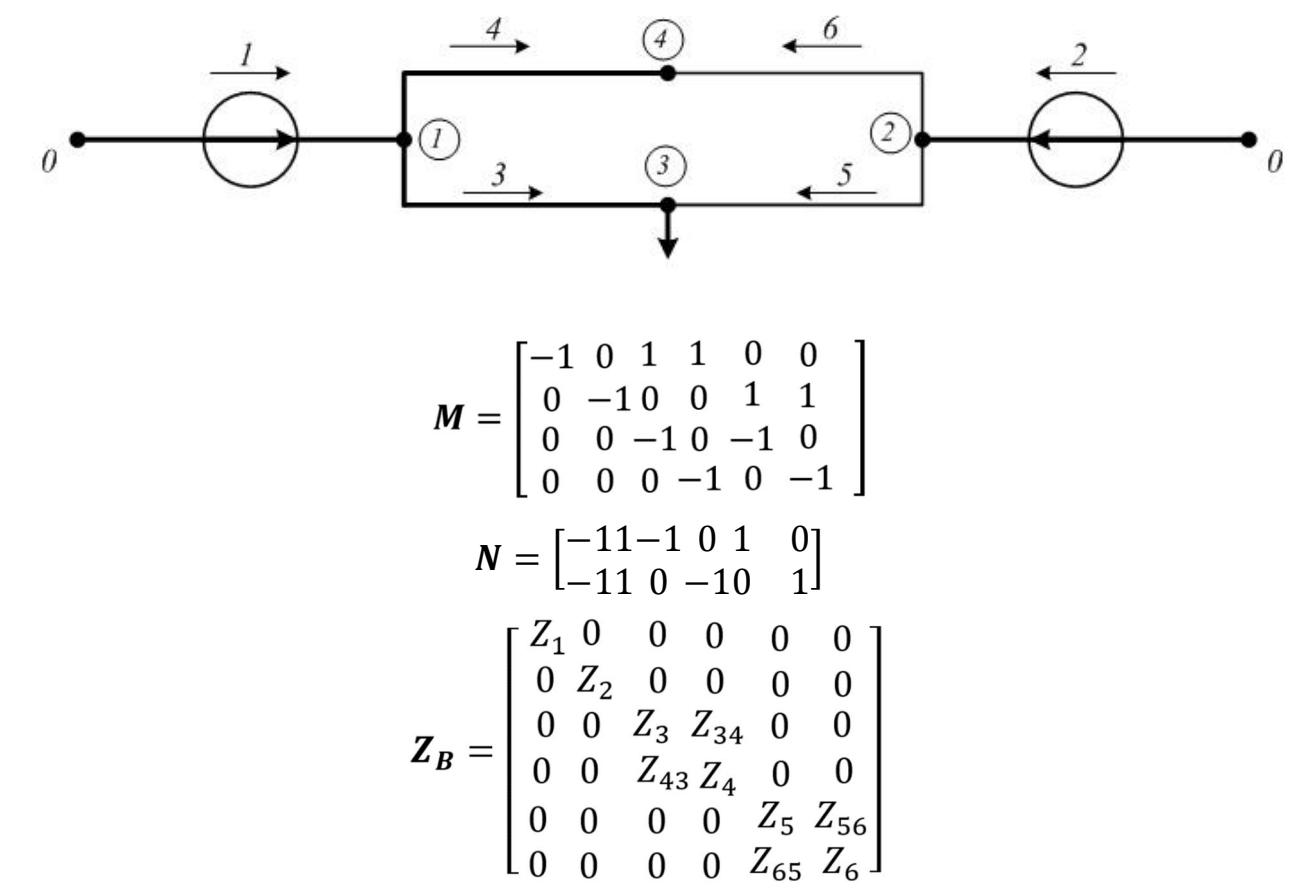

Рисунок 18 – Розрахункова схема ділянки змінного струму

Матриця опорів  $R_B \epsilon$  квадратною з розмірністю, рівною кількості віток схеми. При цьому опір віток *Rij* (між вузлами) записується за діагоналлю відповідно до порядкових номерів віток. Опір підстанції виділяється в самостійну вітку, якій присвоюється відповідний порядковий номер. Для схеми (рис. 17) матриця  $R_B$  матиме п'ять рядків і п'ять стовпчиків.

До активних параметрів схеми відносяться вектор задаючих струмів поїздів *J* і вектор ЕРС віток *Е*. Розмірність вектору *J* дорівнює кількості вузлів схеми. Його елементи показують задаючі струми в вузлах. Якщо струму в вузлі немає, елемент вектору дорівнює нулю. У векторі *Е* проставляють значення ЕРС в вітках, що імітують опір тягових підстанцій. При цьому знак ЕРС береться негативним, якщо її напрямок збігається з раніше обраним напрямом струму в тій же гілці. Вектори *J* і *Е* для схеми (рис. 17) матимуть відповідно три і п'ять елементів.

На ділянках змінного струму (рис. 18) для обліку взаємного впливу навантажень обох шляхів на окремих відрізках контактної мережі пропонується створити в схемі додаткові фіктивні вузли таким чином, щоб загальна кількість вузлів з задаючими струмами на кожному шляху була однаковою. При цьому задаючі струми в фіктивних вузлах приймаються рівними нулю. Таке розташування вузлів дозволяє точно врахувати взаємний вплив окремих відрізків контактної мережі через опори взаємоіндукції *Zij* = *Zвс ℓij*, де *ℓij* – довжина ділянки, на якій розглядається взаємний вплив віток *i* і *j*. Опір взаємоіндукції записується в матриці *Z* на перетині тих рядків і стовпчиків, номери яких відповідають номерам віток зі взаємним електромагнітним впливом.

**Приклад розрахунку 1** з використанням матричних рівнянь для схеми (рис. 17) показаний нижче. За формулами 3, 4 і 6 знаходять струморозподіл, втрати напруги в вузлах схеми, втрати потужності.

Елементи результуючого вектору  $I_B$  показують струми в вітках схеми. Знак мінус свідчить про те, що попередньо обраний напрям струму в гілці був правильним. Наприклад, струм 1, 2, 3 і 5-й віток буде дорівнювати 500 А, і попередньо обраний напрям цього струму правильний.

$$
I_{B} = \begin{bmatrix} -1 & -1 \\ 1 & 1 \\ 0 & -1 \\ 1 & 0 \end{bmatrix} \times \begin{bmatrix} -1 & 1 & 0 & 1 & 0 \\ 0 & 1 & -1 & 0 & 1 \\ 0 & 0 & 0 & 0 & 0 \\ 0 & 0 & 0 & 0 & 0 & 0 \\ 0 & 0 & 0 & 0 & 0 & 0 \\ 0 & 0 & 0 & 0 & 0 & 0 \end{bmatrix} \times \begin{bmatrix} -1 & 1 & 0 & 1 & 0 \\ 0 & 1 & 0 & 1 & 0 \\ 0 & 0 & 0 & 0 & 0 \\ 0 & 0 & 0 & 0 & 0 \end{bmatrix} \times \begin{bmatrix} -3300 \\ 0 & 0 & 0 & 0 \\ 0 & 0 & 0 & 0 \\ 0 & 0 & 0 & 0 \end{bmatrix} \times \begin{bmatrix} -1 & 1 & 0 & 1 & 0 \\ 0 & 1 & 0 & 1 \\ 0 & 0 & 0 & 0 \end{bmatrix} \times \begin{bmatrix} -3300 \\ 0 & 0 & 0 & 0 \\ 0 & 0 & 0 & 0 \end{bmatrix} \times \begin{bmatrix} -1 & 1 & 0 & 1 & 0 \\ 0 & 0 & 0 & 0 & 0 \\ 0 & 0 & 0 & 0 & 0 \end{bmatrix} \times \begin{bmatrix} 1 & 1 & 0 & 1 & 0 \\ 0 & 0 & 0 & 0 & 0 \\ 0 & 0 & 0 & 0 & 0 \end{bmatrix} \times \begin{bmatrix} 1 & 0 & 0 & 0 \\ 0 & 0 & 0 & 0 \\ 0 & 0 & 0 & 0 \end{bmatrix} \times \begin{bmatrix} 1 & 0 & 0 & 0 \\ 0 & 0 & 0 & 0 \\ 0 & 0 & 0 & 0 \end{bmatrix} \times \begin{bmatrix} -1 & 0 & 0 & 0 \\ 0 & 0 & 0 & 0 \\ 0 & 0 & 0 & 0 \end{bmatrix} \times \begin{bmatrix} -1 & 0 & 0 & 0 \\ 0 & 0 & 0 & 0 \\ 0 & 0 & 0 & 0 \end{bmatrix} \times \begin{bmatrix} -1 & 0 & 0 & 0 \\ 0 & 0 & 0 & 0 \\ 0 & 0 & 0 & 0 \end{bmatrix} \times \begin{bmatrix} -1 & 0 & 0 & 0 \\ 0 &
$$

$$
\mathbf{\Delta P} = [-500 \quad -500 \quad -500 \quad 0 \quad -500] \times \begin{bmatrix} 2 & 0 & 0 & 0 & 0 \\ 0 & 2 & 0 & 0 & 0 \\ 0 & 0 & 0.5 & 0 & 0 \\ 0 & 0 & 0 & 1 & 0 \\ 0 & 0 & 0 & 0 & 0.5 \end{bmatrix} \times \begin{bmatrix} -500 \\ -500 \\ -500 \\ 0 \\ -500 \end{bmatrix} = 1250 \text{ kBr}
$$

**Приклад розрахунку 2.** Знайти навантаження віток, втрати напруги та втрати потужності на двоколійній ділянці постійного струму з трьома поперечними з'єднаннями проводів (рис. 19). Питомий опір тягової мережі дорівнює 0,05 Ом/км. Номери віток на схемі позначені цифрами, а номери вузлів – цифрами в кружечках.

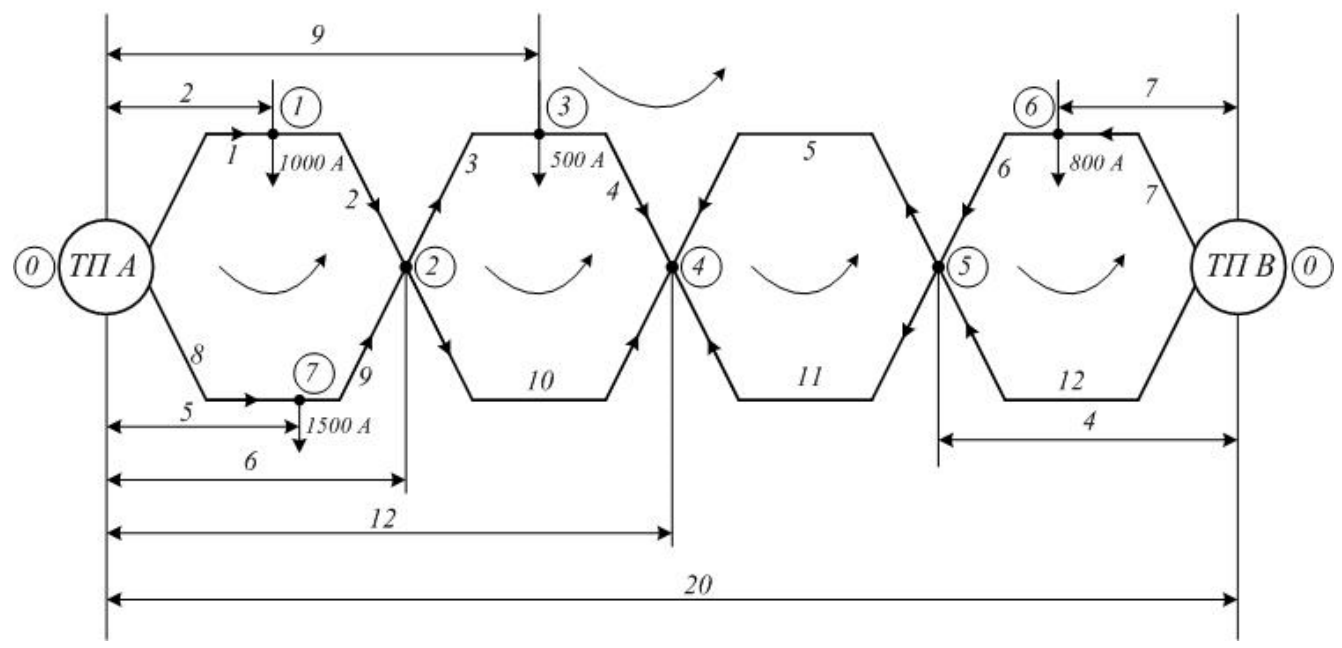

Рисунок 19 – Розрахункова схема ділянки постійного струму

Тягові підстанції А і В можливо об'єднати в один базисний вузол з номером 0. Елементи матриці опорів віток для схеми, що розглядається, матимуть наступний вид:

$$
R_{01} = 0.05 \cdot 2 = 0.1 \text{ OM}
$$
  

$$
R_{02} = 0.05 \cdot 4 = 0.2 \text{ OM} \text{ to}
$$

За формулами 3, 4 і 6 знаходять струморозподіл, втрати напруги в вузлах схеми, втрати потужності. Результати розрахунків зведені до таблиць 2, 3.

З таблиці 2 видно, що дійсні навантаження в вітках можуть значно відрізнятися від розрахованих з припущення повного паралельного з'єднання віток. Наприклад, дійсні навантаження віток 7 і 12 на 300 А більші за розраховані без урахування дійсного розташування поперечних з'єднань, а в деяких вітках (3 і 6, наприклад) дійсний напрямок струмів є навіть протилежним.

Таблиця 2 – Результати розрахунку струмів матричним та традиційним методами

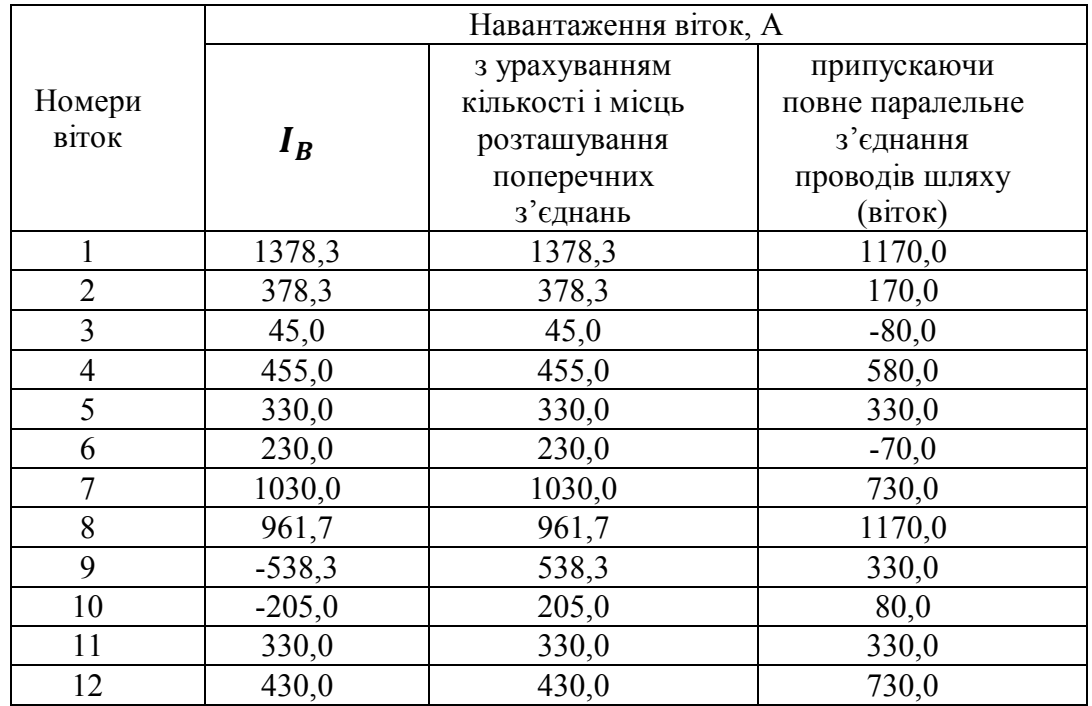

Таблиця 3 – Результати розрахунку втрат напруги матричним та традиційним методами

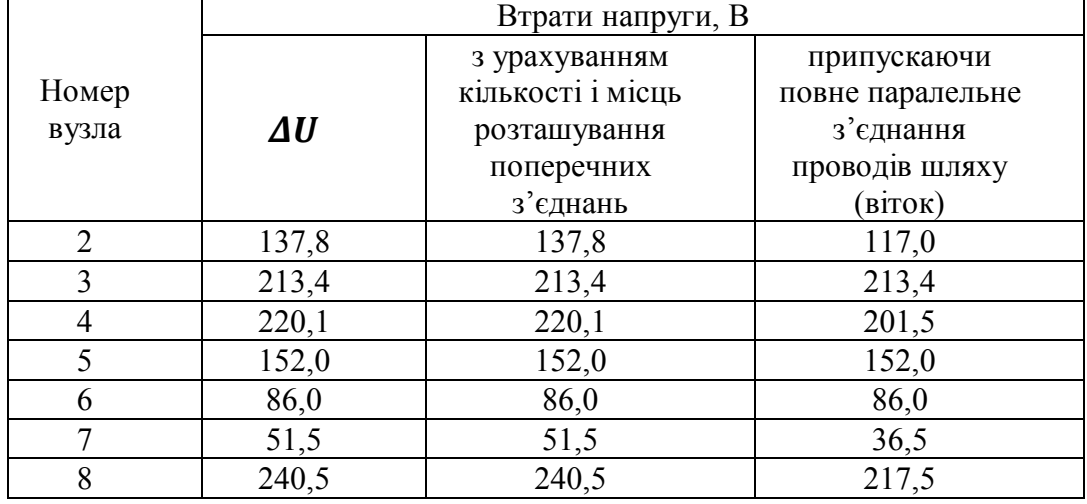

Похибка при визначенні втрат напруги може досягати також значної величини (наприклад, для вузла 7 вона складає 29,2 %). В тих вузлах, де здійснюється зв'язок контактних підвісок мережі (пост секціонування, пункти паралельного з'єднання), втрати напруги, отримані обома методами розрахунку, збігаються.

Втрати потужності, розраховані з припущення повного паралельного з'єднання проводів, складають 573,2 кВт, тоді як дійсні втрати дорівнюють 649,8 кВт. Відносна похибка при цьому складає 11,8 %.

# **СПИСОК ВИКОРИСТАНИХ ДЖЕРЕЛ**

1. Кирьянов Д. В. Самоучитель Mathсad 11 / Д. В. Кирьянов. – СПб. : БХВ – Петербург, 2003. – 560 с.

2. Кудрявцев Е. М. Mathсad 11. Полное руководство по русской версии / Е. М. Кудрявцев. – М. : ДМК Пресс, 2005. – 592 с.

3. Кучерик І. М. Загальний курс фізики у 3 т за ред. І. М. Кучерика : навч. посіб. для студентів вищ. техн. і пед. закл. освіти / І. М. Кучерик, І. Т. Горбачук, П. П. Луцик. – Київ : Техніка, 2001. – Т. 2. Електрика і магнетизм. – 452 с.

4. Перхач В. С. Теоретична електротехніка. Лінійні кола / В. С. Перхач. – Київ: Вища шк., 1992. – 439 с.

5. Корниенко В. В. Электрификация железных дорог. Мировые тенденции и перспективы (Аналитический обзор) / В. В. Корниенко, А. В. Котельников, В. Т. Доманский. – Киев : Транспорт Украины, 2004. – 196 с.

6. Марквард К. Г. Электроснабжение электрифицированных железных дорог / К. Г. Марквард. – М. : Транспорт, 1982. – 528 с.

7. Электроэнергетические системы в примерах и иллюстрациях / под ред. В. А. Веникова. – М. : Энергоатомиздат, 1983. – 456 с.

8. Доманський І. В. Основи енергоефективності електричних систем з тяговими навантаженнями: монографія / І. В. Доманський / НТУ «ХПІ». – Харків : вид-во ТОВ «Центр інформації транспорту України», 2016. – 224 с.

9. Мельников Н. А. Матричный метод анализа электрических цепей / Н. А. Мельников. – М. : Энергия, 1966. – 216 с.

10. Фигурнов Е. П. Релейная защита : учебник для студентов электротехнических и электромеханических специальностей транспортных и других вузов / Е. П. Фигурнов. – Киев : Транспорт Украины, 2004. – 565 с.

## ДОДАТОК А

#### **Приклад виконання першої частини завдання**

Індивідуальне завдання Частина 1 Розв'язання системи алгебраїчних рівнянь гр. ### студент ############ #.#.

Вихідні дані:

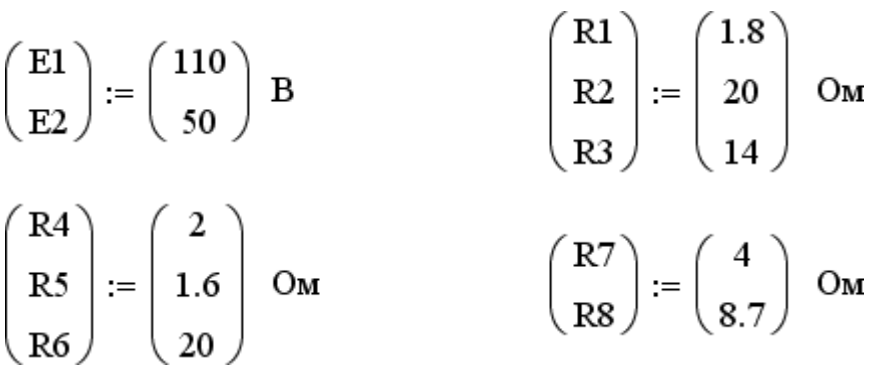

## РОЗВ'ЯЗАННЯ ЗАДАЧІ

Приймемо: ORIGIN := 1 TOL :=  $10^{-12}$ 

А. Перший спосіб розв'язання системи рівнянь: спосіб з використанням блока Given...Find()

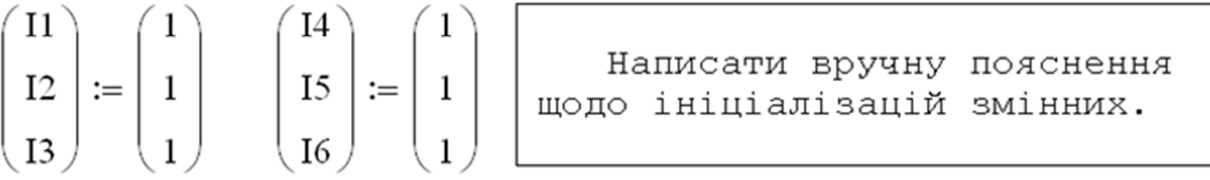

Given

 $-I1 - I2 + I4 = 0$  $I2 - I3 - I5 = 0$  $I1 + I3 - I6 = 0$  $R1 \cdot I1 - R3 \cdot I3 - R2 \cdot I2 = E1$  $R2 \cdot I2 + R5 \cdot I5 + (R4 + R7) \cdot I4 = -E2$  $R3.13 + (R6 + R8) \cdot 16 - R5 \cdot 15 = E2$ 

vRezultat :=  $Find(11, 12, 13, 14, 15, 16)$ 

Написати вручну такі пояснення: 1) які ключові слова позначають початок та кінець блока? 2) де рівняння за першим, а де рівняння за другим законами Кірхгофа? 3) що записують для функції Find() в дужках як аргументи? 4) що повертає блок Given...Find() та у якому вигляді (у вигляді скаляра чи вектора)?

Розв'язок системи рівнянь за першим способом

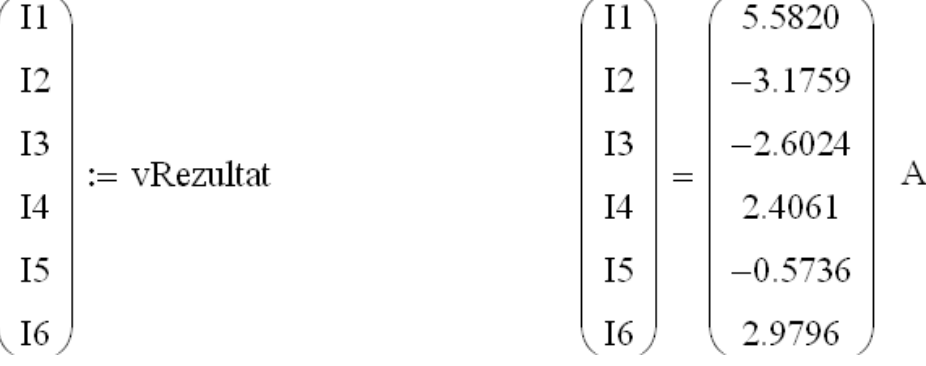

ПЕРЕВІРКИ

#### 1. Перевірка за балансом потужностей.

Сумарна потужність, що споживається активними опорами:  $P_{\text{korvst}} \coloneqq \text{I}1^2 \cdot \text{R}1 + \text{I}2^2 \cdot \text{R}2 + \text{I}3^2 \cdot \text{R}3 + \text{I}4^2 \cdot (\text{R}4 + \text{R}7) + \text{I}5^2 \cdot \text{R}5 + \text{I}6^2 \cdot (\text{R}6 + \text{R}8)$ 

Потужність джерел живлення:

 $P_{\text{deerel}} \coloneqq E1 \cdot I1 - E2 \cdot I5$  $P_{\text{koryst}} = 642.701469409652 \text{ Br}$  $P_{\text{kovst}} = 642.7015 \text{ Br}$  $P_{\text{degree1}} = 642.7015 \text{ Br}$  $P_{\text{degree1}} = 642.701469409652 \text{ Br}$ 

Написати вручну: перевірка за балансом потужностей зійшлась чи ні?

2. Перевірка за першим законом Кірхгофа (для вузла |d|):

 $I5 + I6 = 2.40609165361805$  A

 $I4 = 2,40609165361805$  A

Написати вручну: перевірка за першим законом Кірхгофа зійшлась чи ні?

3. Перевірка за другим законом Кірхгофа (для контуру - вузол а, E1, R1, вузол с, R3, вузол b, R5, E2, вузол d, R7, R4 та вузол a):

 $I1 \cdot R1 - I3 \cdot R3 + I5 \cdot R5 + I4 \cdot (R7 + R4) = 60.0000000000000$  B

 $E1 - E2 = 60.0000000000000$  B

Написати вручну: перевірка за другим законом Кірхгофа зійшлась чи ні?

В. Другий спосіб: з використанням матричних операторів.

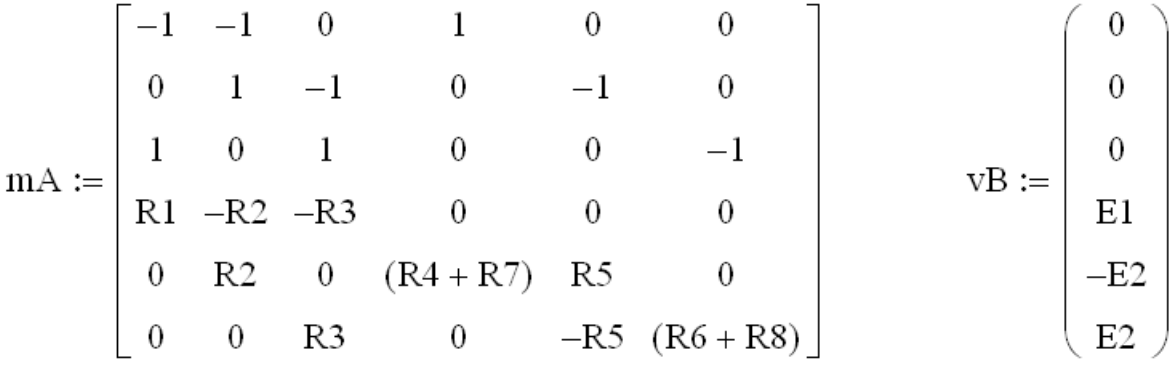

Написати вручну пояснення щодо складання матриці mA Ta Bektopa VB:

1) якими повинні бути розміри матриці та вектора? 2) як бажано попередньо упорядкувати (можна це зробити і про себе) систему рівнянь, щоб було зручно на основі цієї системи рівнянь записувати елементи матриці?

Математичний вираз для розв'язку задачі в матричній формі має вигляд:

$$
\mathrm{vI} \coloneqq \mathrm{mA}^{-1}{\cdot}\mathrm{vB}
$$

Виведемо та порівняємо розв'язки системи рівнянь за двома способами: вектор VI (за другим способом)та значення струмів Il ... I6 (за першим).

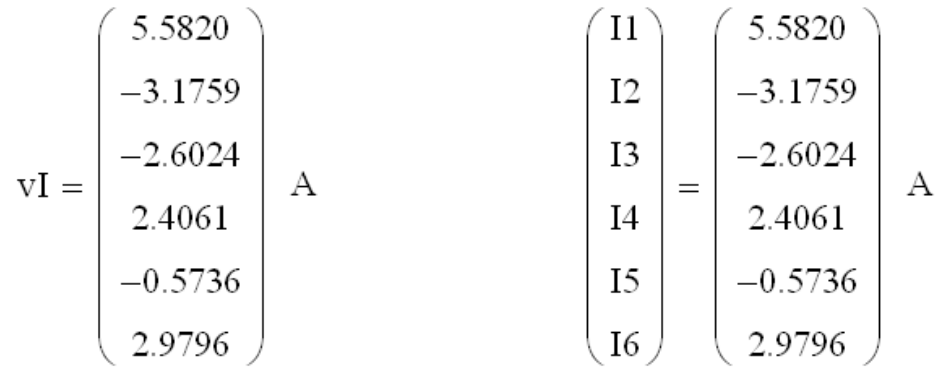

Написати вручну відповідні висновки щодо порівняння результатів, здобутих різними методами.

Кінець першої частини

### ДОДАТОК Б

#### Приклад виконання другої частини завдання

Індивідуальне завдання Частина 2

Дослідження впливу опору заданого резистора Rs на струми окремих гілок схеми та на потужність, що споживається цим резистором

 $\text{pp}$ . ### студент ############ #.#.

Вихідні дані:

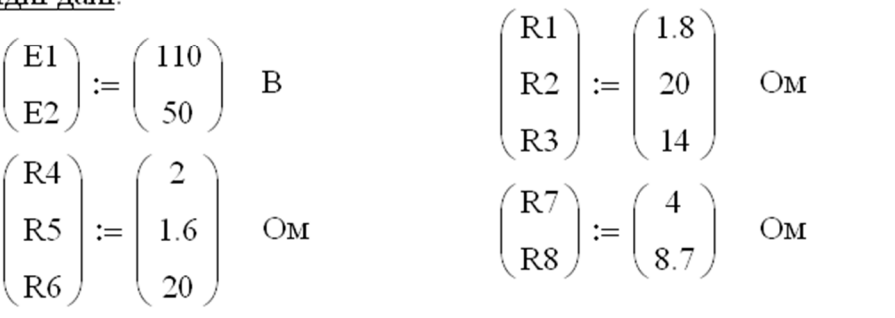

У наведеному прикладі  $S=4$ , резистор Rs це є R4, а струми для дослідження - I1, I4 та I5. \_\_\_\_\_\_\_\_\_\_\_\_\_\_\_\_\_\_\_\_\_\_\_\_\_\_\_

Приймемо: ORIGIN := 1 TOL :=  $10^{-12}$ РОЗВ 'ЯЗАННЯ ЗАДАЧІ

Створюємо функцію користувача

```
Приклад створення функції користувача f I(R4)
3 використанням блока Given ... Find()
  (для непарних варіантів завдань).
```
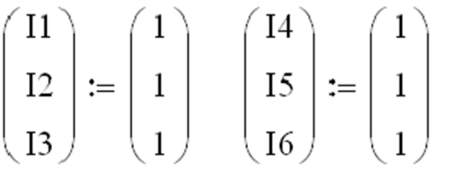

Given

 $-I1 - I2 + I4 = 0$  $I2 - I3 - I5 = 0$  $I1 + I3 - I6 = 0$  $R1-11 - R3-13 - R2-12 = E1$  $R3.13 + (R6 + R8).16 - R5.15 = E2$  $R2 \cdot I2 + R5 \cdot I5 + (R4 + R7) \cdot I4 = -E2$ 

f  $I(R4) := \text{Find}(11, 12, 13, 14, 15, 16)$ 

Написати вручну пояснення: - які параметри схеми передаються у блок Given...Find() безпосередньо (як значення вихідних даних)? - який параметр передається через механізм формального аргументу створеної функції  $f I(\bullet)$ ? - що буде повертати ця функція?

# Приклад створення функції користувача  $f I(R4)$ з використанням матричного методу. (для парних варіантів завдань)

Спочатку створюємо допоміжну функцію f mA(R4) та вектор правих частин VB.

$$
f_m(A4) := \begin{bmatrix} -1 & -1 & 0 & 1 & 0 & 0 \\ 0 & 1 & -1 & 0 & -1 & 0 \\ 1 & 0 & 1 & 0 & 0 & -1 \\ R1 & -R2 & -R3 & 0 & 0 & 0 \\ 0 & R2 & 0 & (R4 + R7) & R5 & 0 \\ 0 & 0 & R3 & 0 & -R5 & (R6 + R8) \end{bmatrix} \qquad \text{vB} := \begin{bmatrix} 0 \\ 0 \\ 0 \\ E1 \\ -E2 \\ E2 \end{bmatrix}
$$

Написати вручну пояснення:

- що взято як формальний параметр у визначеній фукції? - що буде повертати ця функція?

Обведіть олівцем ті елементи матриці, які будуть обчислюватися з використанням формального параметра.

 $\Phi$ уккція користувача f I(R4) з використанням матричного методу буде мати такий вигляд:

$$
f I(R4) := f mA(R4)^{-1} \cdot vB
$$

Написати вручну пояснення: - які параметри схеми передаються у функцію користувача безпосередньо (як значення вихідних даних)? - який параметр передається через механізм формального аргументу створеної функції  $f_I(\bullet)$ ? - що буде повертати ця функція?

На цьому відмінність виконання частини 2 для непарних та парних номерів варіантів завдання завершується.

return matr\_Rezultat

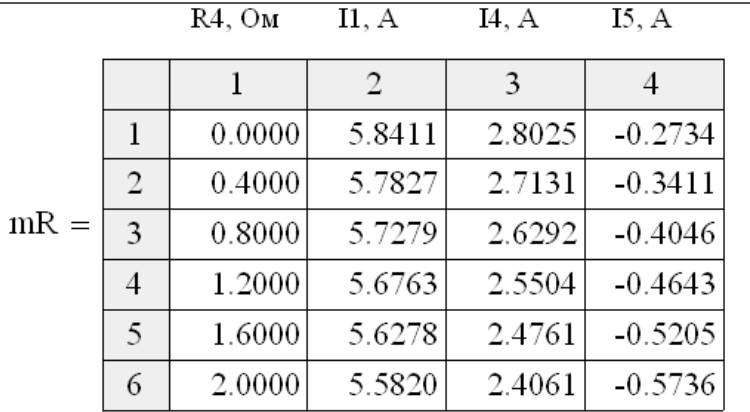

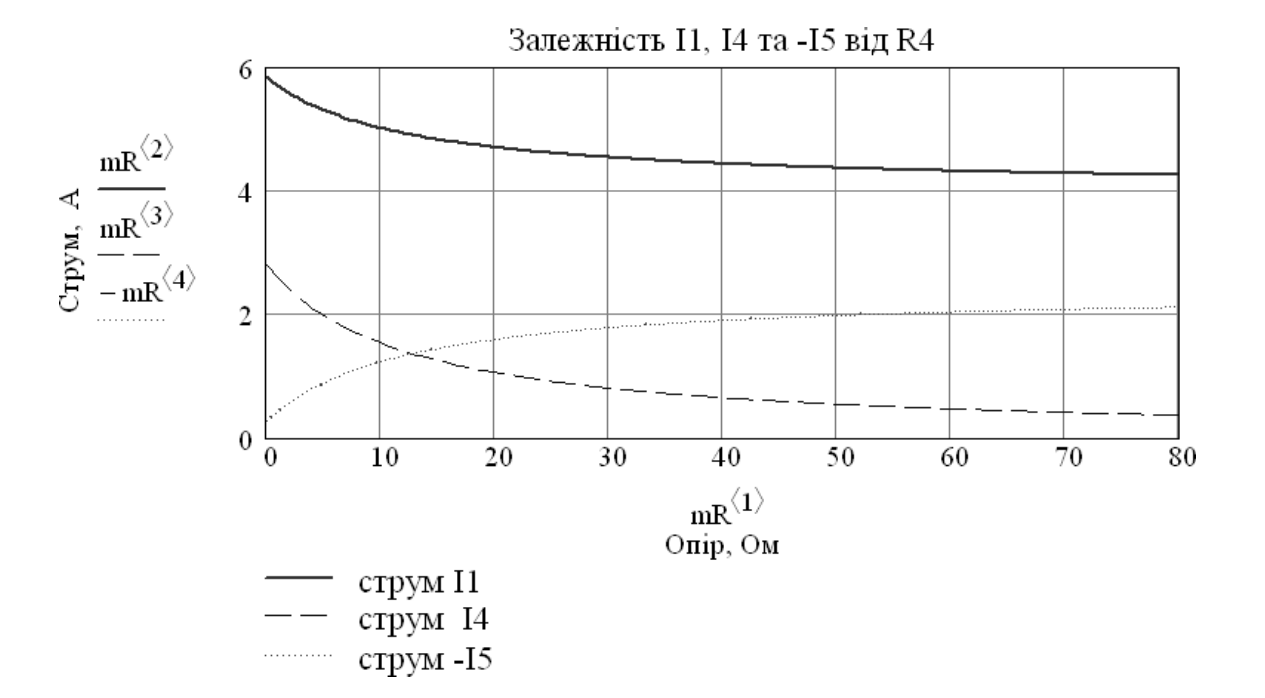

Створюемо функцію користувача  $f vR(mRez,m)$ , яка буде обчислювати потужність, що споживається резистором R4, та знаходити точку максимуму.

Тут: mRez - формальний параметр, через який буде передаватися раніше обчислена матриця mR; m - індекс стовпчика цієї матриці, у якому знаходяться значення струму, що протікає через резистор R4. Значення ж опору резистора R4 знаходяться у стовпчику з індексом один.

$$
f_vR(mRez, m) := \begin{vmatrix} N \leftarrow rows(mRez) \\ \text{for } n \in 1, 2.. \text{ N} \\ \text{vP}_n \leftarrow mRez_{n, 1} \cdot (mRez_{n, m})^2 \\ \text{vRs}_n \leftarrow mRez_{n, 1} \\ \text{Pmax} \leftarrow vP_1 \end{vmatrix}
$$
\n
$$
Pmax \leftarrow vP_1
$$
\n
$$
Rs\_Pmax \leftarrow vRs_1
$$
\nfor  $n \in 1, 2.. \text{ N}$   
\nif  $vP_n > Pmax$   
\nif  $vP_n$  and  $\text{m} \leftarrow vR_{n}$   
\n
$$
Rs\_Pmax \leftarrow vR_{n}
$$
\n
$$
Rs\_Pmax \leftarrow vRs_n
$$
\n
$$
VRs
$$
\n
$$
VRs
$$
\n
$$
VRs
$$
\n
$$
VRs
$$
\n
$$
Pmax
$$
\n
$$
Pmax
$$
\n
$$
Pmax
$$
\n
$$
Pmax
$$
\n
$$
Pmax
$$

Виклик функції  $vV := f vR(mR, 3)$ 

Тут  $\mathbf{v} \mathbf{V}$  - вектор векторів, який набуде результат роботи функції; mR - раніше обчислена матриця;  $3$  - індекс стовпчика, у якому знаходяться значення струму, що протікає через резистор R4.

Pesyльтат роботи  
функції 
$$
f_{VR(mR,3)}
$$
  $vV = \begin{pmatrix} {201,1} \\ {201,1} \\ 12.000 \\ 23.837 \end{pmatrix}$   $On$ 

Вектор VV1 це відповідно є вектор зі значеннями опору  $vRs$ , а вектор  $VV_2$  - потужності  $vP$ . Фрагменти цих векторів поблизу точки максимуму потужності:

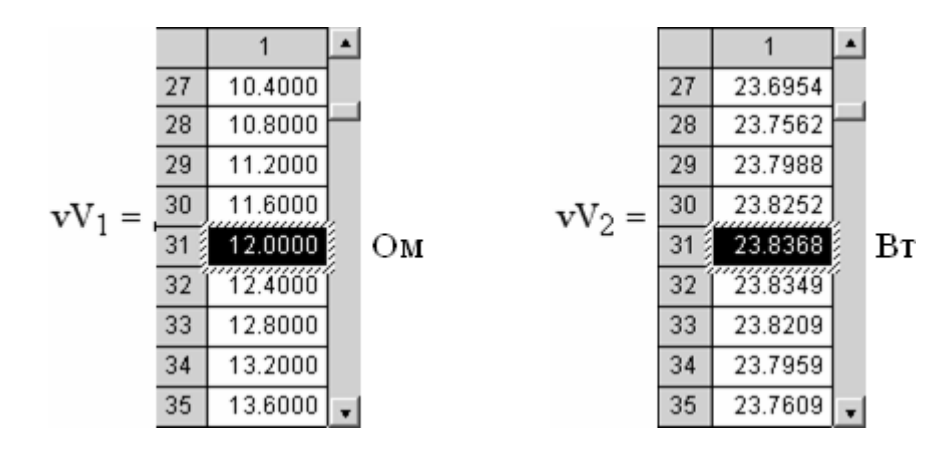

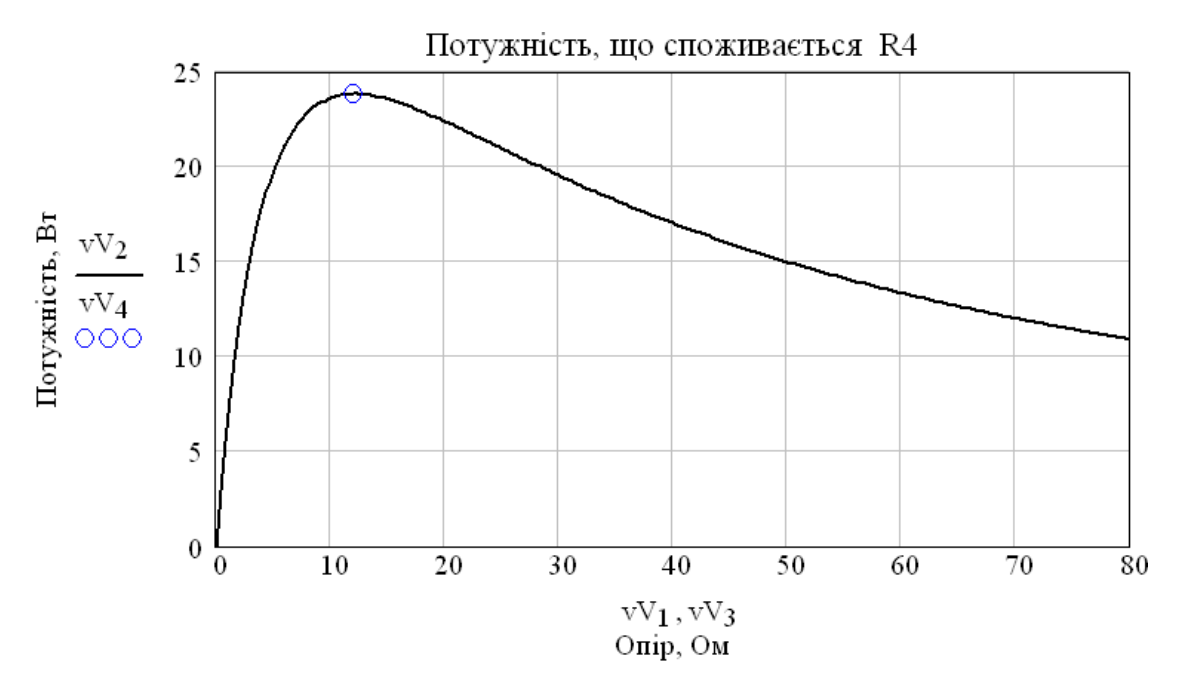

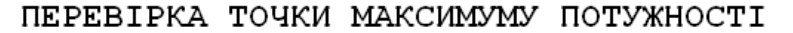

Для перевірки точки максимуму застосуємо метод еквівалентного генератора.

Знаходимо значення струму I4 для двох довільних (різних) значень R4.

 $R4_{kz} := 0$  OM  $I_{kz} := f_I (R4_{kz})_4$   $I_{kz} = 2.8025$  A  $R4_{pr} := 1000$  OM  $I_{pr} := f_I (R4_{pr})_4$   $I_{pr} = 0.0336$  A

56

3HAXOIIMO 
$$
R_{ekV}
$$
  $Ta E_{ekV}$ 

\n $E_{ekV} := 1$   $R_{ekV} := 1$ 

\nGiven

\n $(R_{ekV} + R4_{kZ}) \cdot I_{kZ} = E_{ekV}$ 

\n $(R_{ekV} + R4_{pr}) \cdot I_{pr} = E_{ekV}$ 

\n $E_{ekV}$ 

\n $E_{ekV}$ 

\n $\left(\frac{R_{ekV}}{E_{ekV}}\right) := \text{Find}(R_{ekV}, E_{ekV})$ 

\n $\left(\frac{R_{ekV}}{E_{ekV}}\right) = \left(\frac{12.1407}{34.0238}\right) \frac{OM}{B}$ 

Знаходимо максимум потужності.

Максимум потужності буде тоді, коли опір навантаження буде дорівнювати внутрішньому опору генератора, тобто, для нашого прикладу

$$
R4_{\text{Pmax}} \coloneqq R_{\text{ekV}}
$$

$$
\mathrm{P}_{\max} \coloneqq \left(\frac{\mathrm{E}_{\text{ekv}}}{\mathrm{R}_{\text{ekv}} + \mathrm{R4}_{\text{Pmax}}}\right)^2 \cdot \mathrm{R4}_{\text{Pmax}}
$$

Порівняємо значення опору та потужності для точки максимуму, що отримані різними методами.

| Значения, отримані              | Значення, отримані                      |                                   |
|---------------------------------|-----------------------------------------|-----------------------------------|
| за методом                      | шляхом обробки                          |                                   |
| reнераторa                      | за допомогою функциї $f_vR(v)$          |                                   |
| R4 <sub>Pmax</sub> = 12.1407 OM | R4 <sub>-</sub> Pmax := vV <sub>3</sub> | R4 <sub>-</sub> Pmax = 12.0000 OM |
| P <sub>max</sub> = 23.8376 Br   | P <sub>max</sub> := vV <sub>4</sub>     | P <sub>max</sub> = 23.8368 Br     |

Написати вручну пояснення до перевірки:

- чому результати знаходження максимуму за двома методами не збігаються точно? - що треба зробити для покращення точності збігу

результатів знаходження максимуму (у програмному блоці збільшувати чи зменшувати крок зміни Rs)?

Кінець частини 2

# ДОДАТОК В

Таблиця В.1 – Варіанти індивідуальних завдань до першої та другої частини завдання та схеми, що їм відповідають

|          | Електрорушійні сили |                    |      |                |                | S              |                |                |                |                          |                |                |     |     |     |                |
|----------|---------------------|--------------------|------|----------------|----------------|----------------|----------------|----------------|----------------|--------------------------|----------------|----------------|-----|-----|-----|----------------|
| Номер    |                     | джерел живлення, В |      |                |                |                |                |                |                | Активні опори резисторів |                |                |     |     |     | Номер          |
| варіанту |                     |                    |      |                |                |                |                |                |                |                          |                |                |     |     |     | резистору      |
|          | E1                  | E2                 | E3   | R1             | R <sub>2</sub> | R <sub>3</sub> | R <sub>4</sub> | R <sub>5</sub> | R <sub>6</sub> | R7                       | R8             | R <sub>9</sub> | R10 | R11 | R12 |                |
| 00       | 12                  | 24                 | 36   | 0.9            | 15             | 10             | 10             | 0.4            | 20             |                          | 12             | 20             | 30  | 14  | 20  | 6              |
| 01       | 24                  | 48                 | 12   | 0.5            | 20             | 20             | 12             | 0.5            | 10             | 30                       | $\overline{2}$ | 22             | 30  | 10  | 10  | $\overline{2}$ |
| 02       | 110                 | 120                | 240  |                | 30             | 10             | 15             | $\overline{2}$ | 30             | 25                       | 20             | 0.4            | 20  | 30  | 30  |                |
| 03       | 110                 | 80                 | 220  | 0.4            | 10             | 10             | 20             | 20             | 40             | $\overline{2}$           | 4              | 24             | 12  | 20  | 20  | $\overline{3}$ |
| 04       | 120                 | 110                | 100  | $\overline{2}$ | 6              | 32             | 10             | 10             | 50             |                          | 20             | 3              | 20  | 10  | 10  | 6              |
| 05       | 220                 | 300                | 240  | 0.6            | 8              | 20             | 10             | 25             | 10             | 28                       | 0.5            | 0.6            | 50  | 15  | 40  | $\overline{7}$ |
| 06       | 800                 | 1000               | 900  | 0.7            | 12             | 40             | 12             | 0.5            |                | 10                       | 20             | 30             | 35  | 30  | 20  | 11             |
| 07       | 300                 | 320                | 360  | 0.8            | 10             | 20             | 15             | $\overline{2}$ | 20             | 35                       | $\overline{2}$ | 30             | 20  | 10  | 20  | $\overline{7}$ |
| 08       | 80                  | 110                | 50   | 0.9            | 16             | 10             | 30             |                | 24             | 22                       | 40             | 3              | 10  | 10  | 50  | 6              |
| 09       | 500                 | 400                | 480  |                | 20             | 10             | 24             | 12             | $\overline{2}$ | 20                       | 4              | 10             | 16  | 20  | 10  |                |
| 10       | 240                 | 110                | 220  |                | 20             | 15             | 10             | 4              | 3              | 30                       | 50             | 5              | 22  | 40  | 30  | 10             |
| 11       | 24                  | 36                 | 80   | 1.2            | 45             | 22             | 20             | 8              | 10             | 10                       | $\overline{2}$ | $\overline{2}$ | 42  | 30  | 24  | 6              |
| 12       | 1500                | 1700               | 2000 | 5              | 40             | 10             | 12             | 3              | $\overline{2}$ | 12                       | 40             | 20             | 20  | 10  | 15  |                |
| 13       | 24                  | 36                 | 12   | 1.4            | 25             | 15             | 26             | $\overline{4}$ | 20             | 0.5                      | 30             | 10             | 10  | 10  | 15  | $\overline{2}$ |
| 14       | 800                 | 1000               | 1200 | 1.5            | 35             | 22             | 20             | $\overline{2}$ | 10             | 15                       | 38             | 3              | 15  | 25  | 20  | 12             |
| 15       | 120                 | 110                | 240  | 1.6            | 22             | 24             | 14             | 10             | 1.5            | 2.5                      | 40             | 12             | 20  | 40  | 30  | $\overline{4}$ |
| 16       | 220                 | 300                | 80   | 1.7            | 20             | 10             | 10             | 15             | 3              | 12                       | 20             | 4              | 25  | 20  | 30  | 5              |
| 17       | 1200                | 1500               | 1200 | 1.8            | 10             | 8              | 6              | 12             | 20             | 4.5                      | 10             |                | 10  | 10  | 20  | 9              |
| 18       | 240                 | 220                | 110  | 1.9            | $\overline{4}$ | 14             | 20             |                | 32             | 3                        | 30             | 20             | 5   | 15  | 40  | 6              |
| 19       | 5                   | 12                 | 36   | $\overline{2}$ | 20             | 20             | 15             | 12             | 30             | 20                       | 5              | 10             | 30  | 40  | 10  | 5              |

Продовження таблиці В.1

| Номер    |      | Електрорушійні сили<br>джерел живлення, В |      |     |    |                |                |                | Активні опори резисторів |                |                |                |     |     |                 | S<br>Номер     |
|----------|------|-------------------------------------------|------|-----|----|----------------|----------------|----------------|--------------------------|----------------|----------------|----------------|-----|-----|-----------------|----------------|
| варіанту | E1   | E2                                        | E3   | R1  | R2 | R <sub>3</sub> | R4             | R <sub>5</sub> | R <sub>6</sub>           | R7             | R8             | R <sub>9</sub> | R10 | R11 | R <sub>12</sub> | резистору      |
| 20       | 12   | 36                                        | 24   | 2.1 | 20 | 6              | 30             | $\overline{2}$ | 15                       | 10             | 20             | 0.5            | 40  | 20  | 20              | 11             |
| 21       | 50   | 110                                       | 220  | 2.2 | 50 | 15             | 40             | 20             | 12                       |                | 3.5            | 10             | 50  | 50  | 20              | 12             |
| 22       | 220  | 220                                       | 300  | 2.3 | 40 | 25             | 20             | 12             | 30                       | 0.6            | 10             |                | 45  | 25  | 35              | 6              |
| 23       | 300  | 110                                       | 220  | 2.4 | 12 | 20             | 10             | 20             | 35                       | 40             | $\overline{4}$ | 4              | 50  | 20  | 40              | 5              |
| 24       | 36   | 24                                        | 12   | 10  | 15 | 10             | 0.9            | 20             | 0.4                      | 20             | 12             | 20             | 30  | 14  |                 | $\overline{2}$ |
| 25       | 24   | 48                                        | 12   | 12  | 30 | 20             | 0.5            | 0.5            | 10                       | 30             | $\overline{2}$ | 22             | 30  | 10  | $\overline{2}$  | $\overline{7}$ |
| 26       | 110  | 120                                       | 240  | 30  | 30 | 10             | 15             | 25             |                          | $\overline{2}$ | 20             | 40             | 20  | 30  | 3               |                |
| 27       | 110  | 80                                        | 220  | 40  | 10 | 10             | 20             | 20             | 0.4                      | 20             | $\overline{4}$ | 24             | 12  | 20  | $\overline{2}$  | $\overline{3}$ |
| 28       | 120  | 110                                       | 100  | 10  | 6  | 32             | $\overline{2}$ | 10             | 50                       |                | 20             | 30             | 20  | 10  |                 | 11             |
| 29       | 220  | 300                                       | 240  | 28  | 8  | 20             | 10             | 25             | 10                       | 0.6            | 0.5            | 40             | 50  | 15  | 4               | $\overline{4}$ |
| 30       | 800  | 1000                                      | 900  | 12  | 12 | 40             | 1.2            | 0.5            | 10                       | 10             | 20             | 30             | 35  | 30  | $\overline{2}$  | 6              |
| 31       | 300  | 320                                       | 360  | 15  | 10 | 20             | 0.8            | 35             | 20                       | $\overline{2}$ | $\overline{2}$ | 30             | 20  | 10  | $\overline{2}$  | 5              |
| 32       | 80   | 110                                       | 50   | 30  | 16 | 10             | 0.9            | 22             | 24                       |                | $\overline{4}$ | 40             | 10  | 10  | 5               | 11             |
| 33       | 500  | 400                                       | 480  | 12  | 20 | 10             | 24             |                | 20                       | $\overline{2}$ | $\overline{4}$ | 10             | 16  | 20  |                 | $\overline{4}$ |
| 34       | 240  | 110                                       | 220  | 16  | 20 | 15             | 10             |                | 30                       | 30             | 5              | 50             | 22  | 40  | 3               | 8              |
| 35       | 24   | 36                                        | 80   | 12  | 45 | 22             | 20             | 8              | 10                       |                | $\overline{2}$ | 20             | 42  | 30  | $\overline{2}$  | 5              |
| 36       | 1500 | 1700                                      | 2000 | 13  | 40 | 10             | $\overline{2}$ | 3              | 12                       | 12             | 40             | 20             | 20  | 10  | $\tau$          | 12             |
| 37       | 24   | 36                                        | 12   | 14  | 25 | 15             | $\overline{4}$ | 26             | 0.5                      | 20             | 30             | 10             | 10  | 10  | 1.5             | $\overline{2}$ |
| 38       | 800  | 1000                                      | 1200 | 15  | 35 | 22             | $\overline{2}$ | 20             | 10                       | 15             | 3              | 30             | 15  | 25  | $\overline{2}$  | $\overline{3}$ |
| 39       | 120  | 110                                       | 240  | 16  | 22 | 24             | 14             |                | 1.5                      | 25             | 40             | 12             | 20  | 40  | 3               | $\overline{2}$ |
| 40       | 220  | 300                                       | 80   | 17  | 20 | 10             | 10             | 1.5            | 30                       | 12             | $\overline{2}$ | 0.5            | 25  | 20  | 3               | 8              |
| 41       | 1200 | 1500                                      | 1200 | 18  | 10 | 50             | 20             | 12             | $\overline{2}$           | 45             |                | 10             | 10  | 10  | 2.5             | 6              |
| 42       | 240  | 220                                       | 110  | 19  | 30 | 14             | $\overline{2}$ | 10             | 3                        | 35             | 30             |                | 15  | 15  | 4               | $\overline{7}$ |

Продовження таблиці В.1

| Номер    |     | Електрорушійні сили<br>джерел живлення, В |                |                |                |                |     |                |                |                | Активні опори резисторів |                |     |     |                | S<br>Номер     |
|----------|-----|-------------------------------------------|----------------|----------------|----------------|----------------|-----|----------------|----------------|----------------|--------------------------|----------------|-----|-----|----------------|----------------|
| варіанту | E1  | E2                                        | E <sub>3</sub> | R1             | R <sub>2</sub> | R <sub>3</sub> | R4  | R <sub>5</sub> | R <sub>6</sub> | R7             | R <sub>8</sub>           | R <sub>9</sub> | R10 | R11 | R12            | резистору      |
| 43       | 5   | 12                                        | 36             | 20             | 20             | 20             | 1.5 | 40             | 30             | $\overline{2}$ | 50                       | 10             | 30  | 40  |                | 11             |
| 44       | 12  | 36                                        | 24             | 21             | 20             | 25             | 3   | 20             | 15             | 20             | $\overline{2}$           | 50             | 40  | 10  | $\overline{2}$ | 8              |
| 45       | 50  | 110                                       | 220            | 22             | 50             | 15             | 40  | 20             | 1.2            | 5              | 35                       | 10             | 50  | 50  | 0.5            | $\overline{7}$ |
| 46       | 220 | 220                                       | 300            | 23             | 40             | 25             | 20  | 12             | 0.6            | 60             |                          | 10             | 45  | 25  | 3.5            | $\overline{3}$ |
| 47       | 240 | 110                                       | 220            | $\overline{7}$ | 20             | 15             | 10  | 16             | $\overline{3}$ | 30             | 50                       | 5              | 22  | 40  | 30             |                |
| 48       | 12  | 24                                        | 36             | 0.9            | 15             | 10             | 10  | 0.4            | 20             |                | 12                       | 20             | 30  | 14  | 20             | 4              |
| 49       | 24  | 48                                        | 12             | 0.5            | 20             | 20             | 12  | 0.5            | 10             | 30             | $\overline{2}$           | 22             | 30  | 10  | 10             | 12             |
| 50       | 110 | 120                                       | 240            |                | 30             | 10             | 15  | $\overline{2}$ | 30             | 25             | 20                       | 0.4            | 20  | 30  | 30             | $\overline{7}$ |
| 51       | 110 | 80                                        | 220            | 0.4            | 10             | 10             | 20  | 20             | 40             | $\overline{2}$ | 4                        | 24             | 12  | 20  | 20             | 5              |
| 52       | 120 | 110                                       | 100            | $\overline{2}$ | 6              | 32             | 10  | 10             | 50             |                | 20                       | $\overline{3}$ | 20  | 10  | 10             | 4              |
| 53       | 220 | 300                                       | 240            | 0.6            | 8              | 20             | 10  | 25             | 10             | 28             | 0.5                      | 0.6            | 50  | 15  | 40             | 6              |
| 54       | 800 | 1000                                      | 900            | 0.7            | 12             | 40             | 12  | 8              |                | 10             | 20                       | 30             | 35  | 30  | 20             | 5              |
| 55       | 300 | 320                                       | 360            | 0.8            | 10             | 20             | 15  | $\overline{2}$ | 20             | 35             | $\overline{2}$           | 30             | 20  | 10  | 20             | 11             |
| 56       | 80  | 110                                       | 50             | 0.9            | 16             | 10             | 30  |                | 24             | 22             | 40                       | 3              | 10  | 10  | 50             | $\overline{2}$ |
| 57       | 500 | 400                                       | 480            |                | 20             | 10             | 24  | 12             | $\overline{2}$ | 20             | $\overline{4}$           | 10             | 16  | 20  | 10             | 10             |
| 58       | 240 | 110                                       | 220            |                | 20             | 15             | 10  | 16             | 9              | 30             | 50                       | 5              | 22  | 40  | 30             | 6              |
| 59       | 24  | 36                                        | 80             | 1.2            | 45             | 22             | 20  | 8              | 10             | 10             | $\overline{2}$           | $\overline{2}$ | 42  | 30  | 24             | 12             |
| 60       | 12  | 24                                        | 36             | 0.9            | 15             | 10             | 10  | 0.4            | 20             |                | 12                       | 20             | 30  | 14  | 20             | $\overline{2}$ |
| 61       | 24  | 48                                        | 12             | 0.5            | 20             | 20             | 12  | 0.5            | 10             | 30             | $\overline{2}$           | 22             | 30  | 10  | 10             | 11             |
| 62       | 110 | 120                                       | 240            |                | 30             | 10             | 15  | $\overline{2}$ | 30             | 25             | 20                       | 0.4            | 20  | 30  | 30             | 3              |
| 63       | 110 | 80                                        | 220            | 0.4            | 10             | 10             | 20  | 20             | 40             | $\overline{2}$ | 4                        | 24             | 12  | 20  | 20             | $\overline{2}$ |
| 64       | 120 | 110                                       | 100            | $\overline{2}$ | 6              | 32             | 10  | 10             | 50             |                | 20                       | 3              | 20  | 10  | 10             | 4              |
| 65       | 220 | 300                                       | 240            | 0.6            | 8              | 20             | 10  | 25             | 10             | 28             | 0.5                      | 0.6            | 50  | 15  | 40             | 6              |

Продовження таблиці В.1

| Номер           |      | Електрорушійні сили<br>джерел живлення, В |                |                |                |                |                |                | Активні опори резисторів |                |                |                          |                |     |                | S<br>Номер      |
|-----------------|------|-------------------------------------------|----------------|----------------|----------------|----------------|----------------|----------------|--------------------------|----------------|----------------|--------------------------|----------------|-----|----------------|-----------------|
| варіанту        | E1   | E2                                        | E <sub>3</sub> | R1             | R <sub>2</sub> | R <sub>3</sub> | R4             | R <sub>5</sub> | R <sub>6</sub>           | R7             | R <sub>8</sub> | R <sub>9</sub>           | R10            | R11 | R12            | резистору       |
| 66              | 800  | 1000                                      | 900            | 0.7            | 12             | 40             | 12             | 0.5            |                          | 10             | 20             | 30                       | 35             | 30  | 20             | 7               |
| 67              | 300  | 320                                       | 360            | 0.8            | 10             | 20             | 15             | $\overline{2}$ | 20                       | 35             | $\overline{2}$ | 30                       | 20             | 10  | 20             | 9               |
| 68              | 80   | 110                                       | 50             | 0.9            | 16             | 10             | 30             |                | 24                       | 22             | 40             | $\overline{3}$           | 10             | 10  | 50             | $\overline{2}$  |
| 69              | 500  | 400                                       | 480            |                | 20             | 10             | 24             | 12             | $\overline{2}$           | 20             | $\overline{4}$ | 10                       | 16             | 20  | 10             | 12              |
| 70              | 240  | 110                                       | 220            |                | 20             | 15             | 10             | 16             | 3                        | 30             | 50             | 15                       | 22             | 40  | 30             | 9               |
| 71              | 24   | 36                                        | 80             | 1.2            | 45             | 22             | 20             | 8              | 10                       | 10             | $\overline{2}$ | $\overline{2}$           | 42             | 30  | 24             | $\overline{2}$  |
| 72              | 1500 | 1700                                      | 2000           | 1.3            | 40             | 10             | 12             | 6              | $\overline{2}$           | 12             | 40             | 20                       | 20             | 10  | 15             | 5               |
| 73              | 24   | 36                                        | 12             | 1.4            | 25             | 15             | 26             | 4              | 20                       | 9              | 30             | 10                       | 10             | 10  | 15             | $\overline{7}$  |
| 74              | 800  | 1000                                      | 1200           | 1.5            | 35             | 22             | 20             | $\overline{2}$ | 10                       | 15             | 38             | $\overline{3}$           | 15             | 25  | 20             | 3               |
| 75              | 120  | 110                                       | 240            | 1.6            | 22             | 24             | 14             | 10             | 15                       | 2.5            | 40             | 12                       | 20             | 40  | 30             | 6               |
| 76              | 220  | 300                                       | 80             | 1.7            | 20             | 10             | 10             | 15             | $\overline{3}$           | 12             | 20             | 4                        | 25             | 20  | 30             | 11              |
| 77              | 1200 | 1500                                      | 1200           | 1.8            | 10             | 8              | 6              | 12             | 20                       | 4.5            | 10             |                          | 10             | 10  | 20             | 8               |
| 78              | 240  | 220                                       | 110            | 1.9            | 30             | 14             | 20             | $\mathbf{1}$   | 32                       | 10             | 30             | 20                       | 15             | 15  | 40             | $\overline{7}$  |
| 79              | 5    | 12                                        | 36             | $\overline{2}$ | 20             | 20             | 15             | 4              | 30                       | 20             | 5              | 10                       | 30             | 40  | 10             | 11              |
| 80              | 12   | 36                                        | 24             | 12             | $\overline{2}$ | 6              | 3              | $\overline{2}$ |                          | $\overline{2}$ | $\overline{2}$ | 0.9                      | $\overline{4}$ |     | 20             |                 |
| 81              | 50   | 110                                       | 220            | 2.2            | 50             | 15             | 40             | 20             | 12                       |                | 3.5            | 10                       | 50             | 50  | 20             | 3               |
| 82              | 220  | 220                                       | 300            | 2.3            | 40             | 25             | 20             | 12             | 30                       | 6              | 10             |                          | 45             | 25  | 35             | $\overline{7}$  |
| 83              | 300  | 110                                       | 220            | 2.4            | 12             | 20             | 10             | 20             | 35                       | 40             |                | $\overline{\mathcal{A}}$ | 50             | 20  | 40             | 8               |
| 84              | 36   | 24                                        | 12             | 10             | 15             | 10             | 0.9            | 20             | 0.4                      | 20             | 12             | 20                       | 30             | 14  |                | 11              |
| 85              | 24   | 48                                        | 12             | 12             | 30             | 20             | 0.5            | 0.5            | 10                       | 30             | $\overline{2}$ | 22                       | 30             | 10  | $\overline{2}$ | 9               |
| 86              | 110  | 120                                       | 240            | 30             | 30             | 10             | 15             | 25             | $\overline{7}$           | $\overline{2}$ | 20             | 40                       | 20             | 30  | $\overline{3}$ | 6               |
| 87              | 110  | 80                                        | 220            | 40             | 10             | 10             | 20             | 20             | 0.4                      | 20             | 4              | 24                       | 12             | 20  | $\overline{2}$ | 5               |
| $\overline{88}$ | 120  | 110                                       | 100            | 10             | 6              | 32             | $\overline{2}$ | 10             | 50                       |                | 20             | 30                       | 20             | 10  | 10             | $\overline{12}$ |

Закінчення таблиці В.1

| Номер    | Електрорушійні сили<br>джерел живлення, В |      |      |    |                 | $\mathbf C$<br>Номер |                |                |     |                |                |                |     |     |                |              |
|----------|-------------------------------------------|------|------|----|-----------------|----------------------|----------------|----------------|-----|----------------|----------------|----------------|-----|-----|----------------|--------------|
| варіанту | E1                                        | E2   | E3   | R1 | R <sub>2</sub>  | R <sub>3</sub>       | R <sub>4</sub> | R <sub>5</sub> | R6  | R7             | R <sub>8</sub> | R <sub>9</sub> | R10 | R11 | R12            | резистору    |
| 89       | 220                                       | 300  | 240  | 28 | 8               | 20                   | 10             | 25             | 10  | 0.6            | 0.5            | 40             | 50  | 15  | 4              | ◠            |
| 90       | 800                                       | 1000 | 900  | 12 | 12              | 40                   | 1.2            | 0.5            | 10  | $\overline{0}$ | 20             | 30             | 35  | 30  | $\overline{2}$ | 10           |
| 91       | 300                                       | 320  | 360  | 15 | $\overline{10}$ | 20                   | 0.8            | 35             | 20  | 8              | ◠              | 30             | 20  | 10  | $\overline{2}$ | 7            |
| 92       | 80                                        | 110  | 50   | 30 | 16              | 10                   | 0.9            | 22             | 24  |                | 4              | 40             | 10  | 10  | 5              | b            |
| 93       | 500                                       | 400  | 480  | 12 | 20              | 10                   | 24             |                | 20  | ◠              | 4              | 10             | 16  | 20  |                | ◠            |
| 94       | 240                                       | 110  | 220  | 16 | 20              | 15                   | 10             |                | 30  | 30             |                | 50             | 22  | 40  | 9              | 12           |
| 95       | 24                                        | 36   | 80   | 12 | 45              | 22                   | 20             | 8              | 10  |                | っ              | 20             | 42  | 30  | $\overline{2}$ |              |
| 96       | 1500                                      | 1700 | 2000 | 13 | 40              | 10                   | C              | ◠              | 12  | $\overline{2}$ | 40             | 20             | 20  | 10  | 1.5            | 10           |
| 97       | 24                                        | 36   | 12   | 14 | 25              | 15                   |                | 26             | 0.5 | 20             | 30             | 10             | 10  | 10  | 1.5            | 4            |
| 98       | 800                                       | 1000 | 200  | 15 | 35              | 22                   | ◠              | 20             | 10  | 5              | 3              | 30             | 15  | 25  | ↑              | <sub>0</sub> |
| 99       | 120                                       | 110  | 240  | 16 | 20              | 24                   | 14             |                | .5  | 25             | 40             | 12             | 20  | 40  | 3              | ⇁            |

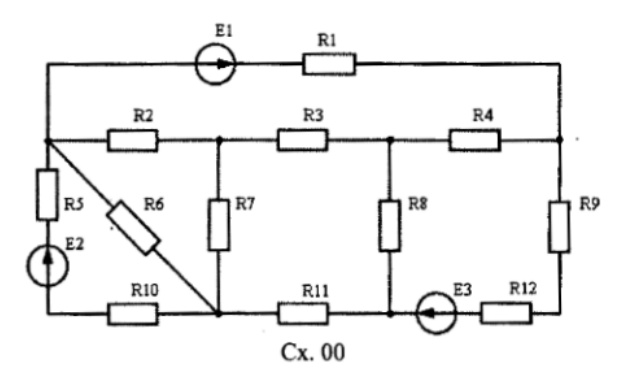

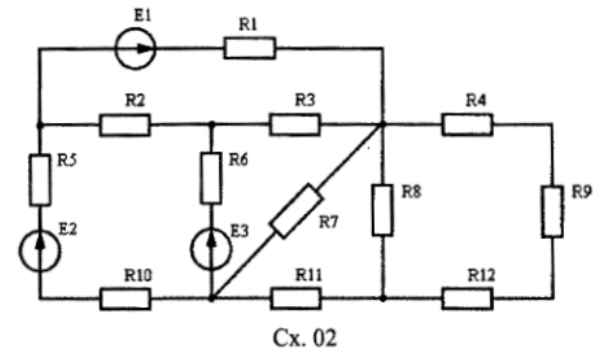

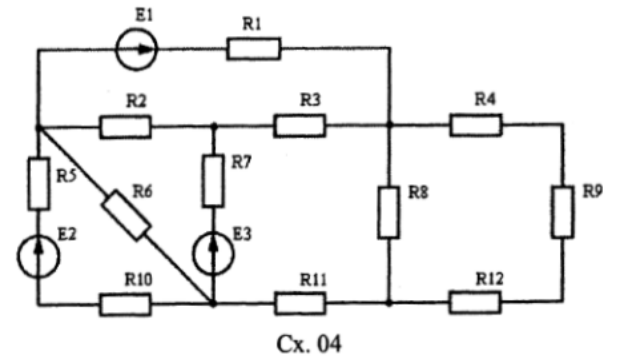

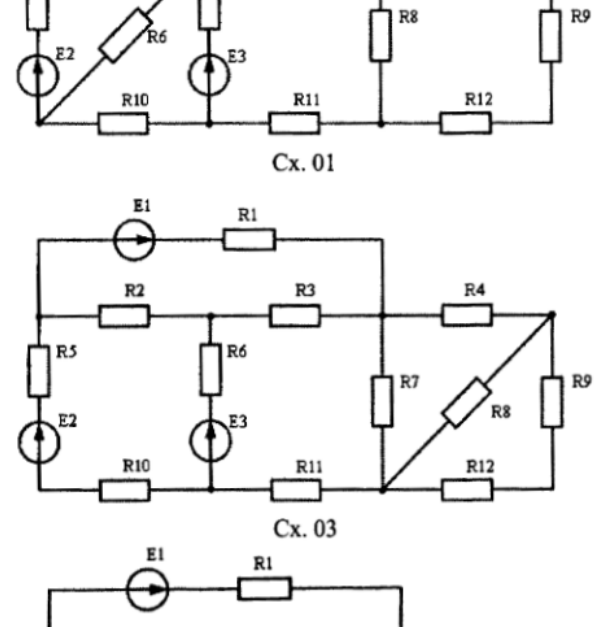

 $\stackrel{\scriptscriptstyle\mathrm{E1}}{\rightarrow}$ 

 $R<sub>2</sub>$ 

R5

 $R1$ 

R3

R4

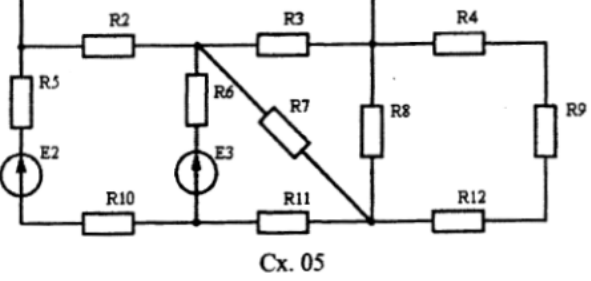

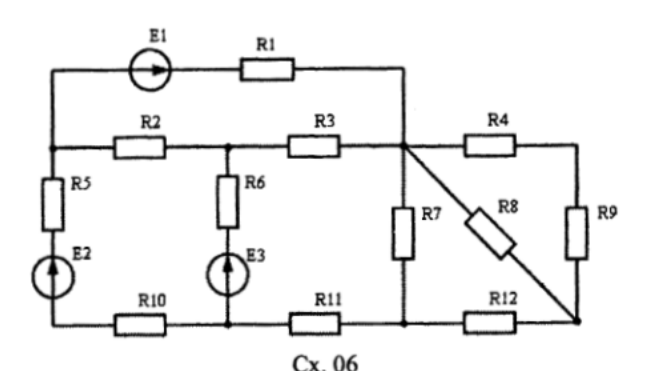

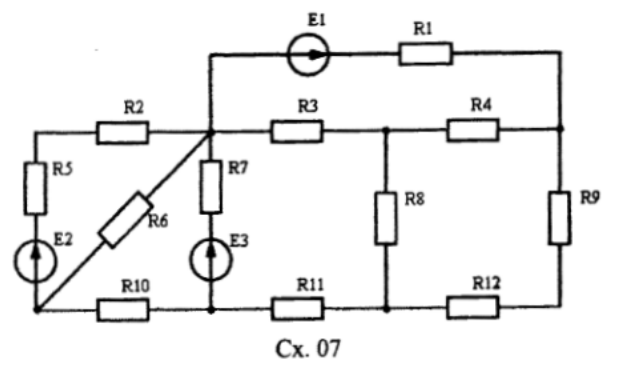

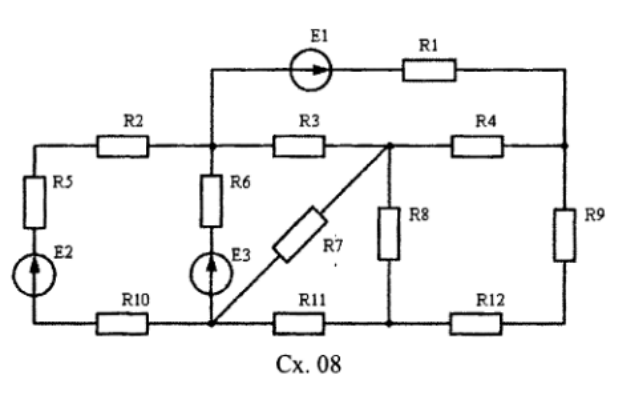

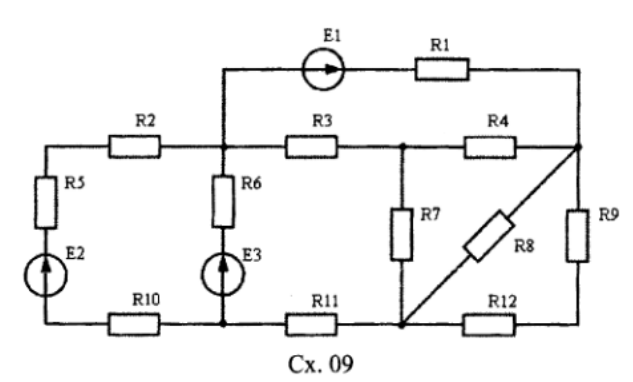

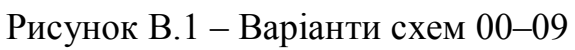

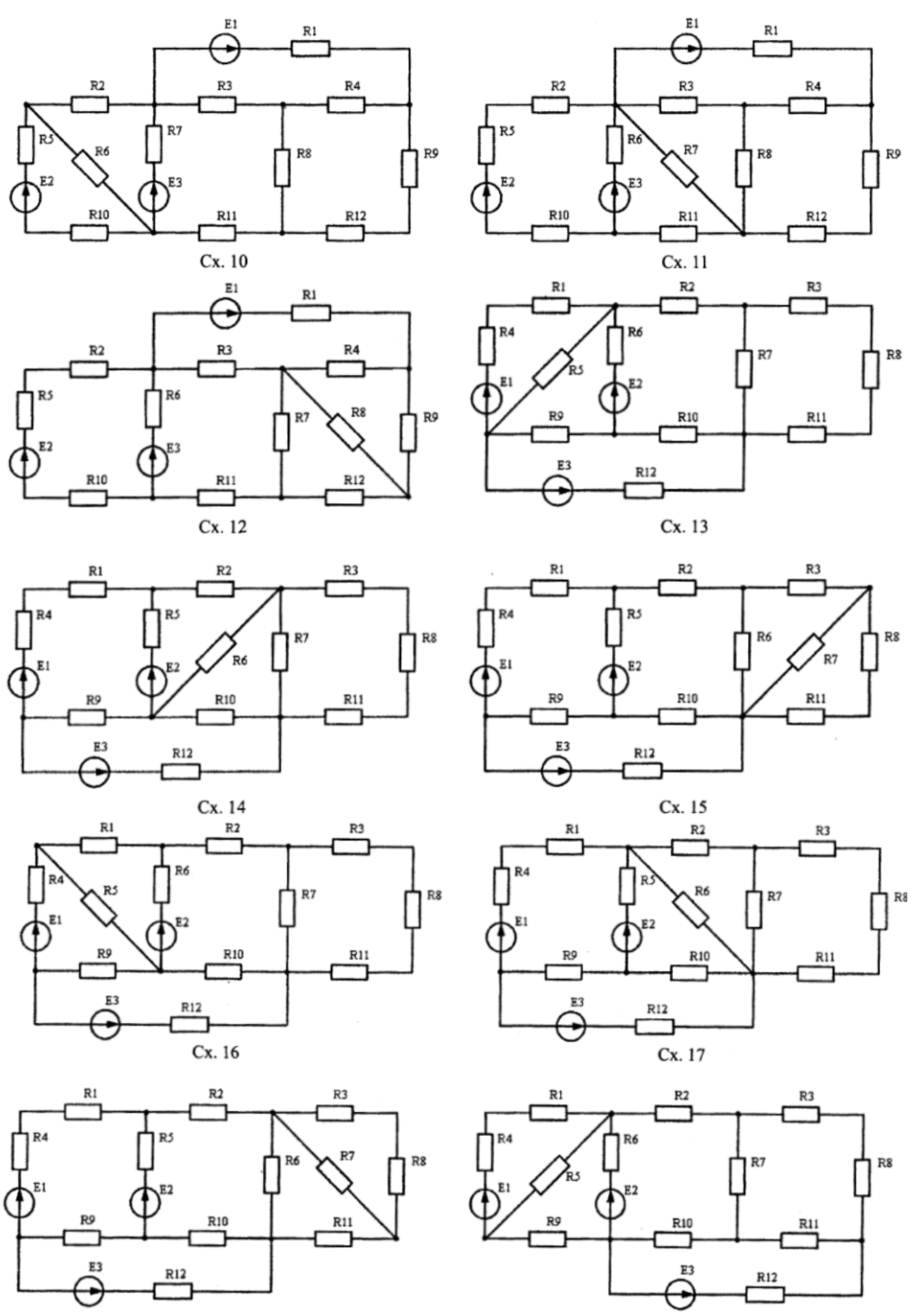

Cx. 18

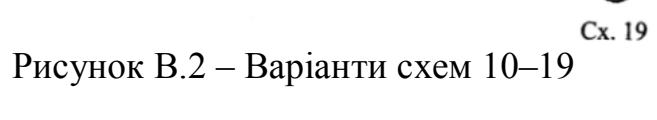

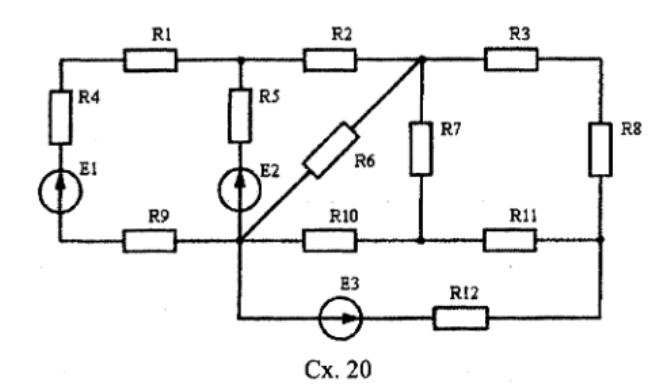

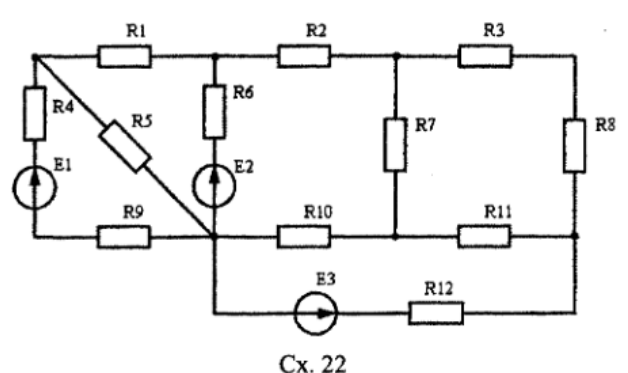

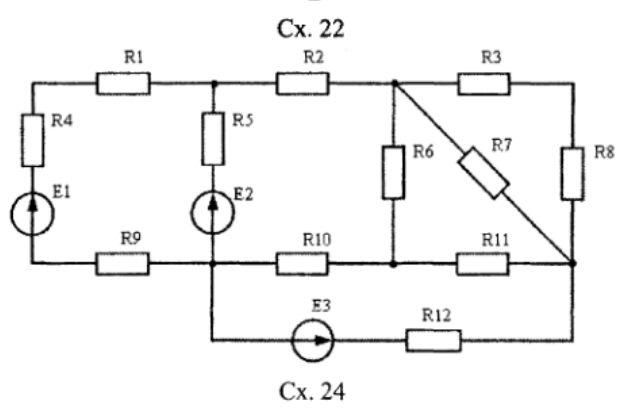

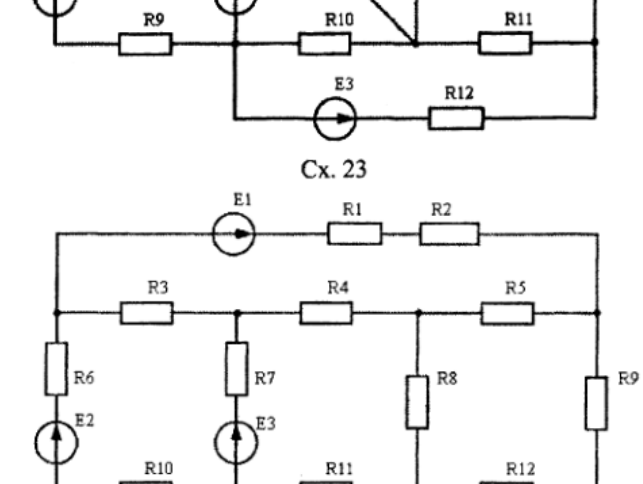

 $\mathbf{R}1$ 

R9

 $\mathbb{R}1$ 

R4

 $R2$ 

R10

E3

₽

 $Cx. 21$ 

 $R2$ 

R6

R5

R3

.<br>R7

R11

R3

R6

 $R12$ 

R8

R8

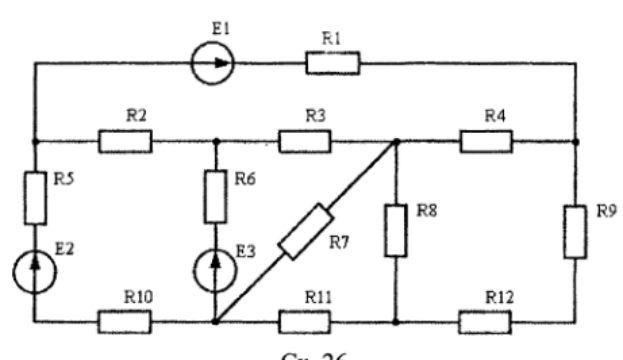

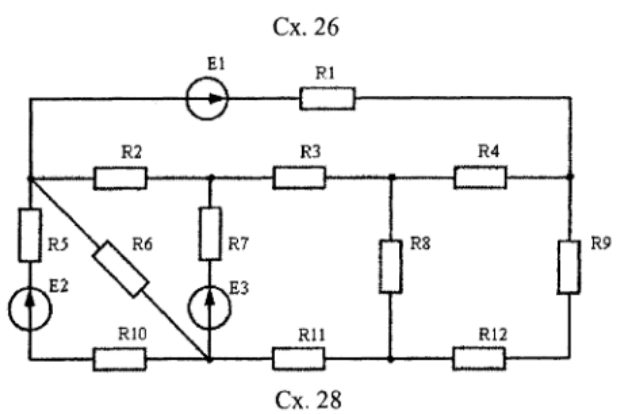

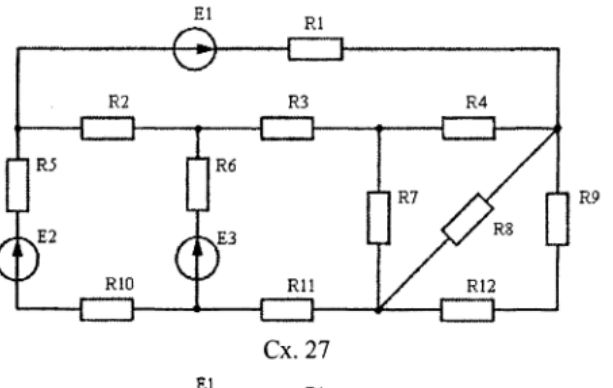

 $Cx.25$ 

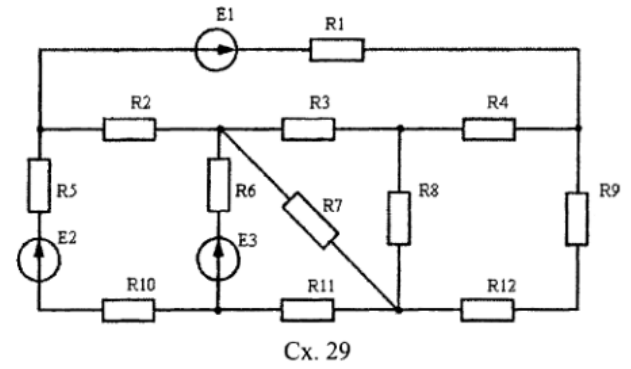

Рисунок В.3 - Варіанти схем 20-29

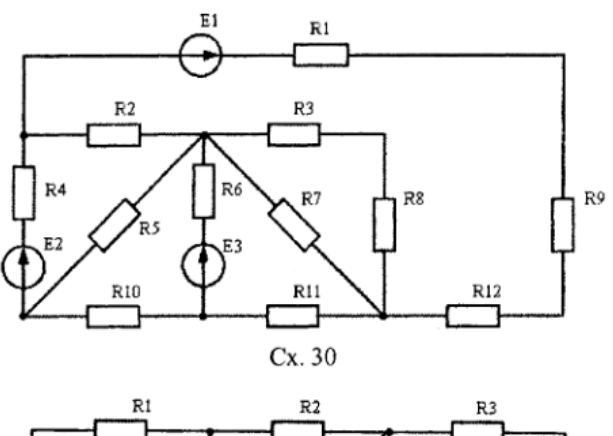

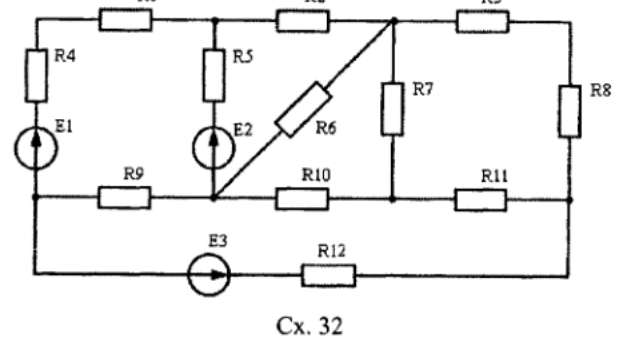

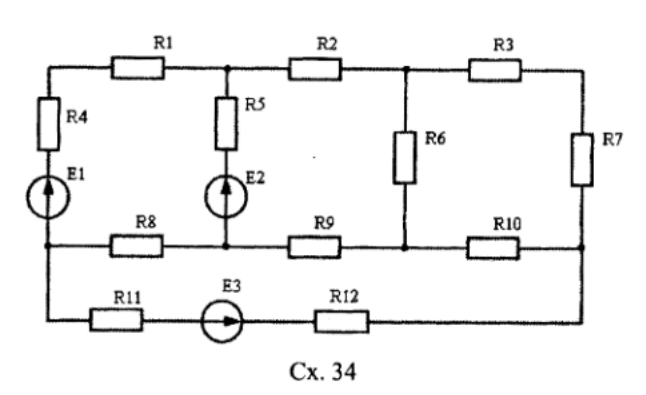

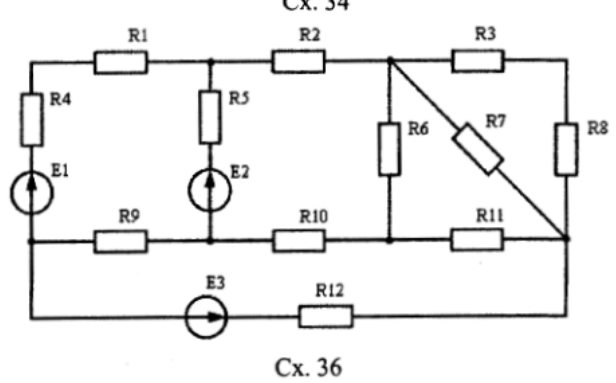

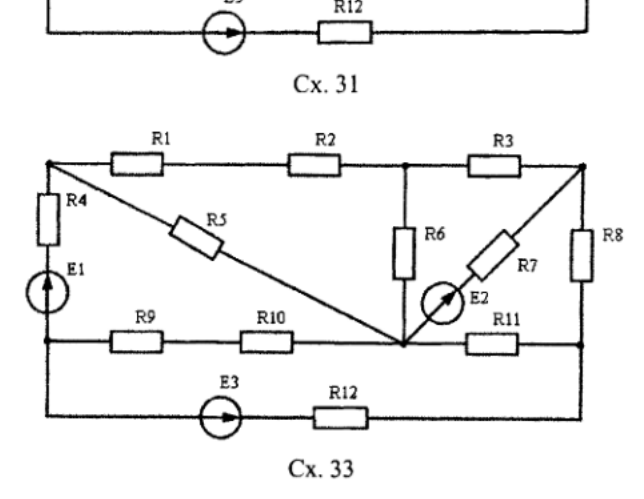

 $R2$ 

 $R10$ 

 $R12$ 

R6

E3

 $\mathbb{R}3$ 

R11

R7

 $R8$ 

 $\overline{H}$ 

R9

 $R4$ 

 $E1$ 

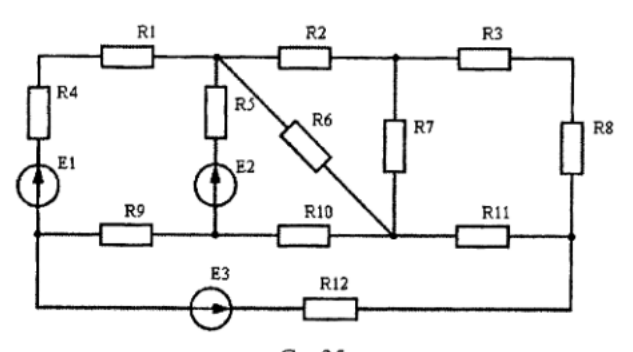

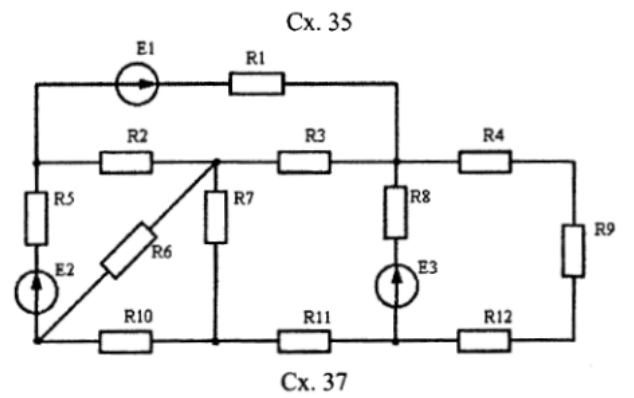

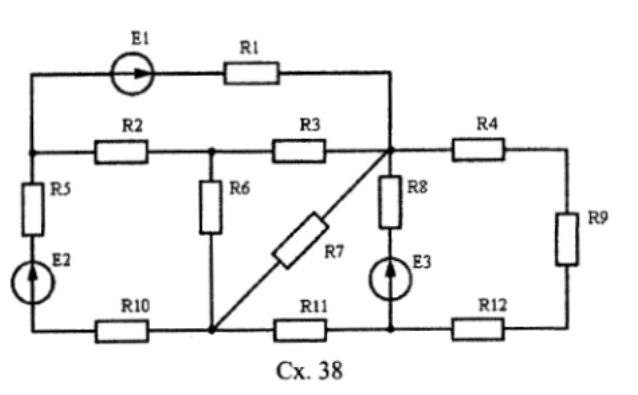

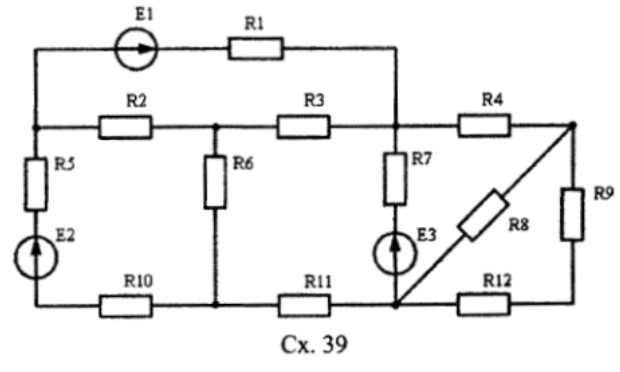

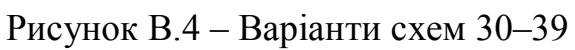

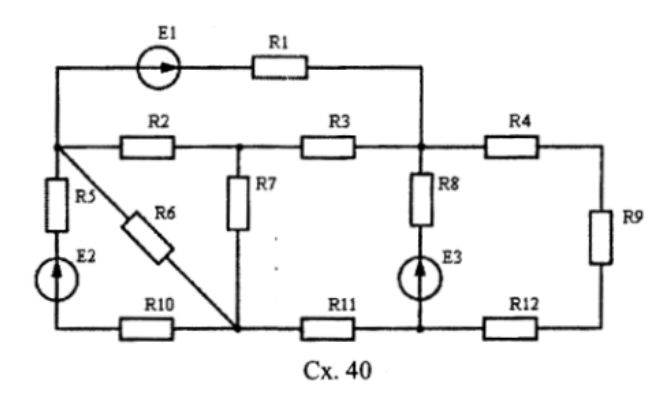

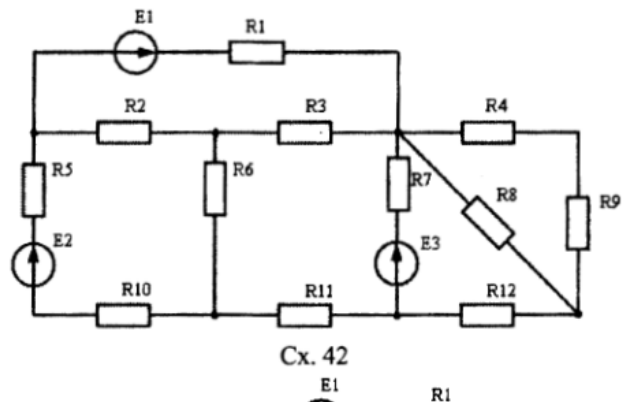

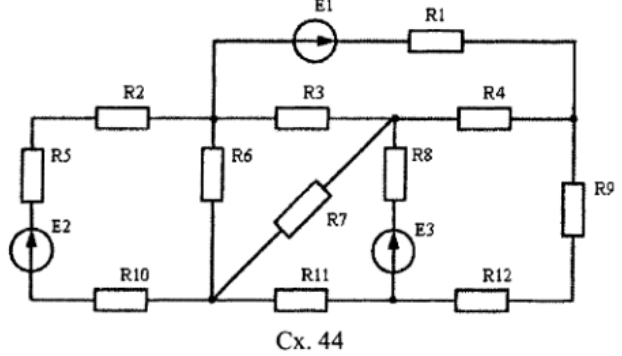

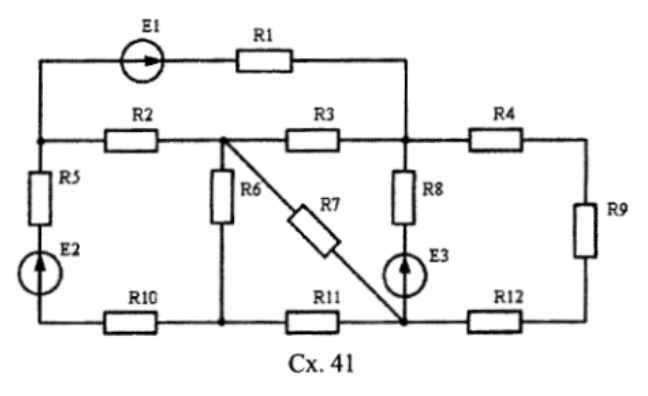

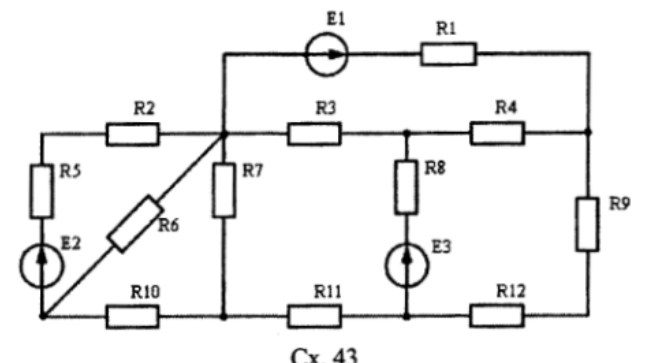

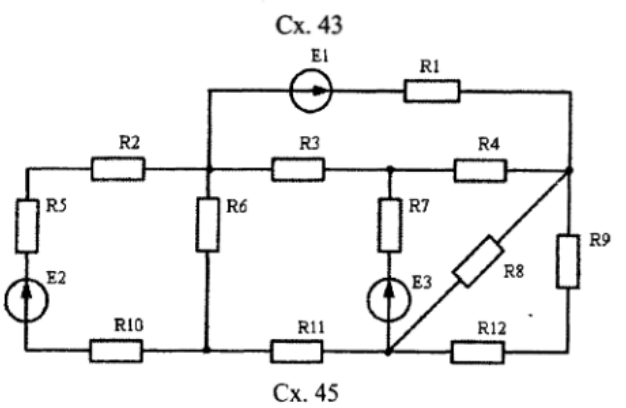

R1

R8

R7

E2

 $R4$ 

R12

 $R3$ 

R11

RЭ

 ${\bf R8}$ 

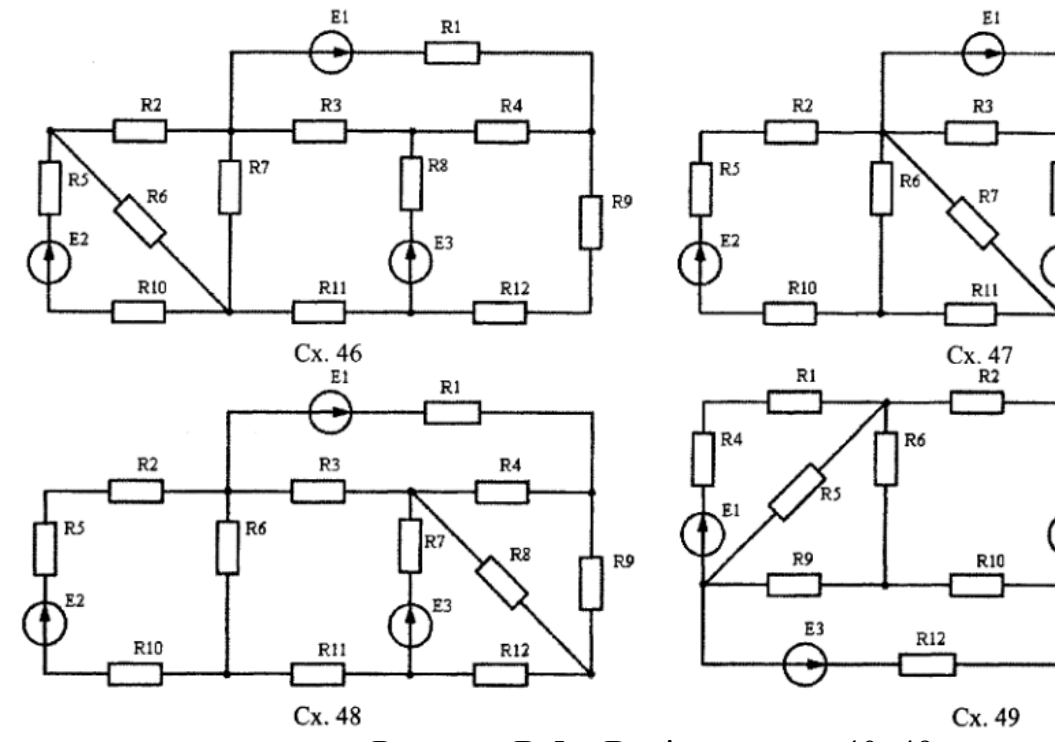

Рисунок В.5 - Варіанти схем 40-49

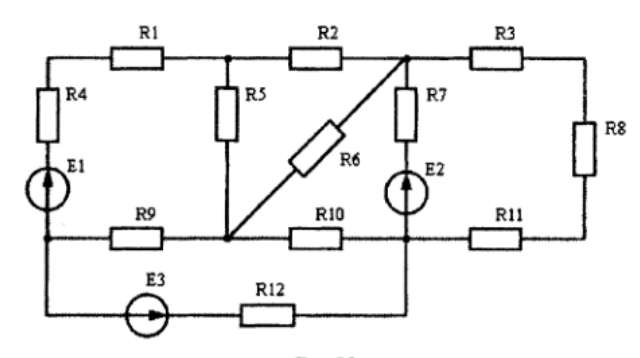

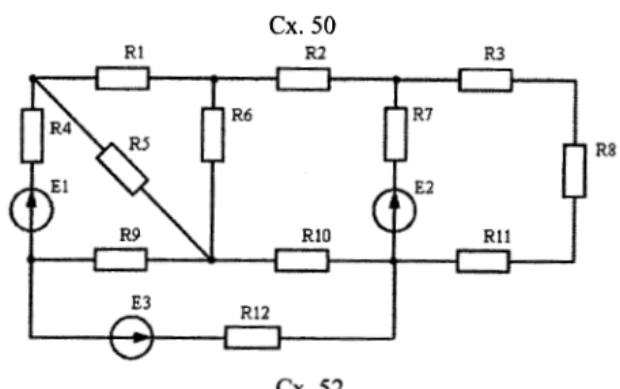

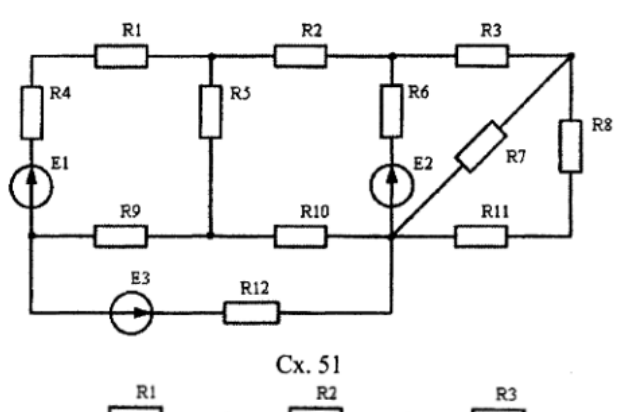

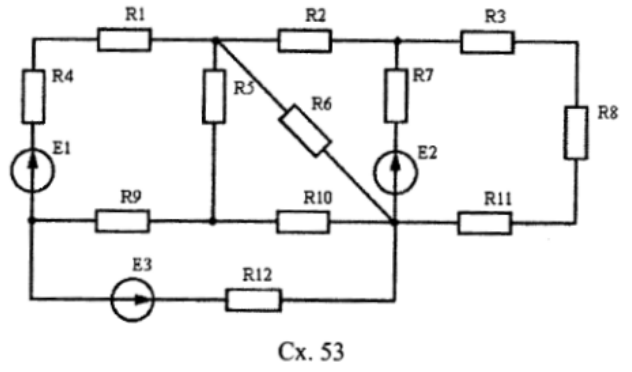

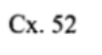

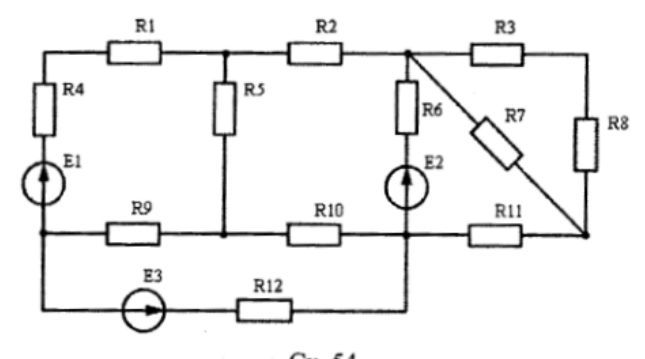

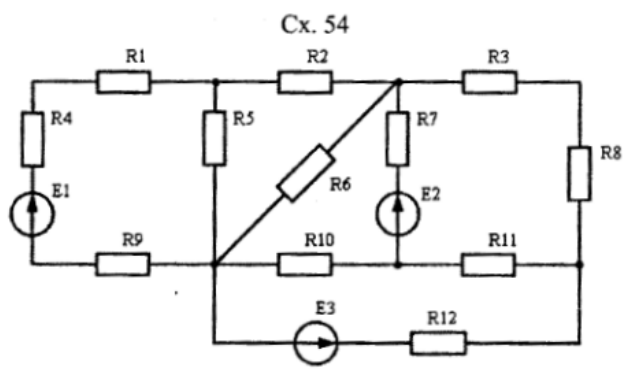

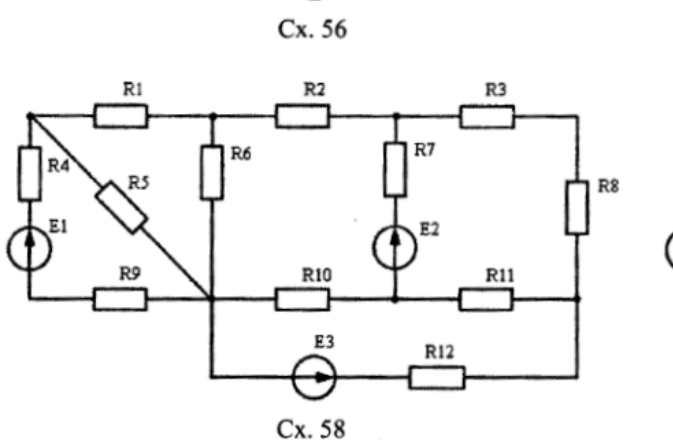

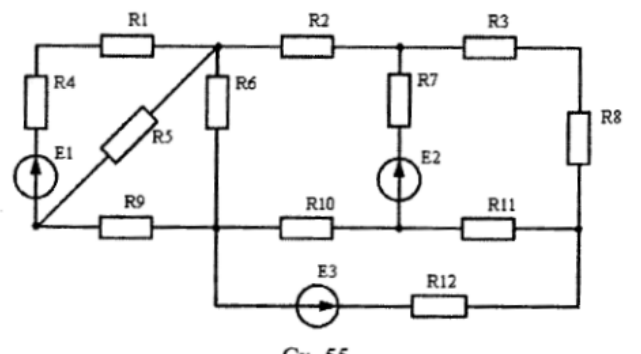

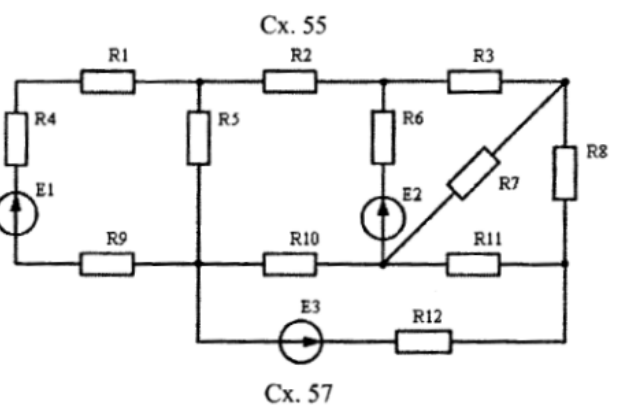

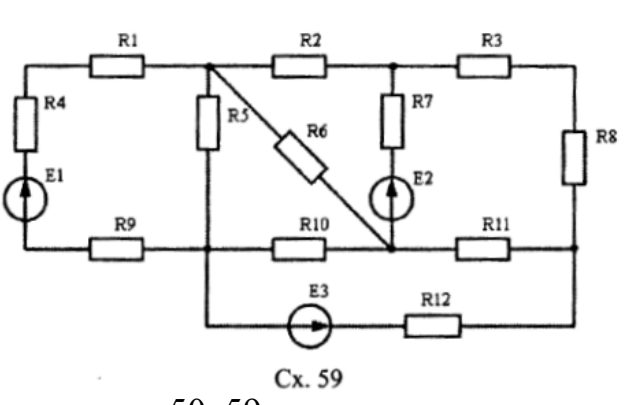

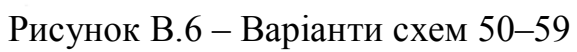

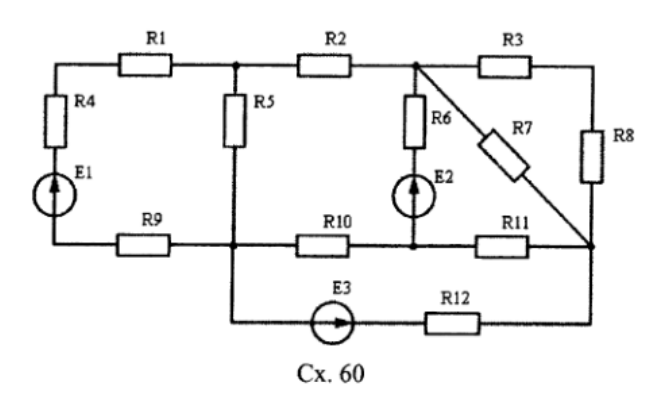

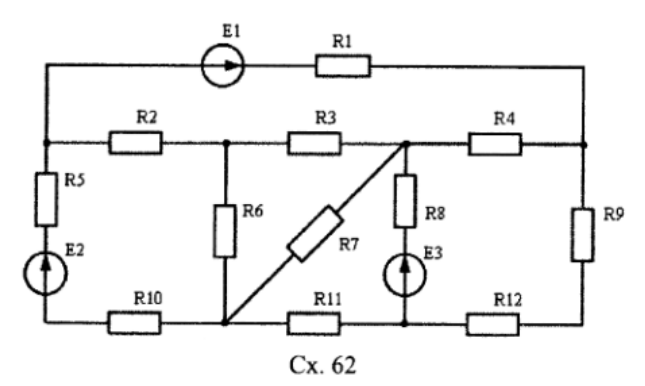

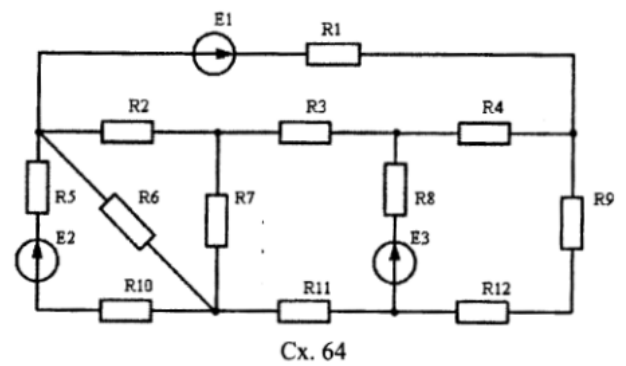

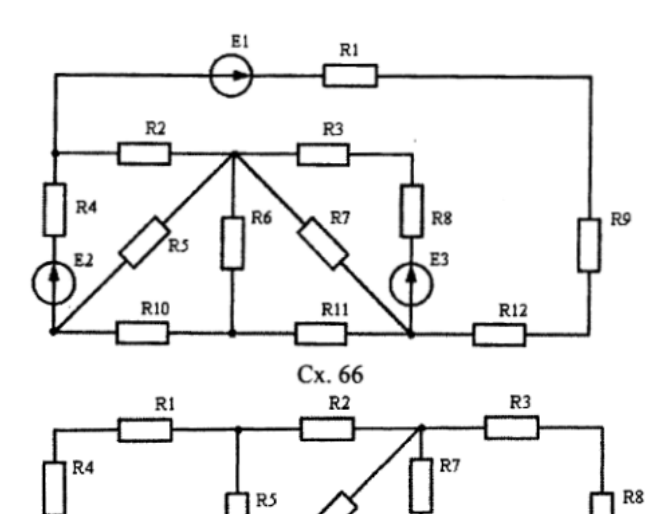

R<sub>6</sub>

R11

 $\overline{\mathbf{r}}$ 

Cx. 68

 $R12$ 

R9

E3

⊋

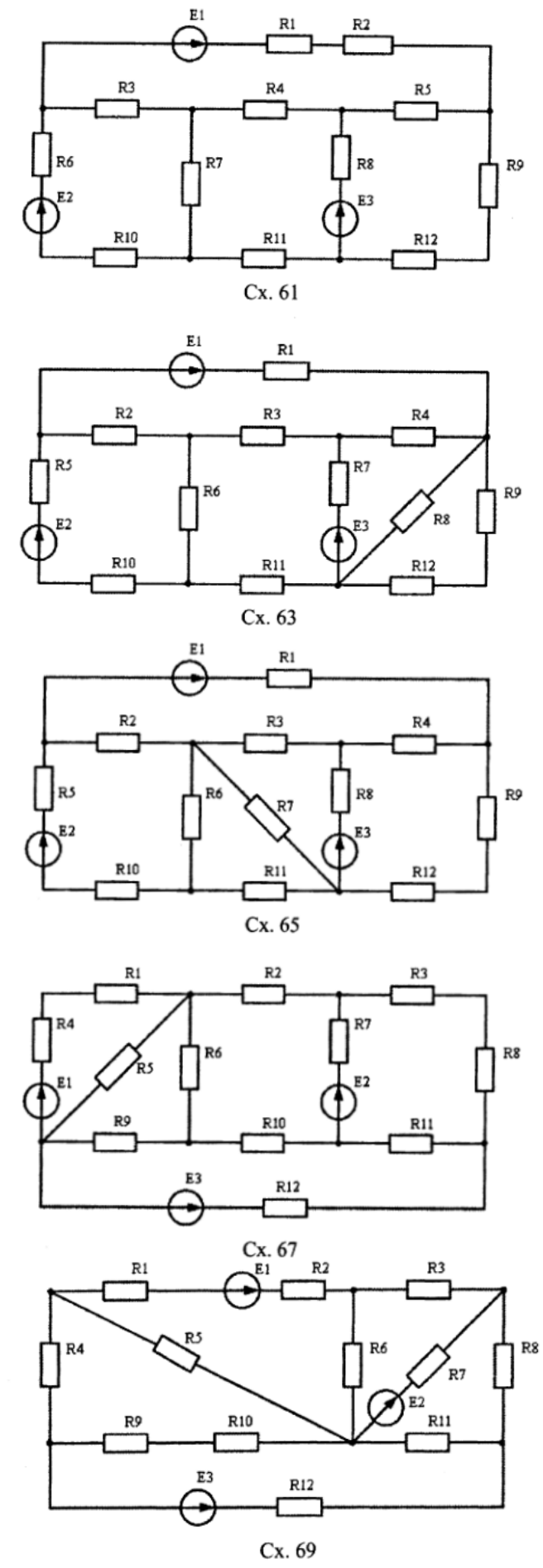

 $\mathbb{R}1$ 

 $R2$ 

Рисунок В.7 - Варіанти схем 60-69

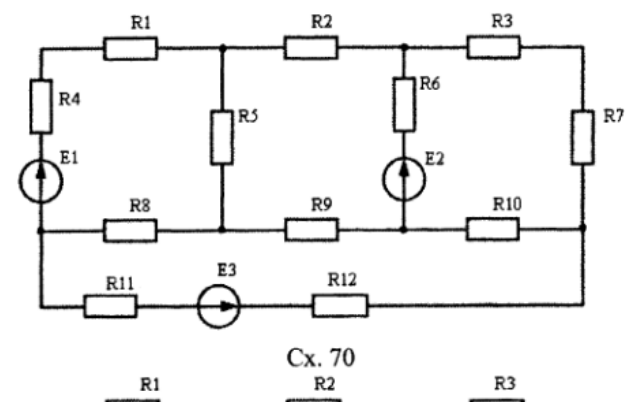

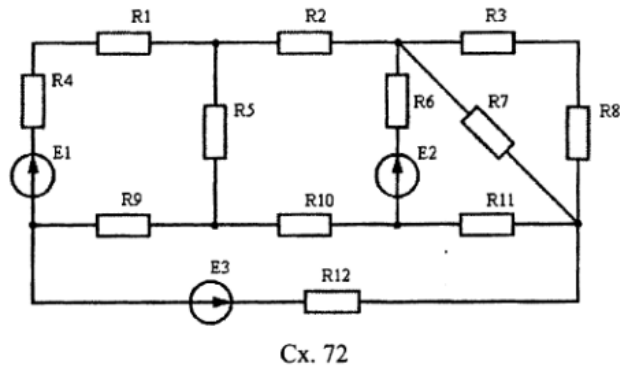

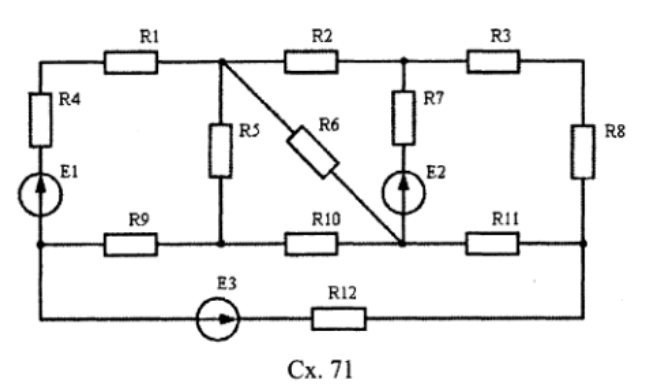

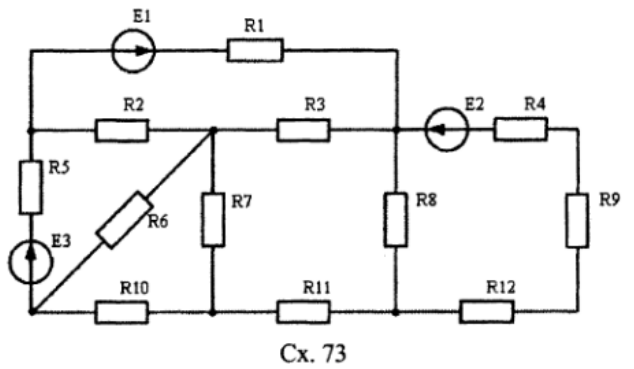

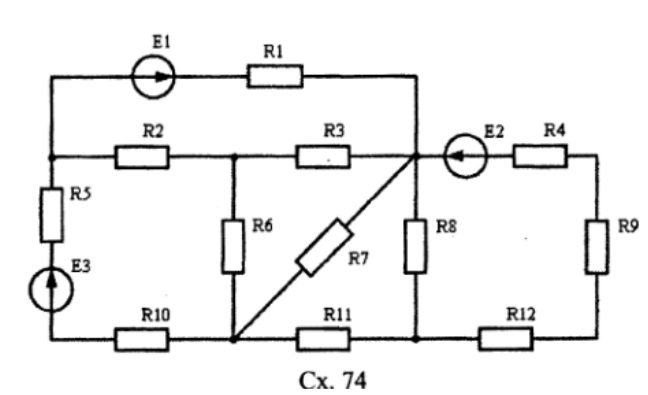

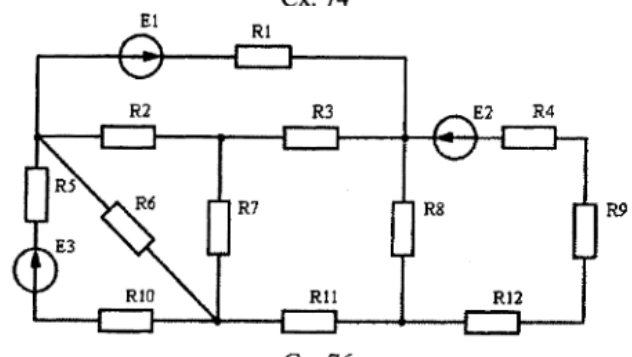

Cx. 78

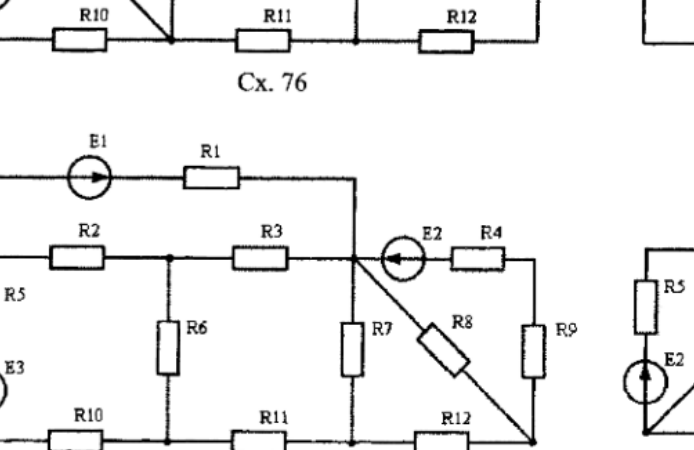

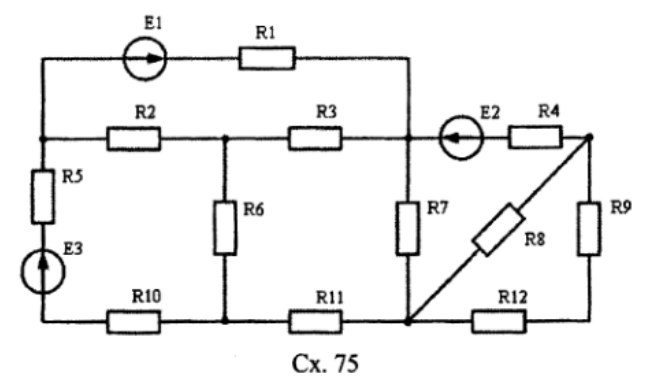

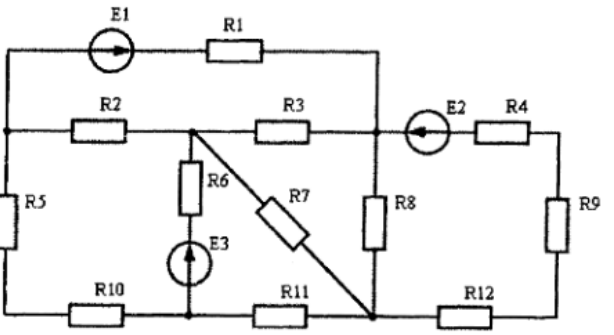

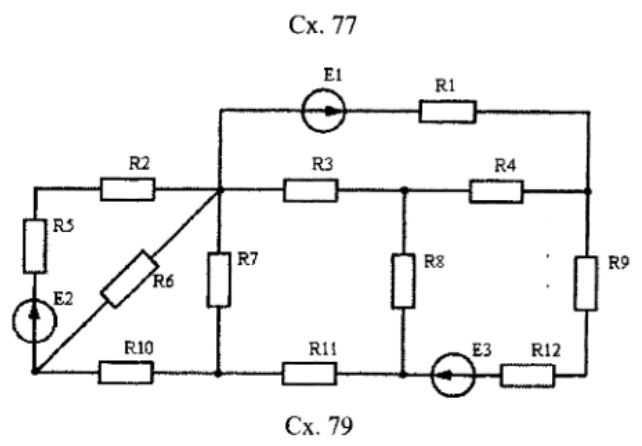

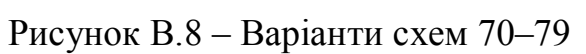

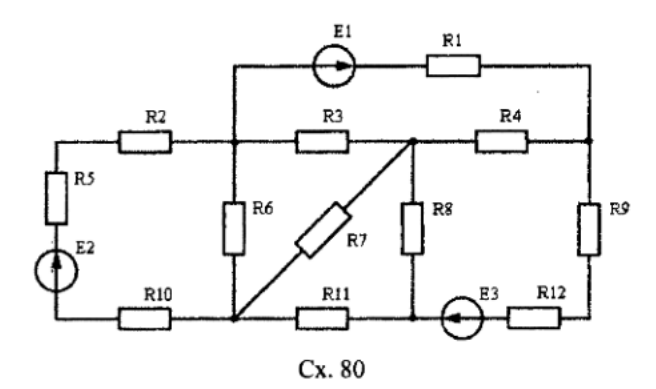

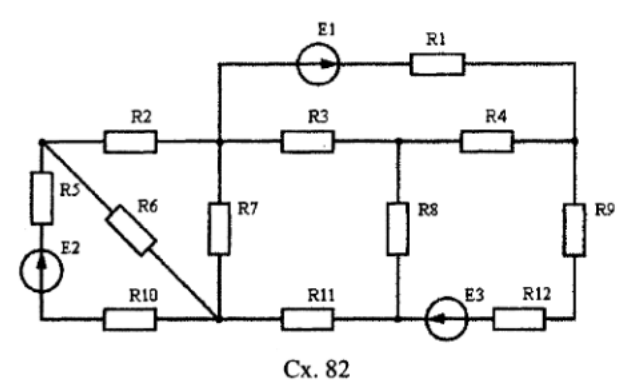

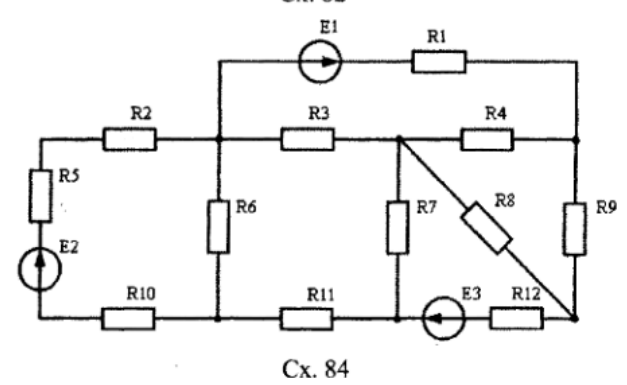

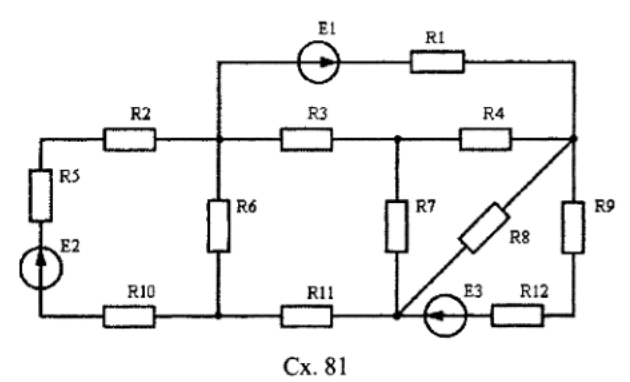

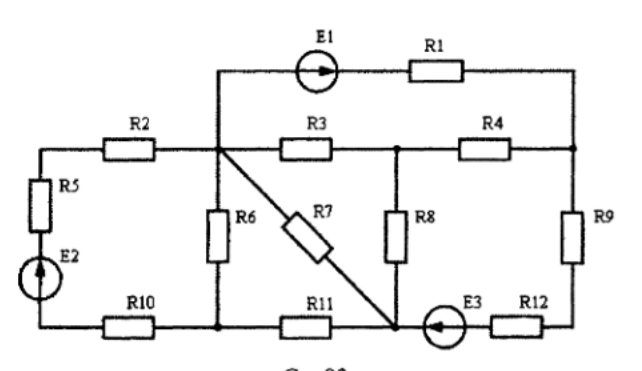

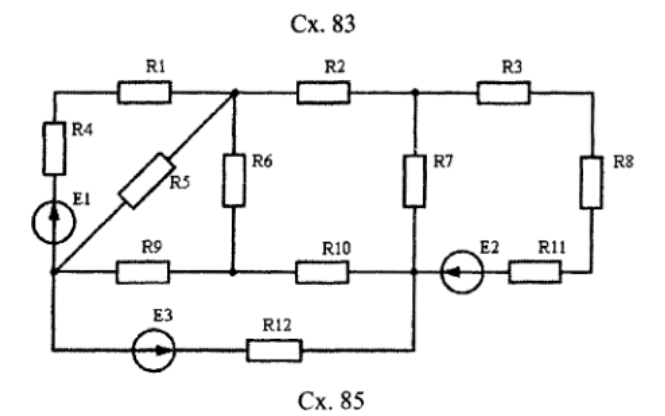

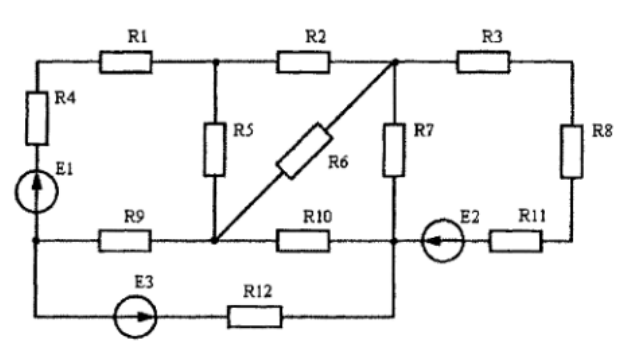

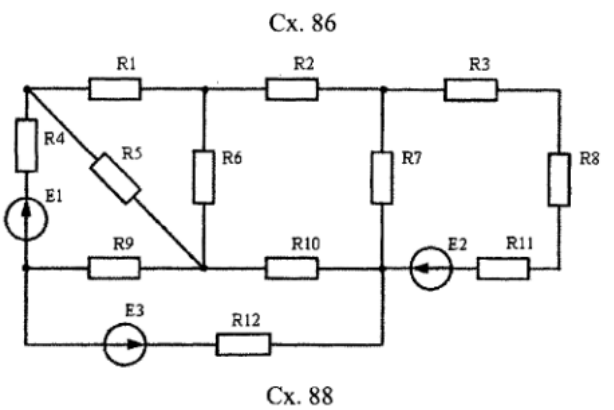

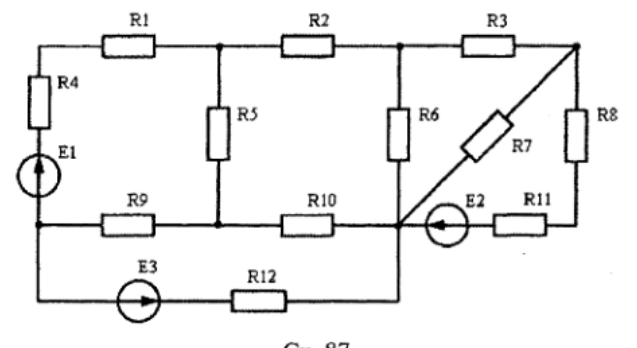

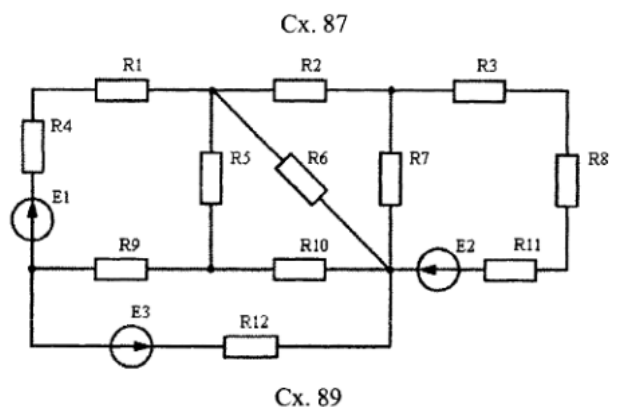

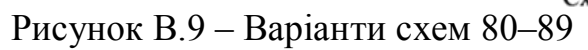

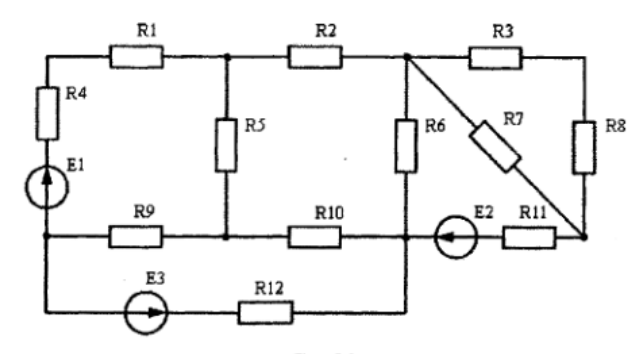

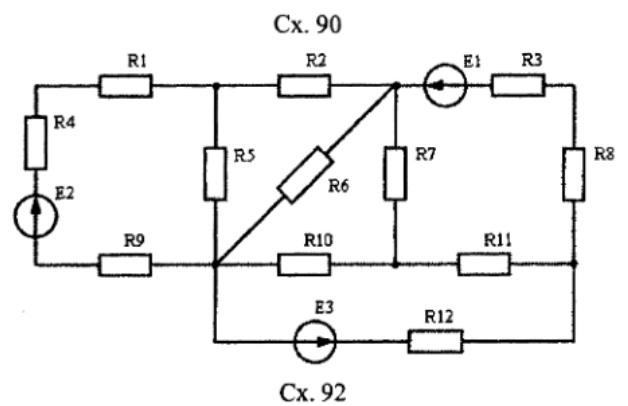

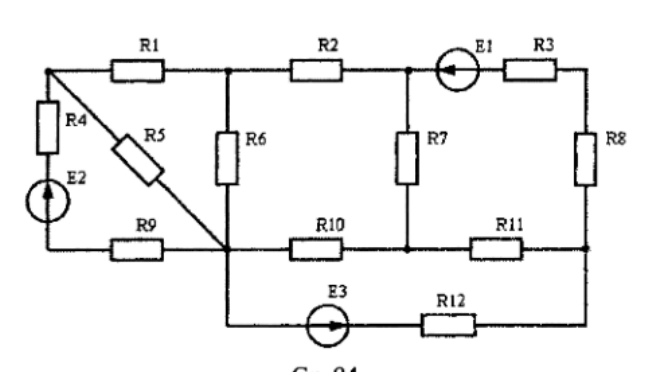

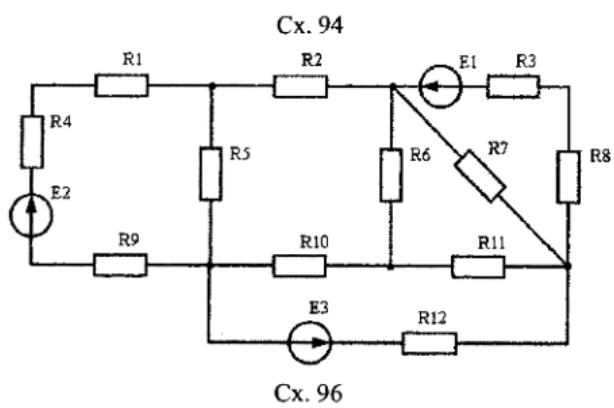

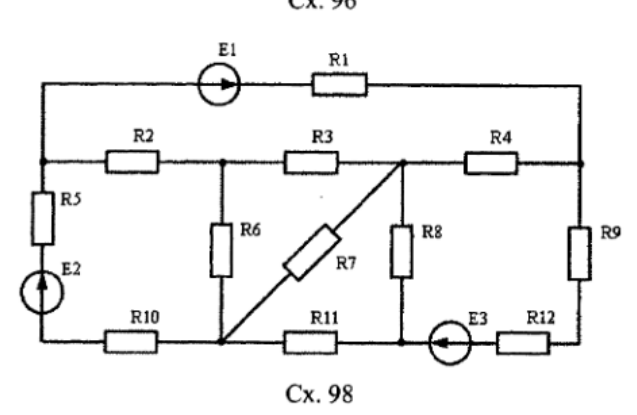

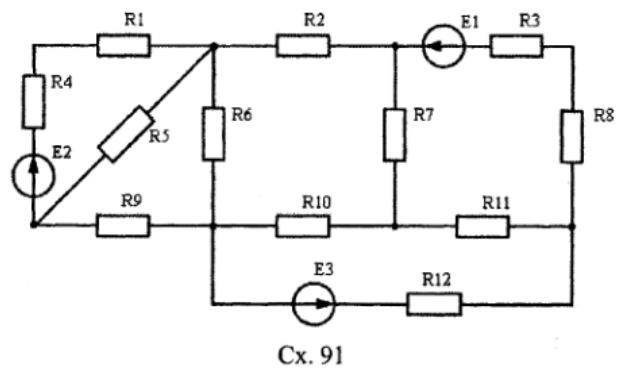

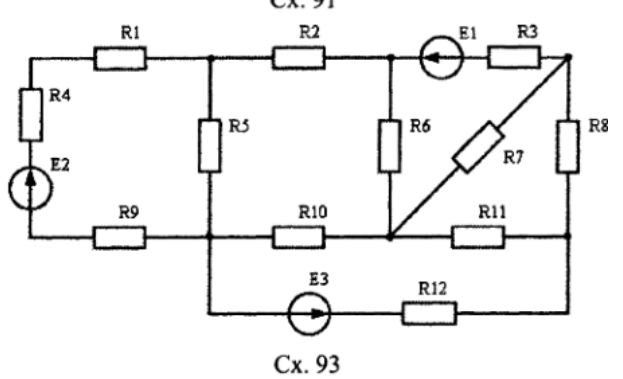

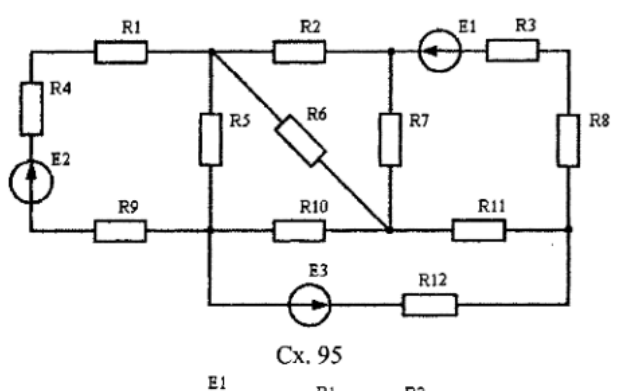

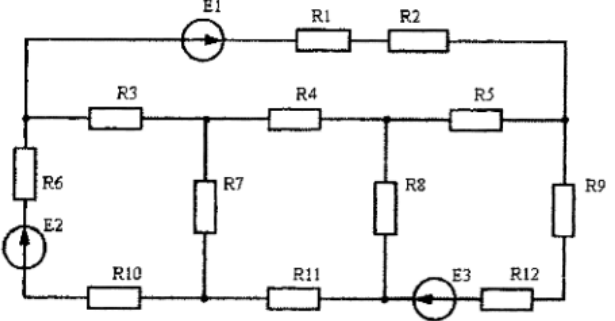

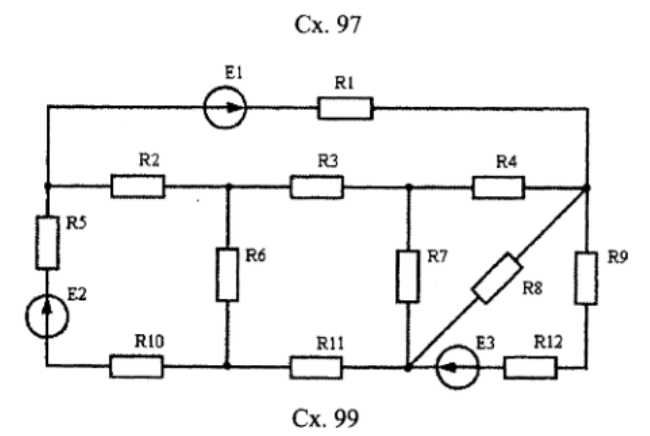

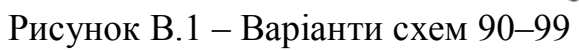
ДОДАТОК Г **Вихідні дані до третьої частини індивідуального завдання**

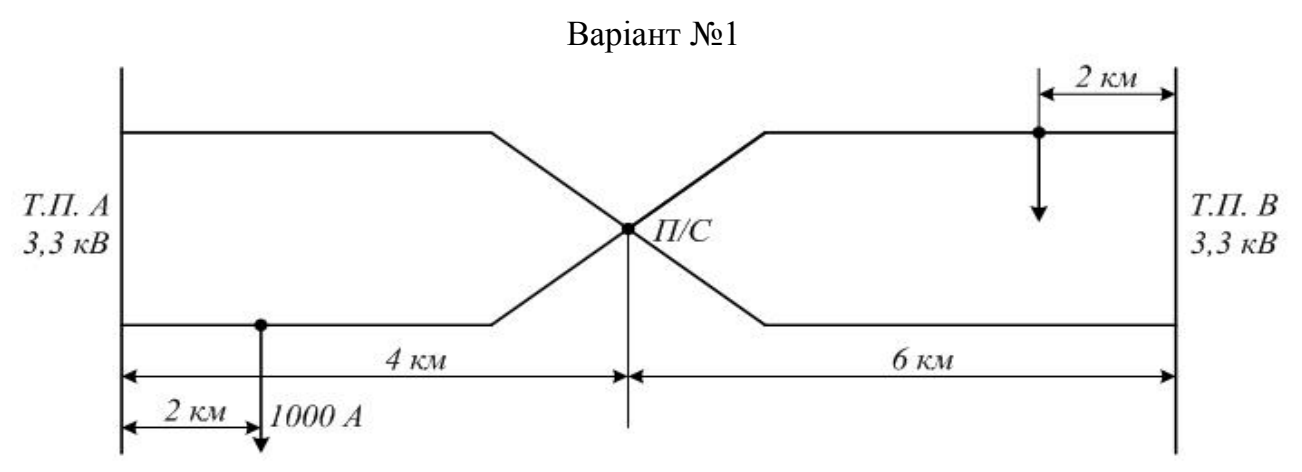

Рисунок Г.1 – Розрахункова схема ділянки постійного струму

Для схеми на рисунку Г.1 знайти навантаження фідерів при рівній напрузі на шинах підстанцій U\_a=U\_b=3300 В, розподіл струмів, втрати напруги до посту секціонування, втрати потужності і відсоток втрат. Питомий опір тягової мережі 0,05 Ом/км, струми навантажень, відстані до них, напруги на тягових підстанціях показані на рисунку Г.1. Для різних варіантів розрахунку можна варіювати як навантаженнями поїздів, так і їх місцезнаходженням між тяговими підстанціями і постом секціонування. Діапазон струмів поїздів знаходиться в межах від 500 А до 2500 А. Розрахувати, як зміниться відсоток втрат в тяговій мережі для моментної схеми, якщо від енергосистеми на Т.П. В надійде напруга на 10 % нижче.

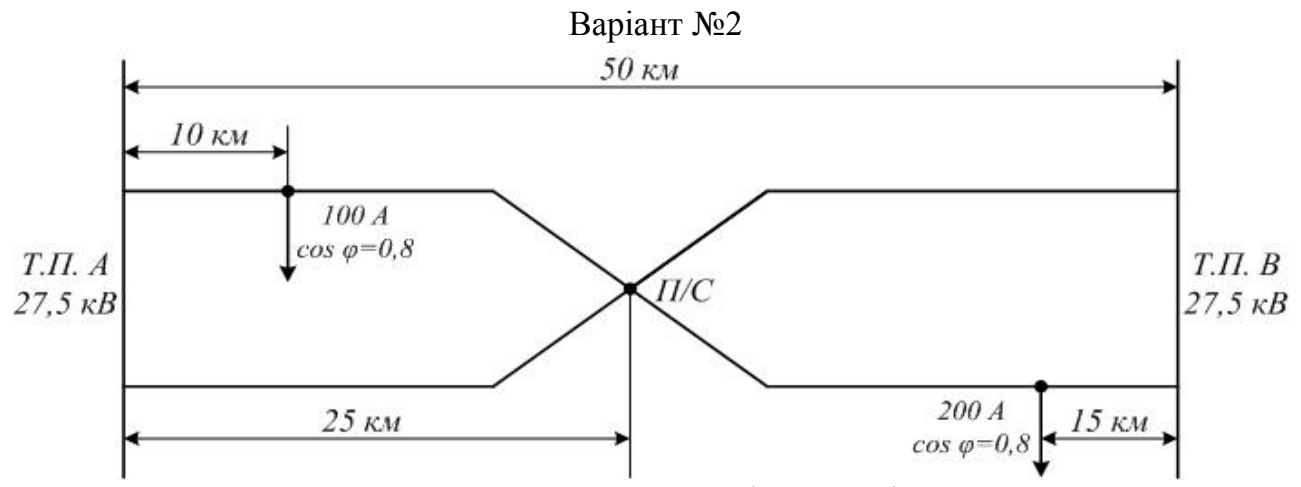

Рисунок Г.2 – Розрахункова схема ділянки змінного струму

Для схеми на рисунку Г.2 знайти навантаження фідерів при рівній напрузі на шинах підстанцій  $\dot{U}$  a= $\dot{U}$  b=27,5 кВ, розподіл струмів за вітками, втрати напруги до посту секціонування, втрати потужності і відсоток втрат. Питомий опір тягової мережі  $Z_{21} = 0.2 + j0.5$  Ом/км, питомий взаємоїндуктивний опір між контактною мережею  $Z_{BC} = 0.03 + i0.2$  Ом/км. Для різних варіантів розрахунку можна варіювати як навантаженнями поїздів, так і їх місцезнаходженням між тяговими підстанціями і постом секціонування. Діапазон струмів поїздів знаходиться в межах від 100 А до 500 А. Розрахувати, як зміниться відсоток втрат в тяговій мережі для моментної схеми, якщо від енергосистеми на Т.П. В надійде напруга на 10 % нижче.

*Виробничо-практичне видання*

Методичні рекомендації до практичних занять з навчальної дисципліни

## **«СИЛОВА ЕЛЕКТРОНІКА В ЕЛЕКТРОМЕХАНІЧНИХ СИСТЕМАХ»**

*(для студентів 1-2 курсів усіх форм навчання спеціальності 141 – Електроенергетика, електротехніка та електромеханіка)*

> Укладачі: **ДОМАНСЬКИЙ** Ілля Валерійович, **КОЗЛОВА** Ольга Сергіївна

Відповідальний за випуск *І. В. Доманський За авторською редакцією* Комп'ютерне верстання *О. С. Козлова*

План 2019, поз. 147М .

Підп. до друку 25.06.2019. Формат 60×84/16. Друк на ризографі. Ум. друк. арк. 2,1. Тираж 50 пр. Зам. № .

Видавець і виготовлювач: Харківський національний університет міського господарства імені О. М. Бекетова, вул. Маршала Бажанова, 17, Харків, 61002. Електронна адреса: rectorat@kname.edu.ua Свідоцтво суб'єкта видавничої справи: ДК № 5328 від 11.04.2017.